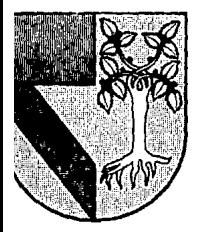

# $308902$ UNIVERSIDAD PANAMERICANA

ESCUELA DE ADMINISTRACION CON ESTUDIOS INCORPORADOS A INIVERSIDAD NACIONAL AUTONOMA DE MEXICO

# DISERO DE UN SISTEMA DE CONTROL PARA El AREA DE VEHICULOS DE UNA EMPRESA DISTRIBUIDORA DE PRODUCTOS ALIMENTICIOS.

# TRABAJO OUE COMO RESULTADO DEL SEMINARIO DE INVESTIGACION PRESENTA COMO TESIS

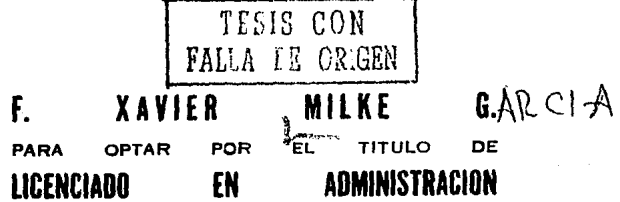

LIC. BERNARDO MENDEZ TORRES ORTIZ

MEXICO, D. F., JULIO DE 1991.

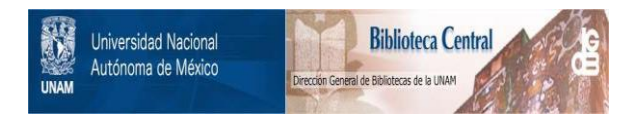

## **UNAM – Dirección General de Bibliotecas Tesis Digitales Restricciones de uso**

## **DERECHOS RESERVADOS © PROHIBIDA SU REPRODUCCIÓN TOTAL O PARCIAL**

Todo el material contenido en esta tesis está protegido por la Ley Federal del Derecho de Autor (LFDA) de los Estados Unidos Mexicanos (México).

El uso de imágenes, fragmentos de videos, y demás material que sea objeto de protección de los derechos de autor, será exclusivamente para fines educativos e informativos y deberá citar la fuente donde la obtuvo mencionando el autor o autores. Cualquier uso distinto como el lucro, reproducción, edición o modificación, será perseguido y sancionado por el respectivo titular de los Derechos de Autor.

**INDICE** April 8

INDICE

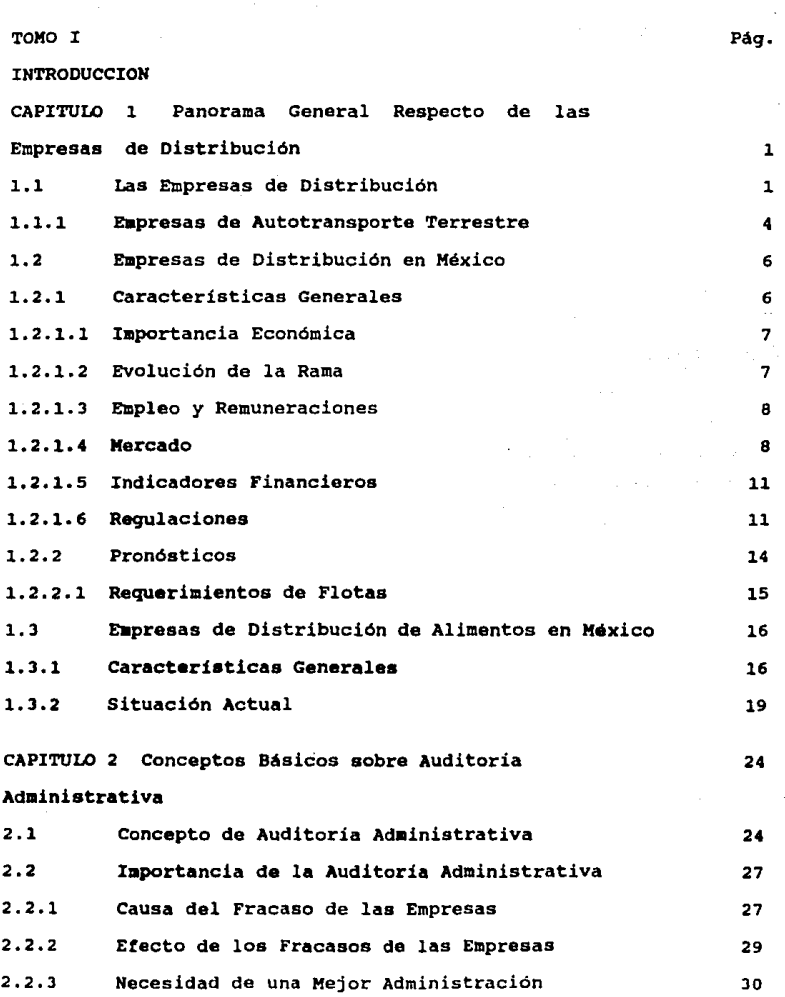

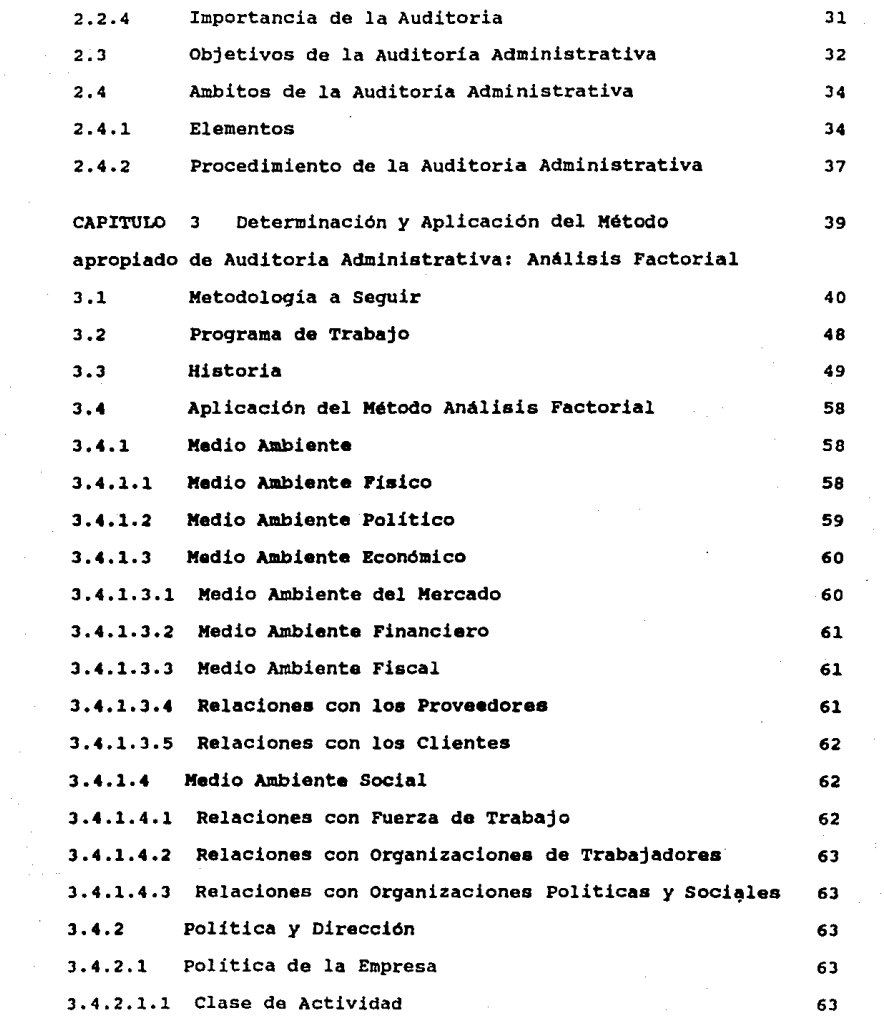

an an Dùbhlachd an 1972.<br>Bhaile an Dùbhlachd an 1972 an 1972 an 1972 an 1972.<br>Bhaile an 1972 an 1972 an 1972 an 1972 an 1972.

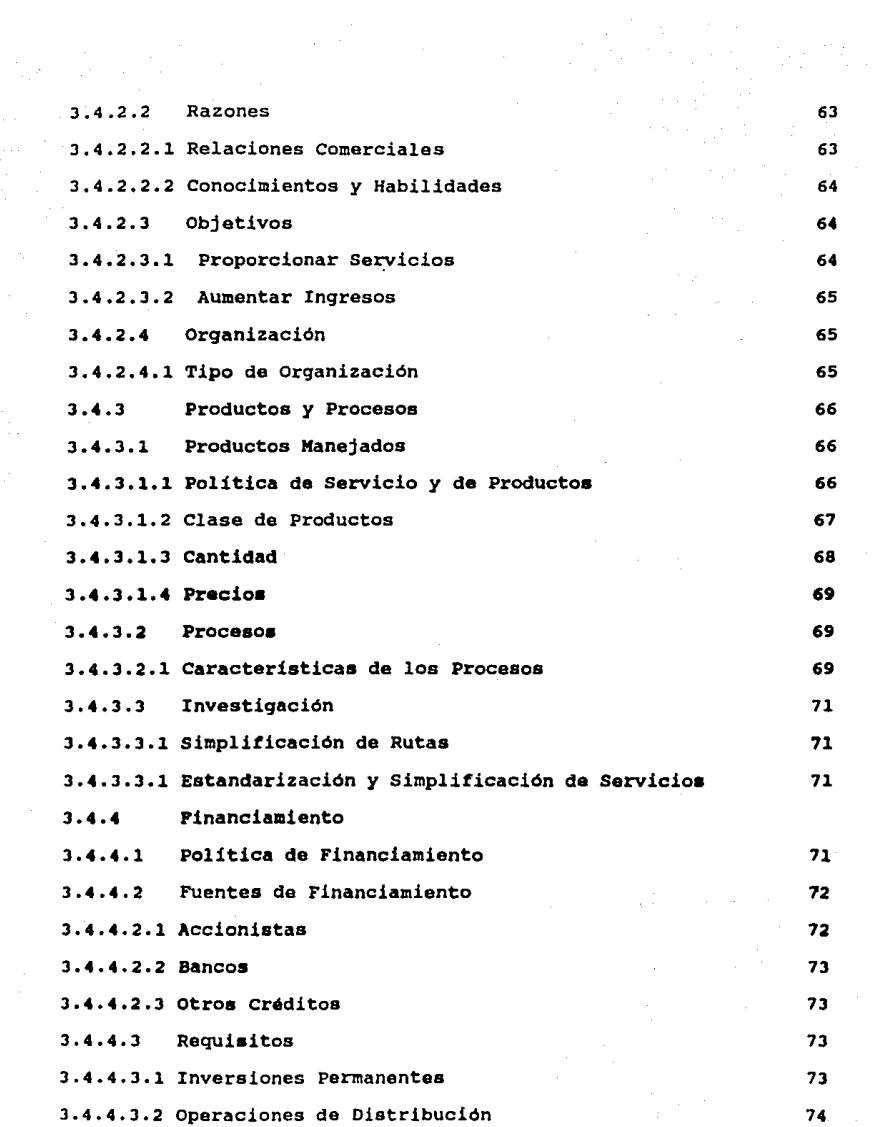

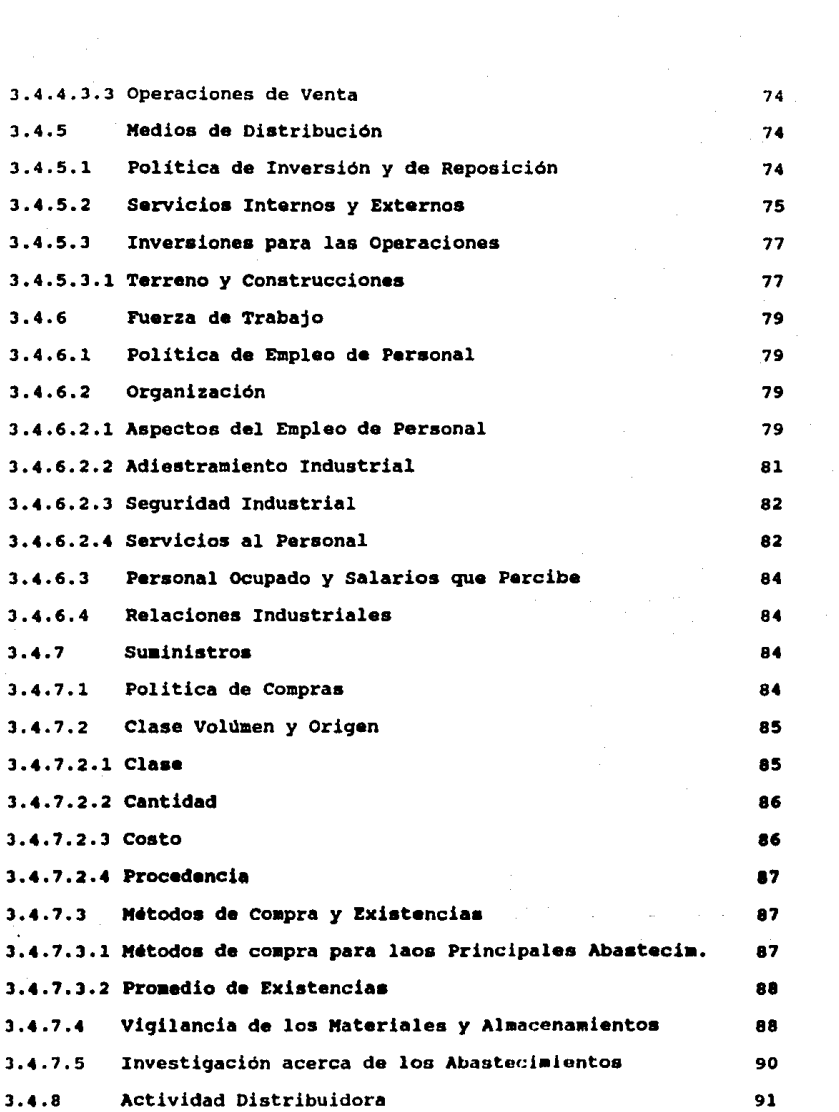

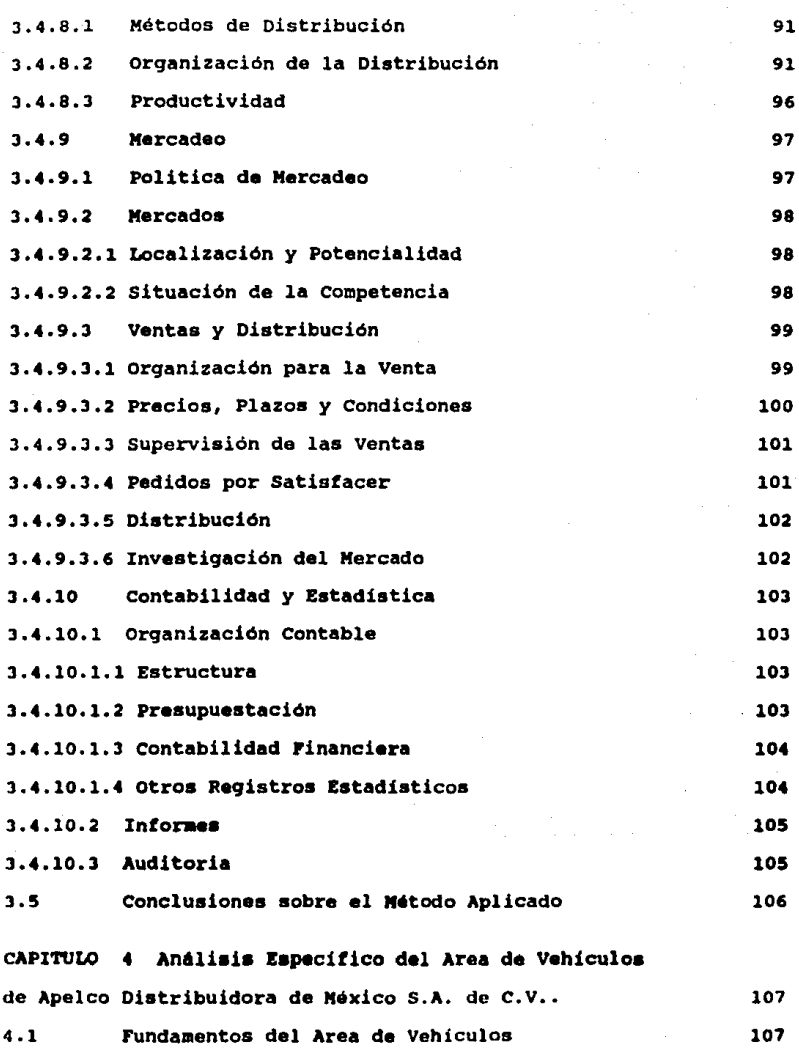

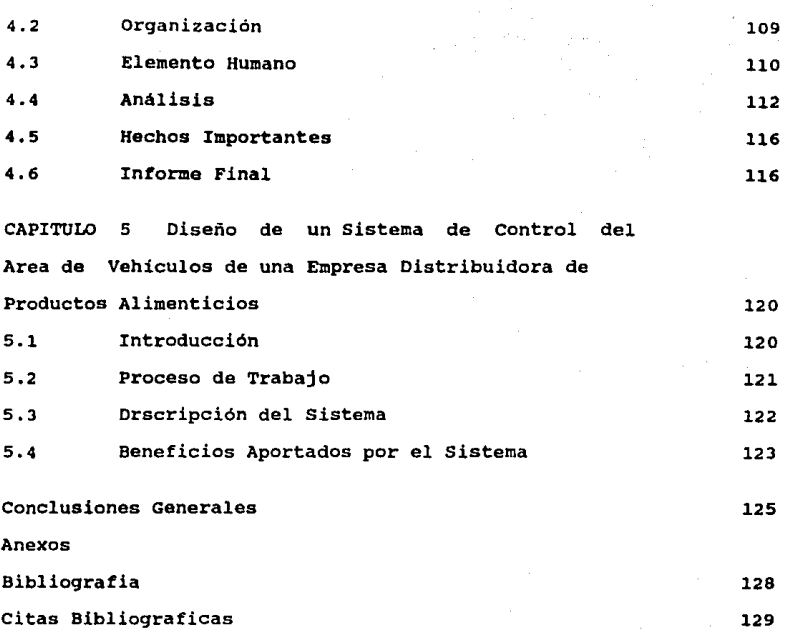

TOMO II

Manual de Operación del Sistema de Control del Area de Vehículos de Apelco Distribuidora de México.

INTRODUCCION

#### INTRODUCCION

En este trabajo existen varios elementos que considero de importancia y por lo tanto creo que es convienente mencionarlos. Uno de los fines primordiales de una organización es que genere su auto-continuidad, es decir su permanencia en un mercado. La realización de este objetivo permite a cualquier organización la consecución de otros objetivos igualmente importantes para la misma.

La empresa sobre la cual he realizado la presente investigación es una empresa de creación reciente, que por lo mismo puede tener algunas deficiencias en una o varias áreas por lo que con este trabajo espero poderle dar alguna aportación para el mejoramiento en alguna de sus áreas, y de esta manera contribuir de manera global a lograr su permanencia en el mercado, aunque no solamente obteniendo la permanencia en el tiempo, sino además que la empresa llegue a ser una institución de renombre y que destaque en su medio empresarial.

Mi trabajo consistirá en realizar una investigación de tipo administrativo (Auditoría Administrativa) a una empresa de servicios de distribución de alimentos, y me adentraré en el área de la misma que considere necesite cualquier ayuda en alqun aspecto en particular.

En el Capitulo haré referencia a las generalidades de las empresas de servicios de Distribución para ubicarnos en determinado ramo. Posteriormente continuaré dando este las generalidades de lo que son las empresas de servicios de Distribución en nuestro país, sus caracteristicas principales, indicadores, etc. Por último en este capitulo explicaré lns

generalidades de las empresas de servicios de Distribución de Alimentos en México, tocando diversos aspectos dentro de este tema.

En el Capítulo 2 voy a tocar aspectos de la Auditoría Administrativa, describiré la necesidad de la Auditoria, la importancia de la misma, y los aspectos básicos que definen a la misma. Todo esto es para dar una explicación sobre lo que se basa mi investigación práctica.

En el Capítulo 3 determinaré cuál es el método de Auditoría Administrativa más propio para mi trabajo, alguno que se aplique a la realidad de la misma y que en lo personal me guste. continuando en este capitulo realizaré la aplicación del método escogido buscando apegarme lo más posible a la realidad de la empresa y realizando la investigación de la manera más completa dentro de mis posibilidades.

En el capitulo 4, debido a que el método de Auditoria aplicado me va a dar una visión general de la empresa, realizaré de manera personal y a estilo propio una investigación más profunda sobre el área que me indique el método aplicado que necesita mayor ayuda, apoyado por mi experiencia laboral en la empresa.

con esta investigación se buscará llegar al fondo de la posible falla de la empresa en determinada área.

En el Capitulo 5 se buscará dar una solución propia al problema detectado en los capítulos anteriores. Esta solución será de manera totalmente práctica para que pueda tener aplicación dentro de la empresa evitando de esta manera el no realizar la recomendación por no asignar a un responsable a realizarla, sino que como parte de mi trabajo yo mismo implementaré la solución al

problema detectado.

**Finalmente dentro de mi trabajo vendrán las recomendaciones** *y*  **conclusiones sobre el trabajo realizado, intentando con esto resumir las soluciones obtenidas a los problemas encontrados.**  Por la extensión del mismo trabajo, éste se dividirá en 2 Tomos distintos, el segundo teniendo la solución práctica de mi trabajo.

# CAPITULO 1

## PANORAMA GENERAL RESPECTO DE LAS EMPRESAS DE DISTRIBUCION

#### CAPITULO 1

PAllORAMA GENERAL RESPECTO DE LAS EMPRESAS DE DISTRIBUCION 1.1 Las Empresas de Distribución

Las empresas de distribución juegan un papel muy importante dentro de la economía de todos los paises. Representan uno de los subsectores de mayor importancia en la sociedad industrial moderna y desempeñan, prácticamente, un destacado papel en todos los aspectos de la producción, distribución y consuma. Esto se debe en primer lugar a que las materias primas se encuentran en zonas lejanas de los centros de producción, y éstas a su vez en varios paises se encuentran distantes de los centros de conpumo. Al mismo tiempo, la existencia de medios eficientes de transporte ayuda a la división del trabajo en los ·procesos de producción y dispersa los centros de manufactura. Haciendo un poco de historia vemos que en épocas anteriores a la Revolución Industrial, los productores de bienes, como el herrero, el peletero, etc., estaban restringidos en sus labores y en sus utilidades por la falta de medios de distribución. Obtenían materia prima de la población más cercana, la procesaban en un producto terminado en su propio taller, *y* lo vendían en el mercado más cercano. Esto dificultaba que la gente se especializara, ya que limitaba las cosas que podia fabricar, a sus limitadas adquisiciones de materia prima lo cual desencadenaba una descentralización de industrias en pequeñas unidades de producción, que, aunque lograban productos buenos, no se puede decir que trabajaban eficientemente.

A partir de la Revolución Industrial, en el Mundo Occidental

 $\mathbf{1}$ 

la tendencia fue de centralizar y concentrar grandes centros de producción en áreas especificas. Hubo especialización, la que los fabricantes de bienes intermedios, alejados en de otros centros de producción, lograban transportar sus bienes a través de v1as de agua y vlas de ferrocarril a los centros de armado de los productos. Un ejemplo de esto lo tenemos con la actual industria automotriz, que tiene su principal sede mundial en la ciudad de Detroit Michigan, E.U., en la cual se producen gran cantidad de automóviles diariamente, y, sin embargo, tenemos que muchos de los productos de hule provienen de Oklahoma. mucho del acero de la ciudad de Pittsburgh Pennsylvania, equipo eléctrico de la costa este, etc. Todos estos productos son enviados a Detroit donde son convertidos en automóviles y camiones, tan necesarios para la vida diaria de una nación.

Una vez que los productos son manufacturados, deben ser transportados a centros de distribución por barco, ferrocarril, autotransporte o avión. En estos centros estos son vendidos y transportados a comerciantes, y eventualmente a consumidores. En cada punto del proceso, el productor, distribuidor, y comerciante busca los medios más eficientes de distribución, ya que su utilidad proviene en gran medida del costo de distribución que obtengan para los productos. Si los medios de distribución son accesibles y no incrementan en gran forma el costo del producto, el que env1a el producto, que puede ser cualquiera de la cadena, piensa generalmente en el mercado más amplio, incluso, el mercado mundial.

El costo de distribución constituye una parte importante del

 $\overline{\mathbf{c}}$ 

costo total del producto, y su relevancia viene dada muchas veces en función de la posibilidad de interrupciones en la producción debido al estrangulamiento de los transportes. La relación entre el costo de distribución y el costo total de un producto es un indicador de la sensibilidad del precio de un producto con respecto al costo de distribución. Como ejemplo de esto, podemos mencionar que los productos que tienen un bajo costo, como por ejemplo una materia prima industrial, son transportadas por los medios más baratos, mientras que los de alto precio, más sensible al costo de distribución, utilizan los medios más caros y a su vez, más rápidos. En general podemos decir que el medio mas barato de distribución es el marítimo, luego el terrestre, *y* el mas caro es el aéreo.

La sociedad industrial es una gran consumidora de transportes (de productos energéticos, de materias primas, de productos manufacturados, alimenticios, de correos, de personas, etc). Actualmente se constata una tendencia general al aumento no solo de las cantidades transportadas, sino también de las distancias de desplazamiento, aumento que corresponde en parte al incremento de la dimensión de las unidades de transporte, tanto terrestres como marítimas *y* aéreas.

El autotransporte de carreteras compite en la actualidad en forma cada vez más ventajosa con el efectuado por ferrocarril, por su aventajada situación en lo que respecta a distancias y cantidades limitadas, *y* a la indudable tendencia a la mejora de las carreteras. El ferrocarril ha disminuido notablemente su participación en los paises más desarrollados, *y* existe

з

una clara tendencia a disminuir el ritmo de construcción de nuevas lineas. El transporte fluvial tiene cierta importancia en algunos países con ríos navegables importantes, como por ejemplo Estados Unidos, Europa Continental, U.R.S.S. y Gran Bretana; aunque este tipo de transporte tiene un gran inconveniente, el cual es que es muy lento, aunque útil para mercancías de gran peso. El transporte mar1timo se caracteriza por su especializaci6n y por el incremento de su capacidad que ya mencioné con anterioridad, el cual es particularmente destacable en los barcos petroleros, y cargueros, lo cual hace que el costo de estos transportes sean de 5 a 10 veces menores que los de las vías terrestres. El transporte aéreo es rápido pero costoso, llega a ser unas cuatro veces más caro que el efectuado por carretera, seis o siete veces aás caro que el realizado por ferrocarril, y unas cuarenta veces más caro que el marítimo.

Globalmente los transportes representan una parte considerable del producto nacional bruto y en porcentajes, ocupan una población activa inferior al producto nacional aportado.

#### 1.1.1 Empresas de Autotransporte Terrestre

Al analizar la realidad actual de los autotransportes de carga nos encontramos con.diversas situaciones que despiertan interés.

A través del tiempo, este tipo de industria ha sufrido grandes cambios, por lo que el manejar un tipo de industria como éste se ha convertido en algo muy complejo. Las tarifas autorizadas no se han incrementado en igual proporción que los precios del

combustible, costos administrativos. de mano de obra (choferes), ha vuelto tan sofisticado este tipo de r industria que en Inglaterra incluso una persona de cada 11nea de autotransportes tiene que tener un certificado que prueba que es competente de entender todas las leyes y regulaciones que regulan la industria. Hasta hace poco tiempo los transportistas eran excelentes choferes o mecánicos, pero malos hombres de negocios y organizadores. Todo esto cambi6 cuando se cambiaron las exigencias en la industria, se reglamentaron varios aspectos, como el tener que utilizar placas en los camiones que ensenaran el peso permitido de carga, se realiza anualmente una inspecci6n en varios paises para ver que los autotransportes sigan siendo capaces de transportar la carga para la que fueron autorizados.

En cuanto a la estructura principal de la industria, tenemos que existen dos principales grupos:

a) Las grandes flotillas

b) Los transportistas individuales

cada una tiene sus ventajas respecto a la otra. Por un lado podemos decir que los transportistas individuales son mucho más flexibles, precisamente por el tamaño de su estructura, realizan viajes casi a cualquier sitio que se les contrate. En este tipo de servicio se cuentan con unidades muy bien arregladas y mantenidas, ya que su presentaci6n es una de sus fuentes de trabajo.

Las grandes flotillas casi siempre están muy ocupadas, por lo que es dificil que tengan horarios disponibles para toda la demanda, por lo que hacen rutas más "convenientes" para ellos,

5.

**rutas lucrativas en las que no se expongan. En cambio, tenemos**  por ejemplo el caso de las rutas de Europa hacia el Medio **Orienta, las cuales son realizadas por los independientes, son**  rutas muy lucrativas, pero con mucha exposición a peligros.

1.1.2 Empresas da Distribución en México

1.2.1. caracteristicas Generales.-

**Para hablar da aste género da empresas en México tenemos una**  una definición que nos explica su giro:

"Es el modo que moviliza personas y bienes mediante vahiculos automotores a través de los caminos nacionales."(l)

su accesibilidad a los espacios geográficos, flexibilidad, facilidad operativa y menores requerimientos de inversión en **relación a otros medios de transporte, le colocan en una**  posición privilegiada dentro del sistema da transporte nacional. Proporciona utilidad especial y temporal de las mercancias, al permitir su circulación entre los centros de producción, acopio o distribución y de consumo.

El autotransporte opera bajo distintas modalidades, en relación a la jurisdicción dé los caminos que utiliza y al régimen a que se sujeta:

a) Autotransporte Público Federal (ATPF) que es el servicio que se presta al público para el traslado de personas y bienes en caminos de jurisdicción federal, sujeto a regulaciones, normas, y tarifas establecidas por el gobierno, aplicadas a través de la Secretaria de Comunicaciones y Transportes.

**b) Autotransporte Público Local, es el servicio que se presta**  al público y está sujeto a regulaciones, normas y tarifas

aplicadas por los Gobiernos Estatales o Municipales.

e) Autotransporte Particular, utilizado para movilizar las mercancias del usuario en unidades de su propiedad, al amparo de permisos expedidos por autoridades federales, estatales o municipales.

1.2.1.1 Importancia Económica.

En estadísticas del periodo 1970-1980 tenemos que el Autotransporte Nacional tuvo una participación considerable, y por ende el Autotransporte Público Fedral respecto al PIB con una tasa media anual de crecimiento del 8.6%, ritmo superior al de la econom1a. Este aumento significó que la contribución del autotransporte en el PIB nacional pasara del 3.1% en 1970 a un J.8i en 1980.

Hablando a nivel segmento tenemos que el Autotransporte de carga creció entre 1970 y 1980 a una tasa media anual del 9.2%, en relación al Autotransporte de pasajeros que solo lo hizo al 7.5\, aunque ambos disminuyeran su participación en el PIB dentro del sector transportes al que pertenecen; el de carga disminuyendo del 45\ en 1970 a 42.7% en 1980, y el de pasajeros de un *29.B\* a un 24.1\ en esos años. Esta baja ocurrió en gran parte debido a una mayor participación del transporte aéreo.

1.2.1.2 Evolución de la Rama.

En 1980 operaban 2518 sociedades en el Autotransporte Público Federal de las cuales 1,460 realizaban servicio de carga regular, 949 de carga especializada, y 109 de carga varia. La prestación del servicio de carga regular que realizan las empresas del Autotranporte Público Federal no está concentrada

ni en su estructura de capital, ni en su ubicación geográfica, toda vez que la oferta, por la propia naturaleza del servicio, se distribuye en todo el pais *y* se cuenta con la participación de múltiples empresas en la satisfacción de la demanda. Por otro lado existe un gran número de socios por empresa lo cual evita una concentración individual, ya que legalmente cada socio puede ser propietario de un máximo de cinco vehiculos.

### 1.2.1.3 Empleo y Remuneraciones

Se estima que en 1970 el Autotransporte Público Federal empleaba un poco mas de 220 mil trabajadores, cifra que para 1980 se vio incrementada en un 158% englobando a 568 mil empleados, lo que sumado a 1.5 millones de emplos indirectos que genera la rama, suma un total de poco más de millones de personas, lo cual hace que sea una generación grande de empleos. En cuanto al salario promedio de la rama tenemos que en 1980 el salario promedio era de cien mil pesos anuales, dato proporcionado por una empresa del ATPF.

## 1.2.1.4 Mercado.

a) Oferta de Autotransporte Público Federal

El tipo de servicio ofrecido se divide en carga regular y carga especializada. El primero se refiere principalmente a la atención de la demanda del servicio de autotransporte que existe entre los centros consumidores, productores, y acopiadores del país, y se autoriza en ruta fija para transportar cualquier tipo de bienes. Su flota vehicular en 1980 fue de 67,660 unidades. El servicio de carga especializada se realiza en los caminos nacionales sin ruta fija y opera con veh1culos especialmente

acondicionados para el transporte de las mercancías que expresamente señala el permiso. Los permisionarios de esta especialidad casi en su totalidad son personas físicas. La flota de unidades en 1980 ascendio a 74,270 unidades, lo cual representa un 52\ de la flota total destinada a carqa, a diferencia del 48t representado por las carga reqular.

Para 1980 y en cuanto al peso transportado por las flotas de carga especializada y regular se refiere, vemos que la de carga especializada movilizó el 53.8% de la carga en cuanto a volumen transportado *se* refiere, *sin* embargo, en toneladas-kilómetro su participación fue del 46.5% en tanto que la flota de carga regular moviliz6 el 46.2% del volumen total, y el 53.St del total de toneladas-kil6metro.

La generalidad del ATPF está integrada por camiones y tractocamiones de dos y tres ejes. Durante el periodo 1970-1980 el total de la flota de unidades motrices (camiones y tractocamiones), as1 como veh1culos de arrastre (remolques y semiremolques) creci6 a una tasa media anual del 6.lt.

En 1970 por cada tractocami6n se contaba con l.l semi-remolque; para 1980 esta cifra ascendi6 a 1.2 debido a una mejor orqanizaci6n de las empresas, lo que se reflej6 en un mayor crecimiento anual de las unidades de arrastre en relaci6n con los veh1culos motrices.

Las tasas de crecimiento del tonelaje transportado han sido más elevadas que las del crecimiento de la flota, como consecuencia de la incorporaci6n de vehlculos con mayor capacidad de carga. La participaci6n de los camiones y tractocamiones de tres ejes en el total de la flota ha sido creciente, al pasar de 19.1\ *<sup>y</sup>* del 17\ en 1970 al 20.9% y 20.4\ en 1980 respectivamente.

b) Demanda del Autotransporte Público Federal

El crecimiento económico que el pais está generando, produce cada vez mayores volúmenes de carga, lo que trajo como consecuencia que se hiciera necesario fortalecer y acelerar las medidas de reorganización estructural y operativa del sistema de transporte asi como incrementar la coordinación entre los diversos modos, a efecto de lograr la oportuna atención de la demanda. Entre 1978 y 1979 se registró en la economia una oferta insuficiente de algunos bienes, por lo que se requirió de un movimiento acelerado de los productos entre los centros de producci6n y consumo, exigiendo una disminución en los tiempos normales de transportación. Lo anterior aunado a las fuertes importaciones de granos que realiz6 el pais en el periodo mencionado, al fuerte crecimiento del sector energético y a la insuficiencia de almacenes, propici6 un incremento adicional en la demanda de transporte, por lo que el Gobierno Federal puso en vigor diversas pol1ticas que estimularon el incremento de la flota del ATPF y as1 poder atender las demandas de movilización de carga.

La demanda ejercida al ATPF para el traslado de mercanc1as, ha sido atendida mediante la racionalización de la capacidad disponible, el aumento de unidades y la coordinación con otros modos de transporte. La carga movilizada por el subsector ha experimentado grandes crecimientos. Las toneladas transportadas entre 1970 y 1980 por el ATPF experimentaron una tasa media anual de crecimiento del 6.1\.

En comparación con el ferrocarril tenemos que en el periodo mencionado se transportaron aproximadamente 322.4 millones de

toneladas, de las cuales el 75% correspondió al ATPF.

1.2.1.5 Indicadores Financieros.

En 1980 el Autotransporte Público Federal obtuvo ingresos por 155 mil millones de pesos, de los cuales el servicio de carga participó con el 67.5% y el resto el de pasajeros. De ese 67.5t que equivale a cerca de los 105 mil millones de pesos, el 53% de ésta se generó por los camiones y el 47% *se* generó por los tractocamiones.

De esta cifra original en ingresos de 155 mil millones de pesos, las utilidades brutas que se generaron fueron de 25,869 millones de pesos, lo cual es un 16.7% con respecto a los ingresos totales.

De acuerdo a datos de la Secretaria de Comunicaciones y Transportes (S.C.T.) la inversión total acumulada en el sector alcanzaba aproximadamente los 200 mil millones de pesos, de los cuales el 79t se hab1a destinado a las unidades para el traslado de mercanc1as y pasajeros, y el 21% restante correspond!a a las terminales, centrales e individuales, y equipos especiales. De este 79t la flota de carga representaba un 59,8% del total. El Autotransporte de carga ha incrementado de forma modesta su productividad, un 7.3% pasando de 2,130 toneladas-veh1culo en 1970, a 2,285 toneladas-vehiculo en 1980.

2.2.1.6 Regulaciones.

La Secretarla de Comunicaciones y Transportes es la dependencia del Gobierno Federal, que se encarga de la coordinación, y control de los servicios públicos y privados de Autotransporte en los caminos de jurisdicción federal, asI como

el otorgamiento de concesiones *y* permisos para su operación en los términos de la Ley de Vlas Generales de Comunicación y su reglamento del capitulo de Explotaci6n de caminos.

De acuerdo al establecido en la Constituci6n Politica de los Estados Unidos Mexicanos, *y* lo establecido en la Ley de Vlas Generales de Comunicación (LVGC), se reserva al concesionamiento *y* explotación de vías generales de comunicación a los ciudadanos mexicanos por nacimiento o sociedades constituidas por ellos legalmente. Para el establecimiento de servicios regulares de Autotransporte *Público* Federal en nuevas rutas, previos los estudios correspondientes, la ley estipula que se publiquen las declaraciones de las necesidades y pliegos de condiciones respectivos, para que concurran los solicitantes y mediante concurso se seleccione al mas idóneo *y* se le otorgue la concesi6n.

En caso de que los servicios autorizados resultasen insuficientes para la satisfacción de las necesidades de la demanda, de conformidad con el articulo 160 de la Ley de Vias Generales de Comunicación *y* 15 de su reglamento, la s.c.T. está facultada, en todo tiempo, para modificar las clases de servicios y el número de vehículos que operen en una ruta o tramo, así como su capacidada, peso, y demás especificaciones. Los servicios regulares de Autotransporte Federal de pasaje y carga se sujetan al régimen de concesión. Sin embargo, para incrementar oportunamente la oferta del servicio, por interpretaci6n del Articulo 153 de la LVGC, 185 y 196 de su Reglamento, en los Qltimos 25 anos se otorgaron permisos temporales y eventuales o emergentes, los que ha superado

considerablemente al número de concesiones originalmente adjudicadas. Con el objeto de regularizar esta situación y dar seguridad jurídica a las inversiones de los autotransportistas, se fijó como una de las acciones del Programa de Desarrollo de Autotransporte Federal 1977-1982, la incorporación de los permisos antes mencionados al régimen de concesión, lo cual motivo la modificación de los Art1culos 1 al so del Reglamento de la LVGC, reformas que fueron publicadas en el Diario Oficial de la Federación el 11 de agosto de 1980. Con estas reformas, se faculta al Poder Ejecutivo Federal para canjear los permisos eventuales o emergentes por concesiones federales.

El servicio de carga especializada está sujeta al régimen de permisos, el cual se sujeta a la vez a lo previsto en el Articulo 153 de la LVGC y relativos de su Reglamento. El servicio comprende las especialidades de productos del campo no elaborados y animales, muebles en general y mudanzas, grüas para el arrastre y para el arrastre y salvamento de vehículos, productos en vehículos tipo tanque, objetos voluminosos o de gran peso, refrescos, aguas minerales y sus envases, estructuras en vehículos tipo plataforma, asi como el transporte de bienes que en razón de su reducida importancia o de sus modalidades particulares, no constituyen servicios püblicos de los que ameriten concesión en los términos de la ley de la materia. Los permisos antes mencionados para carga especializada solo amparan el traslado de bienes que en ellos se indica, en vehlculos también especiales para el traslado del bien de que ese trate y autorizan a su titular para realizarlo en caminos de jurisdicción federal.

Los particulares, personas flsicas o morales, pueden realizar el traslado por carreteras federales de sus propios productos o artículos, con vehículos de su propiedad, obteniendo para ello el correspondiente permiso de carga particular.

1.2.2 Pronósticos.

La estimación de la demanda de carga a movilizar en los próximos años se presenta en dos escenarios principales, en los cuales se consideran las posibilidades de expansión del ferrocarril. El escenario uno estima que la oferta del sistema ferroviario crecerá en tasas anuales del 8%, que duplica el crecimiento de la última década y que supone la superación del estancamiento registrado en los últimos tres años. El escenario dos supone que el ferrocarril mantendrá su tasa histórica de crecimiento del 3.9% registrado durante el periodo 1970-1980.

Para los dos escenarios anteriores, además se agregan las siguientes hipótesis:

- Existe complementariedad entre ambos modos de transporte, de manera tal que los faltantes de capacidad pudieran presentarse en alguno de ellos serán cubiertos por el otro.

- La carga generada se comportará en función directa de la oferta global de la economía y el PIB nacional crecerá de acuerdo con las metas establecidas por el Plan Nacional de Desarrollo.

si se diera el primer escenario la carga total generada por la economía crecerá a un ritmo promedio anual del 8\ durante el lapso de tiempo considerado. La carga por movilizar por cada uno de los modos terrestres (ATPF de carga, y Ferrocarril)

tendrá el mismo incremento anual del 8%; ello supone que lu participación de ambos modos en el total de carga por movilizar, se mantendrá fija durante el periodo con un 78.7% para el ATPF de carga y 21. J\ para el Ferrocarril. Si se diera el segundo escenario se estima como se dijo anteriormente que el Ferrocarril crecerla a una tasa del J.9\ anual . lo cual se reflejaría en un incremento para el ATPF de carga de 9% anual. De esta manera la participación del ATPF de carga en el total de la carga por movilizar por vía terrestre pasarla de un 79.3% en 1981 a más de un 83% en los próximos años.

1.2.2.l Requerimientos de Flotas.

La proyección de este tipo de requerimientos se realiza en dos escenarios principales.

1.- corresponde a los incrementos esperados en el pronóstico uno de la carga por movilizar, que como ya se dijo, supuestamente el ferrocarril crecerá a una tasa del 8% anual. Asimismo se considera que el volumen de carga por veh1culo tenderá a incrementarse, dada la mayor participación relativa de los tractocamiones en el total de la flota.

En este escenario el incremento anual requerido para la flota de Autotransporte Público Federal de carga es del 7% durante los próximos años, pasando de 118,860 unidacies a 155,490 respectivamente. En el tipo de vehículos se observa una creciente tendencia a la participación de los tractocamiones, al incrementarse del 25.5% al 30.9% en este periodo considerado. La demanda total de vehículos motrices que so estima generará el

ATPF alcanzara durante el periodo 80-85 un total de 146,600 unidades de las cuales el 69% corresponde a reposición de flota, y el 314 a su incremento.

En las unidades de arrastre se espera una tasa de crecimiento del 18.8\ medio anual durante el periodo de proyección, hasta que en 1985 se alcance la cifra de 73,640 unidades.

2.- Se basa en las expectativas del crecimiento histórico del ferrocarril (3.9% anual), lo que presupone una mayor participación del ATPF en el movimiento de la carga que generará la economía. Esta proyección presenta una tasa anual de crecimiento del 8\ en la flota demandada. En este caso, el equipo requerido alcanzará en 1985 una cifra de 162,200 unidades y los tractocamiones tenderán a participar más rápidamente en el total, como en el caso del escenario uno, ya que de una participación del 25.4% en el primer año aumentará a un 314 en el último.

Este incremento anual arroja una demanda total de 151,890 unidades, lo que significa un incremento medio anual del 12.9% en el volumen de unidades que deberán ser producidas por las industria automotriz solo para el ATPF.

1.3 Empresas de Distribución de Alimentos en México

1.3.1 características Generales.

Este género de empresas en México se ve influenciado por dos principales factores que son que nuestro país quiere formar parte de la comunidad de naciones industrializadas pero comparte las raíces del pasado comunes a países sub-desarrollados.

Del mismo modo el comercio de los alimentos en México recibe

influencias de dos fuentes: los modelos modernos de comercialización seguidos en paises como los europeos y Estados Unidos de América, y por otro lado, toda nuestra historia. El gobierno en nuestro pals juega un papel preponderante en todas las ramas de la actividad, por lo que la industria, la distribución, y el comercio de los alimentos necesariamente presenta varias caras. En lo que respecta a la estructura comercial de nuestro pais, podemos decir que tiene un problema, el cual radica en que desde el productor, hasta la alacena del consumidor, hay un largo camino que esta estructura comercial entorpece.

Para poder ver nosotros la problemática que nos afecta, es necesario que observemos antes las características de la producci6n y consumo de alimentos, que son los extremos de lo que a m1 me interesa en este trabajo, la distribuci6n de los mismos.

1) La Producci6n.

La generalidad de los artículos de alimentos, proviene de dos fuentes principales: el campo y la industria.

Debemos tomar en cuenta que por lo general los productos y algunas industrias, no distribuyen directamente, sino que dejan esta labor a mayoristas, distribuidores de productos varios. Por otro lado también existen los fabricantes que a la vez que producen detallista. bienes los distribuyen directamente hasta el

la) Producci6n Agropecuaria.-

En México, por una equivocada concepci6n del desarrollo, se dejó durante algün tiempo de invertir recursos en el campo

necesarios para el desarrollo del mismo, lo cual aunado a otras. razones, originó un desplome en la producción agropecuaria. Este tipo de producción tiene graves problemas actualmente. La generalidad de agricultores, dedican parte de su producción para un autoconsumo, y ejercen un bajo o nulo poder de negociación frente al mercado y tienen ingresos de subsistencia.

Parte del origen de estos problemas es que existe una extrema fragmentación de la propiedad, lo que impone una escala muy baja de producción. Asimismo en estudios realizados por la CONCANACO demuestran que los bajos rendimientos por unidad de superficie significan dispersión geográfica de la producción lo que incrementa los costos del acopio, distribución, etc. (2)

El sistema agrícola del país cuenta con un 30% aproximado de mermas en su producción comparado con otros paises que tienen entre un 3 y un st.

Todo esto afecta el sistema de producción, pero quizá, lo que más impide un flujo eficiente de bienes del campo, es la poca habilidad comercial de los pequeños productores agrícolas. La mayoría de ellos son víctimas del "coyotaje". Rara vez se unen para vender sus excedentes, que de por si son muy pequeños, y en cambio aceptan la intermediación casi siempre abusiva que ejercen los "coyotes".

Ante estos problemas solamente el gobierno, con gran cantidad de recursos destinados a ello, podria lograr un cambio o reorientaci6n para mejorar el sistema.

b) Produccion Industrial.-

La mayoría de los productos industriales que encontramos en los comercios, no son productos agr1colas en su estado natural, sino

que son productos elaborados. industrias de distintos tamaños, y con distintos modos de comercializar. Estos son elaborados por

Podemos hablar de 3 funciones principales que tiene la industria de alimentos:

1) Darle un carácter duradero a aquellos alimentos que de otro modo serian perecederos.

2) Adecuarlos en forma, tamafio, cantidad, envase y empaque para su transporte y consumo.

3) Transformarlos y combinarlos con otros para hacerlos más comestibles y agradables.

l.J.2 Situación Actual.

Con base en un estudio realizado por la coordinación Social

de Conasupo (3), encontramos que el 6lt de los comerciantes entrevistados en una encuesta realizada, carece de medios propios para trasladar su mercancía del lugar de abasto a su negocio. Sin embargo, también se comprobó que el 64t gasta menos de 100,000 pesos en. el transporte y el lSt invierte menos de 10,000 pesos cada vez que se surte de mercancla.

En este sentido, podemos ver que el pequeño comercio de alimentos en México es un establecimiento sin capacidad de almacenamiento, equipo de transporte, equipo de refrigeraci6n, espacio de maduración, racionalización de inventarios y servicios sanitarios.

Entrando un poco más en lo que son los pequeftos establecimientos de venta de alimentos en México, vemos que el porcentaje de establecimientos que cuenta con equipo de transporte para llevar sus mercanclas desde el centro de acopio hasta su tienda, se

reduce todavía más cuando hablamos de transporte propio del establecimiento, con el cual también realizan entregas a domicilio. Generalmente este tipo de unidades cuando existen, son unidades muy pequeñas, con poco espacio de carga, ya que en realidad el volumen de sus ventas no demanda más.

En la fase producci6n-acopio los productores individual y organizadamente venden su cosecha a acopiadores directos, privados o públicos a comisionistas o intermediarios que compran a pie de predio. Algunos de estos acopiadores venden la producción como materia prima a las plantas industriales, y en otras ocasiones a comisionistas o transportistas que actuan como intermediarios entre el acopio y la distribución al mayoreo.

Los acopiadores pueden también tratar en ocasiones con los grandes bodegueros de las centrales de abasto.

En toda esta cadena de producción-acopio, tiene que ver en gran parte el ATPF ya que muchos de estos acopiadores no cuentan con las unidades necesarias para el traslado de la producción, ya sea a las plantas industriales, o bien a las centrales de abasto.

En la tase de distribución entre el mayorista y el comerciante al detalle, los bodegueros venden a precios de mayoreo a bodegueros foráneos, a medio-mayoristas, y al extenso nücleo de agentes comerciales minoristas, quienes distribuyen el producto al consumidor final.

En el caso de los productos perecederos la fase de comercialización es la que influye sobre la producción primaria, condicionándola y posibilitando un elevado margen de ganancia para los intermediarios que participan en ella. Este fenómeno

se deriva de que son ineficientes los canales de comercialización para la producción en fresco, por el lado del transporte no se cuenta en muchas ocasiones con transporte especializado, que permita transportar la producción sin que ésta sufra daños, por el manejo o por la falta de protección contra el clima, o bien por el estado de los caminos que comunican varias zonas agrícolas, con caminos principales hasta su destino final, y no hay que olvidar la anarquía existente que manipula el precio a su antojo.

En el caso de productos pesqueros se dispone de grandes recursos y producción suficiente. Sin embargo, persisten dificultades para que este alimento llegue a la mayoría de la poblaci6n, debido a que el proceso de comercialización depende de los productores y compradores de playa, asi como de unas cuantas industrias introductorias cuya capacidad permite que el precio fluctúe de acuerdo a sus intereses, con lo cual se desestimula la producción. El problema de transporte también influye en este ramo de la industria alimentaria, ya que no se cuenta con las unidades debidamente equipadas, y saneadas que este tipo de producto demanda, lo cual concluye en bajas de producto, debido a su rápida descomposición.

La problemática causada por falta de canales directos de comercialización se conjuga con las deficiencias en la infraestructura y los servicios de apoyo, lo que agudiza la ineficiencia en la cadena de abasto. Las carencias se reflejan en las etapas de acopio, transporte y distribución. En estos aspectos se pueden mencionar varios problemas: maniobras excesivas, incapacidad y falta de conocimientos en el

manejo de productos, inadecuadas condiciones técnicas embalaje y acondicionamiento, traslado poco especializado e insuficientes e inapropiadas condiciones de almacenamiento. de Todo esto se pone de manifiesto en las pérdidas que por ejemplo en granos y cereales se estiman en un 12% de la producción total, en frutas y verduras un JOt de la producción total. En el sistema de ATPF no hay un sistema que coordine y articule los servicios carreteros, ferroviarios y marítimos. Tampoco su distribución y cobertura consideran los incrementos en los volúmenes de carga y los movimientos de cada región, del país o del mundo. El diseño de vías de comunicación es insuficiente para conectar la estructura disgregada de la producción y los centros de consumo. En los centros de consumo se encuentran las grandes centrales de abasto, que es donde concurren vendedores y compradores para facilitar la comercialización mayorista, son unidades comerciales, en las cuales se encuentran principalmente productos hortofruticolas, y, en menor proporción, granos, cereales, pescado, huevo y derivados de la leche. abarrotes, carne,

Entrando un poco más en la distribución de la producción del campo en las centrales de abasto, vemos por ejemplo que en productos hortifrutícolas como el plátano y los cítricos, es donde mas fuerza tienen los comisionistas. su papel consiste en colocar entre los bodegueros la mercanc1a que llega a los corralones, aunque su verdadero negocio es el coyotaje, ya que liquidan inmediatamente al transportista representante de los productores y venden más cara la mercancía al bodeguero.

Muchos bodegueros contratan personalmente las cosechas y las
transportan en sus propios vehlculos con el fin de ahorrar costos. En ocasiones hacen las veces de comisionistas entregando productos a pequenos *y* medianos bodegueros.

otra forma de comercialización es cuando los productores se trasladan directamente a mercados como la Merced a vender su mercanc!a, aunque en estos casos se encuentran con el cerrado control ejercido por los coyotes que· les obligan a vender a un precio más bajo.

En mi opini6n la situaci6n en un futuro para este tipo de empresas de distribución, tiene que ser que sufra una evolución positiva de manera radical, ya que, como todos conocemos, en estos momentos la apertura hacia nuevos mercados mundiales, las exigencias tanto de los productores en cuanto a la calidad de lós servicios ofrecidos, y las exigencias por parte de los consumidores, tiene que hacer, y de hecho está ejerciendo presión sobre algunas companlas transportistas para que ofrezcan un servicio a un nivel competitivo con el de otros paises. creo asimismo que las compañías que no mejoren en este sentido muy pronto podrán sufrir de problemas en sus operaciones.

2J

# CAPITULO 2

### ASPECTOS BASiCOS SOBRE AUDITORIA ADMINISTRATIVA

### CAPITULO 2

#### ASPECTOS BASICOS SOBRE AUDITORIA ADMINISTRATIVA

2.1 Concepto de Auditoria Administrativa.

El tema de Auditoria Administrativa es mucho más reciente que el tema de Auditoria contable. Generalmente cuando se habla de Auditoria se imagina uno la Auditoria Contable, pero actualmente la Auditoría abarca otros muchos aspectos.

En el campo de la Auditoria Administrativa que es el que a mi me interesa por mi trabajo, existen varios autores importantes de la Administración que han dado definiciones sobre la Auditoria Administrativa. Así tenemos en primer lugar la definición del autor William P. Leonard, autor de un método de Auditoria, que nos dice: "La Auditoría Administrativa es el examen comprensivo y constructivo de una empresa, de una institución, de una sección del gobierno o de cualquier parte de un organismo, como una división o departamento, respecto a sus planes y objetivos, sus métodos y controles, su forma de operación *y* el uso de sus recursos t1sicos y humanos." (4)

Otro autor que nos presenta una definición es el Maestro Dr. Roberto Macias Pineda, el cual nos dice:

"La Auditoria Administrativa constituye una oportunidad para mostrar qué es lo que un negocio está logrando. Es una "audiencia" en la cual los asistentes pueden enterarse de lo que se ha logrado con respecto a las políticas y programas sobre los que que se hace la auditoria. La auditoria administrativa suministra una oportunidad especifica para el examen de todas las partes o de determinadas partes de las actividades de las relaciones de empleados en el negocio." (5)

Asi vemos nosotros que el propósito de la Auditoria Administrativa, como se puede notar es revisar y evaluar una organización a fin de identificar y eliminar deficiencias o irregularidades en cualesquiera de las áreas examinadas. Una empresa puede entonces, gracias a la Auditoría Aministrativa llevar a cabo entre otras labores las siguientes:

1) Eliminar pérdidas y deficiencias

2) Mejorar los sistemas y procedimientos de operación

J) Mejorar los medios de control

4) Desarrollar mejor al personal

5) Utilizar mejor los recursos de que se dispone.

En base a las definiciones antes mencionadas podemos decir que

la Auditoria tiene ciertos elementos como son:

1) Llevar a cabo un examen

2) El examen debe ser metódico y ordenado

J) Implica la necesidad de investigar causas y efectos.

En cuanto al elemento de Administración dentro de la definición podemos mencionar que:

Administración es el hecho de lograr determinados objetivos por medio del esfuerzo humano y en forma eficiente.

Analizando esto tenemos que hablamos de el logro de unos determinados objetivos, ya que toda acción está encaminada a un fin, y no se concibe un fin sin la realización de una acción, para que la Adminstraci6n se realice es fundamental el establecimiento de metas u objetivos hacia los cuales se encaucen los esfuerzos del grupo.

En cuanto al esfuerzo humano vemos que la Administración tiene lugar en un grupo humano cuando dos o más personas se reunen

para alcanzar objetivos comunes.

En cuanto a una manera eficiente tenemos que estos objetivos se deben lograr eficientemente, es decir, obteniendo el mayor beneficio con el menor esfuerzo. Esto requiere una adecuada organizaci6n que utilice equilibradamente los recursos materiales, humanos, y técnicos de que disponga el organismo social de referencia.

con todos estos elementos anteriores podemos elaborar una definición de Auditoria Administrativa:

11La Auditoria Administrativa es el examen metódico y ordenado de los objetivos de una empresa, de su estructura orgánica, de la utilización de sus recursos, y del manejo de su personal, con el fin de informar y dar un panorama de la situación en la que se encuentra la misma, para poder tomar decisiones y/o acciones para mejorar o mantener sus condiciones actuales."

Analizando esta definición tenemos:

l) Examen metódico y ordenado ya que:

a) Debe basarse en aplicaciones como la del método científico a fin establecer las relaciones de causa-efecto.

b) Debe llevarse a cabo una evaluación y medici6n precisa de los fenómenos y hechos para tener bases objetivas de juicio. e) Debe llevarse a cabo en base a los principios de la propia teor1a administrativa.

2) Con respecto a los objetivos de la empresa tenemos que son el principio y el fin de todo acto administrativo, ellos dan la pauta del examen a realizar.

J) La estructura orgánica de la empresa es un elemento que también debe examinarse a la luz de las relaciones existentes

entre los recursos que se conjugan: materiales y técnicos, asi como de las personas.

4) El elemento humano es el más importante de los que comprende la empresa, sin él no existen las organizaciones, su actuación debe examinarse y evaluarse 1ntegramente, puesto que de ah1 depende el éxito de la organización.

5) Toma de decisiones y/o acciones son el resultado de la información proporcionada por la Auditoria, son las medidas a tomar por parte de la Administración para poner en práctica lo analizado en la Auditoria. Es la manera de manifestar prácticamente los resultados obtenidos en la misma. En este elemento podemos mencionar que lo que principalmente se busca con esto es:

1) Eliminar desperdicios y deficiencias

2) Efectuar mejoras

3) Utilizar mejor los recursos de que dispone la empresa

4) Administrar mejor a su personal.

2.2. Importancia de la Auditoria Administrativa.

Como se pudo observar en el capitulo anterior hablé de lo que significa una Auditoria Administrativa, pero creo que el quedarse en el concepto no es lo suficientemente profundo y explicativo, por lo que a continuación describiré lo que para mi es la importancia de la Auditoria Administrativa, algo que considero que será más práctico y más explicativo.

2.2.1 causas del Fracaso de las Empresas.

Siempre se ha dicho que iniciar un negocio equivale a correr un riesgo económico. Efectivamente, el emprender un

nuevo negocio siempre lleva consigo mucho de este riesgo, pero, yo creo que se debe precisar que este riesgo no es producto definitivo del azar.

Si analizamos el comportamiento que han seguido algunas empresas, encontraremos que el riesgo no es casual, sino más bien el riesgo puede maximizarse o minimizarse en la medida como se administre un negocio, entendiendo que esto tiene validez no solo para una empresa nueva, sino también para una que est4 operando en su etapa de pleno desarrollo. Todo depende de quienes realizan la Administraci6n: LOS ADMINISTRADORES. Ellos pueden maximizar o minimizar los riesgos empresariales, como se dice en un dicho del mundo de los negocios "No hay malos neqocios sino malos administradores".

Existen algunos datos publicados por la empresa Dun ' Bradstreet, en la que se realizan estudios acerca de las causas mAs comunes acerca de las quiebras de las empresas, la edad de estas empresas, la rama a la que pertenecen, etc.

La conclusi6n de estos estudios es que la mayoría de las empresas que presentan situaciones de quiebra son aquellas que tienen 5 años o menos en función. Como causa primordial de las quiebras de las empresas se identitic6 la capacidad de administrar.

En un estudio realizado por la Universidad de Pittsburgh hace ya algunos años, se comparó a diez empresas fabriles de la reqión Oeste de Pennsylvania que hablan fracasado, con diez empresas pr6speras a fin de determinar cu6les eran los puntos da contraste que pudieran explicar los fracasos. Entre las diferencias que encontraron, las principales fueron:

1) Forma de llevar los libros y los registros contables.

2) Investigación y desarrollo de nuevos productos.

J) Analisis de mercados y fuerza de ventas.

4) Estructura orgánica.

5) Practicas Administrativas.

En el reporte del estudio se comunicó:

"Ninguna de las empresas fracasó por ser de pequeño tamaño. todos facilmente identificables. En ültima instancia se debió a un los fracasos se debieron a errores de dirección. error de Administración que pudo haberse evitado". (6)

Así como este estudio también se han realizado otros muchos en los que se busca ver cuál es la principal causa del fracaso de las empresas, y asimismo las causas del éxito de las mismas, como es el caso de un estudio realizado por Stanford Research Institute en el que se comparó empresas de éxito con empresas que habían sufrido fracasos, pero enfocándose a las empresas de éxito, y se encontraron varios factores que realizaban las empresas de éxito y las otras no, entre los que podemos decir:

a) Formulaban planes a largo plazo,

b) Investigaban sus mercados,

c) Investigaban y desarrollaban nuevos productos,

d) Se preocupaban por mejorar su organización.

En otras palabras su éxito se debió a una buena Administración. (7)

2.2.2 Efecto de los Fracasos de las Empresas.

He mencionado algunas de las causas que propician el fracaso de las empresas, pero es necesario reconocer que a toda causa corresponde un efecto, *y* es lo que voy a analizar

a continuación. Al referirse al efecto que se produce por un negocio fracasado, cualquiera puede pensar que solo perjudica a los dueños del negocio, aunque el radio de afectación por un fracaso es mucho más amplio que ünicamente el de los dueños. Entre otras de las partes que son afectadas, tenemos:

1) El público consumidor, ya que se elimina una fuente de mercanc!as y servicios.

2) El trabajador, ya que desaparece su fuente de ingresos y trabajo.

J) El gobierno, ya que deja de percibir los impuestos que recaudaba a la empresa que fracasa.

4) Los acreedores de la empresa, ya que en muchas ocasiones pierden el total, o una parte de los créditos que concedieron a la misma.

Estas partes al salir afectadas, tambien contribuyen a afectar la economía del país, por lo que en la misma medida que aumentan el nQmero de empresas fracasadas, se retarda el desarrollo económico del país. Por todo esto puedo concluir que las empresas mal administradas, son una especie de ºmal social" a causa de los efectos negativos que mencioné anteriormente, los cuales son consecuencia inmediata y casi exclusiva de una mala Administración.

2.2.J Necesidad de una Mejor Administración.

Como se vio anteriormente las principales causas del fracaso de los negocios son de tipo administrativo, es decir: MALA ADMINISTRACION. Esto mismo hace pensar que el éxito de las empresas depende directamente de las prácticas administrativas que en ella se realizan. Esto es explicable si tomamos en

cuenta que la empresa de hoy en dia se caracteriza por su grado de complejidad cada vez mayor, producto de la marcada evolución que ha sufrido el medio ambiente, el marco socio-económico, la ciencia, la tecnologia, etc., causas que definitivamente influyen en la célula microecon6mica que es la empresa. Ahora bien, existen algunos factores que limitan el comportamiento empresarial entre los que podemos mencionar:

1) El gobierno, que exige más impuestos y ejerce una vigilancia cada vez mayor en el cumplimiento de los mismos.

2) El público consumidor que crece a grandes pasos y es más exigente cada vez, esto es ayudado en gran parte por la situación actual de comercio internacional.

3) La competencia que es más aguda e influyente en la vida de las empresas.

Este panorama exige que en las empresas se busque una mejor y más atinada Administración, mediante la cual los recursos materiales, y las personas, sean manejados racionalmente para que las empresas cumplan lntegramente sus diversas metas, tanto económicas como de cualquier otra lndole.

2.2.4 Importancia de la Auditoria

Como se mencionó anteriormente en los apartados de este mismo capitulo, existe una gran necesidad de las empresas por ver qué es lo que puede fallar dentro de las mismas, conocer cuáles elementos pueden llegar a ser problemas potenciales para su Administración, aspectos, que, de no ponérseles atención pueden llevar a la empresa a qraves problemas. La Auditoria es un medio que tiene el administrador para determinar problemas potenciales, no es un método correctivo, es un m6todo

Jl

preventivo, que le indica al interesado dónde existen problemas en la organización. La Auditoria Administrativa resulta de vital importancia, sobre todo cuando se tiene en la organización muy presente su función, si se realiza con continuidad, y se le da valor a los resultados que ésta arroje, muy probablemente el administrador va a tener una fuente para toma de decisiones que pueden tener mucho peso y determinación para el futuro de la organización. La Auditoria Administrativa, informa y orienta a la Administración, y asimismo, evalQa la capacidad administrativa de los mismos, cuando se basa en hechos reales dentro de la empresa. Es importante que la Auditoria sea considerada por parte de la Administración como un medio muy útil para llevar hasta el interesado un panorama general de la situación en ese momento de la empresa, al decir en ese momento, es que resulta como una fotografía que se le toma a la empresa, en un determinado momento, y además que le dé valor a la informaci6n obtenida en beneficio del desempeño de su trabajo y de la vida de la organización.

2.3 Objetivos de la Auditoria Administrativa.

El objetivo de la Auditoria Administrativa consiste en evaluar el fundamento de la Administración, mediante la localización de irregularidades o anomalias, y el planteamiento de posibles alternativas de solución.

La finalidad primordial es apoyar a los niveles de supervisi6n a lograr una Administración más efectiva, mediante la presentación de resultados que surjan gracias a la práctica de auditorias. Durante el desarrollo de la Auditoría Administrativa se podrán realizar diversos estudios específicos (del organismo

J2

social), para determinar a fondo deficiencias que sean causantes de la problemática presente o futura.

La Auditoria Administrativa proporciona, en calidad de consejo, una opinión profesional e independiente con relaci6n a la Administración de las empresas, obtenida ésta, como resultado de estudios e investigaciones y evaluaciones de carácter profesional, quedando bajo la responsabilidad de la persona que tenga la autoridad de la unidad u organismo social, la ejecución de las sugerencias que se le proporcionen; entendiendo que la responsabilidad no se puede delegar y es inherente a la función de la Dirección. Puede implementar y ejecutar sus recomendaciones, previa autorización del responsable de la función.

La Auditoría Administrativa puede abarcar una función especifica, o bien, se le puede dar un enfoque de sistema y puede abarcar una unidad o grupo de unidades que forman un organismo social.

Además de los objetivos mencionados, la Auditoría Administrativa, como se dijo anteriormente, tiene como funci6n el proporcionar información para la toma de decisiones, elemento que yo creo que es primordial dentro de los fines que se persiguen con la Auditoria Administrativa.

Un análisis de cualquier cosa debe llevar a una solución para un problema existente, y el presentar la información mediante la Auditoria Administrativa, y no tomar acción sobre lo que en ella se expone, seria equivalente a no haber realizado nada, por lo que la información que nos proporcione debe ser tomada en cuenta como una base confiable de información para la toma de

JJ

#### decisiones.

2.4 Ambitos de la Auditoria Administrativa.

Asi como ya mencioné la definición de Auditoria Administrativa por una parte, y su importancia por otra, creo que para redondear este panorama, es necesario que mencioné en mi trabajo los ámbitos dentro de los cuales se ubica la Auditoria Administrativa, es decir, voy a explicar el marco dentro del cual se ubica y lo necesario para su aplicación.

2.4.l Elementos.

Los elementos que podemos considerar son de vital importancia para poder desarrollar cualquier auditoria son: a) La Empresa.- En este caso concreto la consideraré bajo una definici6n que intenta englobar lo que la empresa representa, aunque esto resulta algo difícil ya que una empresa en cierta forma no es algo sencillo de delimitar.

Voy a considerar a la empresa como:

Unidad econ6mico-social en la cual se conjugan recursos materiales, técnicos y personas, que mediante una administración acertada se canalizan hacia la consecución de los objetivos para la cual fue creada.

Dentro de los objetivos para los cuales fue creada la empresa puedo decir que se refieren principalmente al beneficio de las partes interesadas en la propia empresa: Inversionistas, Personal de la Empresa, püblico o comunidad en general, y gobierno.

En la sociedad actual la empresa representa una célula de la econom1a en virtud de que toda actividad económica está canalizada por medio de este organismo, que nace, crece, se

J4

desarrolla y muere como resultado de las *decisiones* que toman las personas que las dirigen.

El crear una empresa supone varias cosas, entre ellas se puede mencionar:

1) La serie de necesidades que la empresa satisface,

 $2)$  Se pone en marcha un mecanismo que pretende lograr el máximo de utilidades. Esto implica la producci6n de uno o varios bienes o servicios, implica también el tener disposici6n de medios adecuados para realizar las ventas de lo que se produce, de contar con el financiamiento necesario, de tener personal id6neo en cuanto a cantidad y capacidad que necesite la empresa, de llevar registro de todo cuanto sucede en la misma y de proporcionar la informaci6n de los acontecimientos que se dan lugar en ella.

b) Elementos de la Empresa.- Se debe considerar a la empresa como algo m6s que una unidad administrativa, es decir, también como un conjunto de recursos que podemos clasificar como recursos materiales, técnicos y personas.

1) Recursos Materiales.- Consisten en cosas tangibles; maquinaria, equipo, terrenos, edificio, instalaciones, materias primas, productos y, por supuesto el dinero. Dependiendo de su naturaleza algunos son consumidos rápidamente en el proceso de producción, otros son de uso duradero, etc. Estos recursos son una porción que casi siempre está implícita en toda decisión administrativa.

2) Recursos Técnicos.- Los resultados que arrojan el manejo de los recursos materiales y de las personas son una función del modo como se administran. Elementos similares, usados para

fines tambien similares pueden rendir resultados diferentes. La

diferencia básica reside más bien en el modo de hacer y utilizar mejor los recursos materiales y humanos. Ese modo nos lo señala la técnica, por lo que podemos considerarla como un recurso, ya que de su utilización dependerá en alto grado la trayectoria de la propia empresa.

3) Personas.- El elemento humano, considerado como el más importante en una empresa, comprende a todo el personal: directivos, empleados, y obreros. Este elemento, al igual que los anteriores casi siempre está presente en toda decisión administrativa, desde el punto de vista de efecto de las decisiones.

C) Funciones de la Empresa.- En toda empresa se llevan a cabo determinadas funciones : comercialización, producción, finanzas, personal, etc., para que la misma logre el cumplimiento de sus objetivos. Cada una de estas funciones tiene una fisonomla y una importancia propia en cuanto a las caracterlsticas y finalidades que persigue, y que son el resultado inmediato de la división del trabajo llevada a nivel de empresa. Esas funciones son realizadas en la pequeña empresa por unas cuantas personas, pero conforme la empresa va logrando mayor magnitud, cada funci6n también va adquiriendo mayor complejidad, hasta requerir grupos de verdaderos especialistas para integrar cada área funcional. cuando esto sucede, las funciones llegan a dividirse en subfunciones, éstas en actividades y as1 hasta llegar al puesto considerado como la unidad específica menor que representa el orden m1nimo de labores que deben ser desempeftadas por una sola persona. La Auditoria Adminstrativa, en su estudio

debe hacer esa clasificación de funciones, subfunciones actividades y puestos, ya que al separar las partes del todo, facilitará su estudio de acuerdo a los objetivos que cada unidad orgánica persiga, los cules deben estar subordinados a los objetivos generales de la empresa.

d) Capacidad Administrativa y Niveles Jerárquicos.- Con el fin de comprender mejor el papel que cada jefe tiene en una organizaci6n y, para poder determinar los requerimientos m1nimos que exige cada puesto administrativo, el auditor debe tener presente que el ejercicio de la capacidad administrativa es cuestión de grado y no de clasificaciones absolutas en el sentido de señalar personal que dirige y que no dirige. Esto significa que un dirigente, mientras más alto puesto ocupe dentro de la estructura orgánica, requerirá mayor capacidad administrativa en virtud de que le corresponde realizar actividades eminentemente directivas, sin destacar ninguna otra actividad técnica en especial. Pero, conforme el nivel jerárquico es cada vez más bajo, la capacidad administrativa ejercida será menor, conjugándose con otras actividades técnicas caracteristicas de la unidad que le corresponda dirigir. Estos aspectos mencionados anteriormente le sirven como gula al auditor para conocer las áreas de su estudio, aunque dentro de cada una de ellas tendrá que ir viendo diversos elementos como son los objetivos, las politicas y prácticas, los sistemas y procedimientos, los medios de control, la función organizativa,

2.4.2 Procedimiento de la Auditoria Administrativa. En lo que a procedimientos de Auditoría Administrativa se

etc.

refiere, puedo decir que existe una gran variedad de los mismos, cada autor desarrolla un procedimiento de acuerdo al método que él mismo inventó. El que una persona se decida por aplicar un método u otro, se basa en gran parte en las preferencias de la persona que lo aplica, aunque hay que mencionar que hay ciertos métodos que son más adecuados para determinados tipos de empresa, por ejemplo, no todas las empresas cuentan con facilidades de producción, o no todas cuentan con departamento sistemas o redes de distribución propia, por lo que la persona que lo aplique deberá buscar que el método se ajuste de la mejor manera posible a la realidad de la empresa.

## CAPITULO 3

DETERMINACION Y APLICACION DEL METODO APROPIADO DE AUDITORIA ADMINISTRATIVA:

### ANAL/SIS FACTORIAL

#### CAPITULO 3

DETERMINACION Y APLICACION DEL METODO APROPIADO DE AUDITORIA ADHINISTRATIVA: ANALISIS FACTORIAL.

**En este trabajo, voy a aplicar mediatizado y ºtraducido" al**  lenguaje **propio de una empresa de servicios, el método del**  Análisis Factorial dentro de una empresa que forma parte de un pequeño grupo de empresas, todas ellas de creación reciente, y cuyo giro principal es la concentración y distribución de todo **tipo de productos necesarios para que una cadena de restaurantes**  pueda operar correctamente. Además de el giro principal mencionado arriba, este grupo también fabrica algunos productos que también distribuye a la cadena de restaurantes. Al ser ésta una empresa de creación reciente (aproximadamente 5 años), y debido a la experiencia que obtuve al laborar en ella, me di cuenta de algunos hechos que podrian llegar a mejorarse, pero no solamente puedo basarme en el solo punto de vista que **yo me torme, sino que es necesario que fundamente mis opiniones**  a través de un trabajo profesional, con esto me refiero a un trabajo: **completo, basado en hechos reales,** entendible, y a la realidad de la empresa, con el fin d<mark>e</mark> aplicable **proporcionar**  a la administración de la compañia distribuidora dentro de la empresa, y a la administración general de la **empresa, información necesaria recopilada y analizada por mi, para que se evaluen las conclusiones a las que yo llegue, y de alguna manera de ser viable y conveniente, poner en marcha alguna de las recomendaciones a las que llegare al dentro de mi**  trabajo.

**Algo que considero de suma importanciil en la realización de mi** 

labor es el adecuar mi investigación a la realidad de la compañia, esto es, adentrarme a la operación diaria, conocer su situación dentro de la misma empresa, conocer sus recursos, sus principales necesidades, su gente, etc, con el fin de que las modestas sugerencias que vaya formulando en mi trabajo puedan llegar a aplicarse en determinado momento en la empresa para mejorar su situación, operación, relación, etc. Mi meta fundamental con este trabajo es entregar algo práctico para la empresa.

3.l Metodolog1a a Seguir.

El método a aplicar en esta empresa, si bien tamizado y adaptado como ya se dijo antes, será el ANALISIS FACTORIAL de Alfred w. Klein y Nathan Grabinsky, aunque tengo que mencionar que en el caso de mi trabajo la aplicación de este método está relacionado con la obtención de información general que me dar4 un panorama completo de distintos aspectos que prevalecen en la empresa, y sin que se llegue a aplicar la metodolog1a estricta de propuesta en el Análisis Factorial, buscaré datos que permitan:

a) Obtener un panorama general de la Empresa, para que el lector del trabajo se ubique en la realidad concreta de esta empresa. b) Aprovechando la división en áreas especificas que propone metodolog1a del Analisis Factorial y que se aplican a las áreas de actividad de la Empresa, analizaré las mismas para detectar en que área de la empresa se tienen deficiencias y poder descender espec1ficamente sobre ella para formular una solución. Este método será utilizado ya que me ha parecido práctico y completo, y contribuye a facilitar la investigación industrial

*v*el análisis de la productividad.

**Los aspectos vitales para el funcionamiento de la empresa llamados en este método ºfactores de operaci6n" son clasificados**  en los siguientes:

1) Medio ambiente.

Conjunto de influencias externas que actuan sobre la operaci6n de la empresa.

2) Pol1tica *y* direcci6n (Administraci6n General)

Orientaci6n y manejo de la empresa mediante la direcci6n y vigilancia de sus actividades.

3) Productos y procesos

Selección y diseño de los bienes que se han de producir y de los métodos usados en la fabricaci6n de los mismos.

4) Financiamiento

Manejo de los aspectos monetarios *y* crediticios.

5) Medios de Producci6n

Inmuebles, equipos, maquinaria, herramientas e instalaciones de servicio.

6) Fuerza de Trabajo.

Personal ocupado por la empresa.

7) suministros.

Materias primas, materias auxiliares y servicios.

B) Actividad productora.

Tranatormaci6n de loa materiales en productos que comercializarse. pueden

9) Mercadeo.

Orientaci6n y manejo de la venta *y* de la distribuci6n de los **productos.** 

10) contabilidad y Estadistica.

**Registro e informaci6n de las transacciones.y operaciones.** 

**A cada uno de estos factores interdependientes que coadyuvan en la operacion de una empresa corresponde una tarea o función**  especltica, la que se asigna en principio a un miembro del cuerpo directivo, por ejemplo es comün que el tactor medio ambiente se asigne a la dirección de relaciones públicas, etc. aunque esto depende aucho del tamano de la empresa de la que estemos hablando.

A continuación enunciaré las funciones que se desarrollan dentro de cada uno de los factores de operación arriba mencionados:

1) Medio ambiente.

Mantener oportunamente informada a la empresa sobre los cambios que ocurren en las condiciones externas, para su debida orientaci6n a intormaci6n a su vez al exterior acerca de sus actividades.

2) Polltica y Direcci6n (Administraci6n General)

Fijar a la empresa objetivos razonables y proveerla de los medios necesarios para alcanzarlos de manera econ6mica.

3) Productos y procesos.

Seleccionar para su producción los artículos que al mismo tiempo **que presten servicios a los consumidores, rindan beneficios a la**  empresa y determinar los procesos adecuados de producci6n.

4) Financiamiento.

**Proveer los recursos monetarios adecuados, por su monto y origen, para etectuar las inversiones necesarias, as! como para desarrollar las operaciones de la empresa.** 

5) Medios de Producci6n.

**Dotar a la empresa de terrenos, edificios, maquinaria y equipo que le permitan efectuar sus operaciones eficientemente.** 

6) Fuerza de Trabajo.

Seleccionar y adiestrar un personal id6neo y organizarlo tratando de alcanzar la 6ptima productividad en el desempefto de **sus labores.** 

7) Suministros.

Suministrar a la empresa una corriente continua de materiales y **servicios de calidades y precios convenientes.** 

8) Actividad Productora.

organizar y efectuar las operaciones de producci6n en forma eficiente y econ6mica.

9) Mercadeo.

Adoptar las medidas que garanticen el flujo continuo de los productos al mercado y que proporcionen el 6ptimo beneficio **tanto a la empresa como a los consumidores.** 

10) Contabilidad y Estadistica.

Establecer y tener en funcionamiento una organizaci6n para la recopilaci6n de datos, particularmente financieros y de costos, con el fin de tener informada a la empresa de los aspectos **econ6micos de sus operaciones.** 

Estos factores, en los que divide el método a la empresa para su estudio **puedan considerarse como** los constituyentes anat6micos de las operaciones de la empresa, y las funciones **como las tarea• o actividades relacionadas con ellos, qua deba**  desempeftar la administraci6n de la empresa.

**Al analizar detalladamente las operaciones deficientes de la** 

**empresa por lo generla nos damos cuenta que una falla en el desempeño de una o de varias de estas funciones origina la**  ineficiencia de toda la empresa.

Las funciones mal desempeñadas dan lugar a que incluso las **colaboraciones mas perfectas sean ineficaces; por ejemplo, nin9Qn resultado eficaz se obtendrA aunque se cuente con un**  financiamiento adecuado o con medios de producci6n convenientes si existen deficiencias en el manejo de las ventas.

**Esto pone de relieve que todas las funciones de una empresa**  deben ser cumplidas de tal modo y en tal grado que contribuyan con su parte adecuada y específica a la tarea común, manteniéndose además en equilibrio. Por supuesto las funciones difieren en importancia o paso de acuerdo con su relativa contribuci6n al total.

Estos factores posteriormente se analizan e investigan con objeto de descubrir las fuerzas que los componen. cuando uno de los factores ocasione una reducci6n de eficiencia total, esto puede representar la elaboraci6n de una profunda investigaci6n **sobre este factor en particular.** 

El objetivo principal de este método consiste en describir las causas de una baja productividad y, conociéndolas establecer las **bases para aumentarla. Por tanto, la expresión correcta para caracterizar la metodologia aplicada puede ser "auditoria de la**  productividad".

BAsicamente el procedimiento seguido es bastante similar al que se usa en la investigaci6n cientlfica en general; la diferencia **principal estriba en el objeto a investigar. Una primera compilaci6n de informes permitirá en etapa inicial, discnar un** 

**plan para la investigación; este plan debe trazarse siempre con todo cuidado, formándose una idea clara de la tarea que se debe**  realizar, mediante informaci6n sobre los objetivos del trabajo y **percatándose del tiempo, personal que en este caso seré yo, y costo que en este caso no se toma en cuenta, que dicho trabajo requiere. La labor anal1tica puede comenzar con la determinaci6n de los factores y funciones que intervienen en la operación que va a investigarse y con la recopilación de la información m1nima necesaria sobre los hechos pasados en el campo de cada factor de operación.** 

**Una parte**  consistirá importante del **en la presentación trabajo de de resultados.**  investigaci6n El intorme deberá **contener**  figuren en él **las conclusiones aunque, por lo general, no las recomendaciones. Deberá estar redactado en forma que sirva de base para decisiones pero no deberá contener las decisiones mismas.**  Algunas veces la distinci6n **entre las conclusiones y las decisiones es sutil, pero existe un**  11mite detinido que no debe trasponer el investigador si no quiere invadir el campo de las responsabilidades ejecutivas o directivas.

Deben considerarse las ventajas y limitaciones del método de la auditoria de la productividad. Conviene tener muy en cuenta que **no hay método alquno tan infalible que conduzca. a resultados atendibles, ni •edios sencillos a través de los cuales los industriales o los tuncionarios gubernamentales encargados de**  estudiar el problema de la productividad puedan decidir fácilmente qué clase de medidas conviene adoptar. En **consecuencia este método no pretende lanzar nuevas ideas a las** 

cuales acudir como panacea para solucionar cuantos problemas plantea la investigación, sino solo ofrecer una guia para sistematizar el trabajo en el campo tan complejo.

Ventajas y Limitaciones del Método.

Las ventajas pueden resumirse en :

l) Los principios de la auditoria de la productividad son igualmente aplicables a todas las industrias y a todos los niveles industriales.

2) Al nivel de la empresa, el método puede aplicarse no solo por investigadores profesionales, sino también, después de alguna práctica por miembros del cuerpo directivo de las empresas; la auditoria de la productividad proporciona los medios para multiplicar el rendimiento de los esfuerzos en posición de elevada responsabilidad. cualquier

3) En virtud de que se trata de un método sistemático que sustituye al examen casual y subjetivo, es posible el uso más amplio de significase mejores procedimientos anal1ticos. Si esto que un 20% de los problemas de productividad industrial pueden ser abordados con el método de la auditoria de la productividad en lugar de solo un 2t con el uso de otros métodos especializados, el objetivo perseguido se considera satisfecho.

4) Servirá como quía para los especialistas de instituciones de investigaciOn puesto que pueden analizarse varias relaciones en las operaciones industriales al confrontar uno con otro los factores y sus constituyentes. La aplicaci6n de la ley del minimum, al subrayar la importancia de los factores críticos puede acelerar el trabajo de la investigación y facilitar el

### informe.

5) El uso de cuadros y diagramas como medio de descripción y consideración de las relaciones entre las partes de lo investigado impulsa a quienes intervienen en las tareas encaminadas a elevar la productividad a una colaborac<mark>ión más</mark> intensa y más fértil.

Las limitaciones pueden resumirse en:

1) Aunque ha sido concebido como un método de diagn6stico general suficiente para señalar las causas fundamentales de las deficiencias de las operaciones industriales, no revela necesariamente todas las fuerzas que afectan las actividades¡ tal información provendrá generalmente de un analisis detallado en cada caso, una vez que hayan sido determinados los factores principales y sus relaciones con la operaci6n general.

2) como cualquier otro instrumento, no es un procedimiento infalible que lleve automaticamente a resultados satisfactorios¡ es solamente un metodo racional que puede ayudar para la investigación y para la formulaci6n de juicios.

3) como algunos aspectos de las operaciones industriales no pueden medirse ni compararse cuantitativamente, sino que hay que recurrir al criterio del investigador para su evaluaci6n, este método no pretende ser rigurosamente cientifico, simplemente sigue en líneas generales, la metodología de la investigación de operaciones y es un procedimiento similar a ésta.

4) En su forma presente, este método posee algunos de los rasgos de un trabajo de exploración; expertos científico<mark>s</mark> profesionales y pr4cticos en todas las ramas

**industriales, efectuarán indudablemente mejoras y ampliaciones; en este sentido el método de la auditoria de la productividad debe considerarse como preliminar.** 

3.2 Programa de Trabajo.

En la gráfica de Gant que a continuación se muestra se indica el tiempo programado para la obtención de información necesaria para la realización de la auditoria.

### **PLAN DE TRABAJO**  AUDITORIA ADMINISTRATIVA

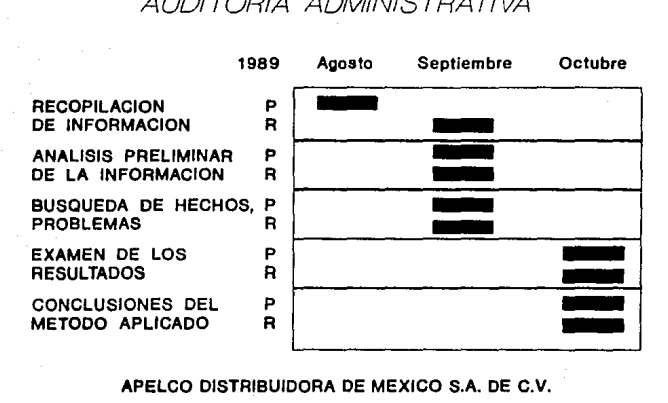

### APELCO DISTRIBUIDORA DE MEXICO S.A. DE C.V.

A pesar de que la técnica del Análisis Factorial me solicita de alguna u otra manera información sobre la historia de la empresa, me ha parecido oportuno empezar este capitulo con una semblanza nacimiento desarrollo de la institución objeto de la presente investigación. La finalidad de esto es puramente informativo, para que cuando el lector comienze a leer la aplicación propia del método, se encuentre ya informado de las actividades de la empresa.

J,J HISTORIA DE LA EMPRESA.

Esta empresa surgió en nuestro pals con motivo de la aparición del sistema de alimentos rápidos Me Donald's. La filosofía de operación de esta última es y ha sido a través de los años, muy peculiar en cuanto a su funcionamiento.

Me Donald's es una empresa que ha mantenido un nivel de calidad y estandarización en sus productos a nivel mundial, y basado en esto, en todos los paises en los que establece restaurantes se buscan proveedores que puedan cumplir con los requisitos impuestos por ellos.

Estos requisitos los podríamos definir en dos apartados:

a) El proveedor debe poder duplicar los productos utilizados a nivel mundial, de acuerdo a los estándares fijados por la misma empresa Mc Donald's en cuanto a requerimientos de tamaño, peso, volumen, color, calidad, etc.

b) El proveedor debe compartir la "filosofla Me Oonald's" que incluye ser gente con capacidad de proveer a los restaurantes de acuerdo a las exigencias de calidad de los mismos, y no solo en la parte de proveedores sino que debe conocer él cómo trabaja Me Donald's, su administración y casi se puede decir que se

tiene que colaborar como un socio muy comprometido con Me Donald's, aceptando supervisión constante por parte de ellos, funcionando se puede decir que a disposici6n de ellos. Estos proveedores tienen la función de concentrar cientos de productos que ellos mismos distribuyen a los restaurantes para la elaboración de los alimentos y la operación de los restaurantes, productos que son seleccionados en cuanto a su calidad y especificaciones por parte de la gente de Me Donald's con los distintos fabricantes que a su vez también tienen que tener como requisitos ciertos aspectos de la "filosof la" etc. de Me Oonald's como son la calidad, el servicio,

Estas grandes distribuidoras, llamados "centros de distribución" compran los productos que la gente de Me Donald's selecciona como de una calidad adecuada para la operaci6n de los restaurantes, los concentran, y posteriormente los distribuyen conforme las necesidades de los distintos restaurantes de la cadena.

A nivel •undial Me Oonald's opera con unas 5 *6* 6 grandes compaftlas distribuidoras, las cuales surten los restaurantes en los diversos países, estas compañías son concesionadas con base a la capacidad económica, infraestructura y funciones que puede desempeñar la misma compañía distribuidora para poder atender con eficiencia el pals al cual es invitada a operar, ya que en algunos países esta compañía distribuidora también tiene que producir algunos de los productos debido a que no existen proveedores en el pals que puedan surtir los productos de acuerdo a los estándares de Mc Donald's.

En el caso de nuestro pais, la cadena Me Donald's estuvo intentando entrar a operar por varios años, y al cabo de 11 años de gestiones con el gobierno se consigui6 un permiso finalmente en 1982.

A partir de este permiso, como se mencionó anteriormente, Me Donald's invitó a una compañía distribuidora para entrar en operaciones y surtir a los restaurantes. Se vi6 en México una necesidad de invitar a una compañía con experiencia en producción, ya que no se ve1a que se pudieran obtener todos los productos con los estándares deseados. Me Donald's E.U. invitó como primera opción a la compañia GSF (Golden State Foods) que opera principalmente en los estados del Sur Este y Sur Oeste de la Unión Americana. Esta compañía manufactura algunos de los productos que son distribuidos a los restaurantes de esas zonas; por lo que basándose en su experiencia de producción, y dado que en México se planeaba que se produjera en el centro de distribución un 55 ó 60% de los insumos totales de los restaurantes, restaurantera. GSF no estuvo interesada en entrar al país por fue la primera opción para la cadena el hecho de ser una companía pequena que tendría que exponer recursos y seria un riesgo muy elevado. Ante esta respuesta Me Donald's acudió a su proveedor más grande a nivel mundial llamado Martin-Brower Company, el cual s1 se vió interesado de entrar a México aunque no tuviera experiencia en producción en la totalidad de productos que se querían elaborar, pero que con la ayuda de Mc Donald's en cuanto a asesoría técnica, procesos, etc., podr1an lograr los productos deseados. Martin-Brower vino a nuestro pa1s en busca de socios y gente que

quisiera trabajar con ellos, acudiendo en principio a buscar socios en compañias con gran capacidad de distribución, como lo es Grupo Industrial Bimba, la cual fue la primera y no estuvo interesada. Ante esta noticia, un pequeño grupo de empresarios mexicanos contactó con los representantes de Martin-Brower y establecieron, a través de varias pláticas, una relaci6n formal de negocios.

una vez establecida la relaci6n de negocios, se formaron 6 compaft1as distintas que operarían dentro del mismo centro de distribución para lograr una operación eficiente. Estas compaftias eran:

1) Martin-Brower de México, S.A. de c.v. - Esta empresa era una holding cuya función principal era la de controlar las demás compañías.

2) Distribuidora M-B, S.A. de C.V. - Esta compañía se encargaba de llevar las operaciones con el cliente. Era la encargada de Areas como son Servicio a Clientes, Almacenes, Compras tanto de materia prima para producción como de productos terminados y Distribución, asimismo es la duefta de los medios necesarios para el manejo de los diversos productos, como son: camiones retrigerados, montacargas, etc.

3) Procesadora M-B, S.A. de C.V. - Esta compañía se encargaba de procesar. algunos productos como son: pies, salsas de varios tipos (catsup, mostaza, agriducle, jalapeno, adobada, etc.), lechuga, cebolla; asimismo es la dueña de los medios de producción necesarios para la elaboración de los productos.

4) Abastecedora e Industrializadora de Carnes, S.A. de c.v. Esta compañía surgió por asociación con una compañía de

Monterrey llamada Consorcio Agro-Industrial Regiomontano, la cual cuenta con una integración vertical en lo que respecta a cr1a, engorda y sacrificio (rastro T.I.F Tipo Inspecci6n Federal) de ganado, adecuado a lo que Me Donald's estaba buscando para la carne de . sus productos, por lo que se estableció una relaci6n formal, en la que ellos como socios asegurarían la calidad de carne que se enviaba para proceso.

Esta compañía es la encargada de procesar la carne y el pollo utilizados para la elaboraci6n de la materia prima para los restaurantes, asimismo es duefta de los medios de producci6n para la elaboración de este tipo de productos.

5) M-B Servicios, S.A. de c.v.- Esta empresa era encarqada de agrupar a todo el personal que labora dentro de la holding, además de tener algunas áreas dependientes que dan servicio a las demás empresas de la holding como son: Control de Calidad, incluyendo los instrumentos necesarios, mantenimiento con sus herramientas necesarias, es duena de los autom6viles de las personas que reciben alguno como prestaci6n, etc.

6) Frigor1feros Lagos Ilmen y Muritz.- Esta empresa era duefta del edificio en el que operaba la holding, as1 como también era duena de los equipos de refrigeración, instalaciones de generaci6n de aire comprimido, agua caliente, etc., del mismo. En algunas de estas sociedades que he explicado anteriormente he utilizado un lenguaje de pasado y presente, ya que las funciones de las sociedades se mantienen iguales hasta la techa, pero lo que cambió a partir de 1988 fue el nombre de las compañías, debido a que Martin-Brower E.U. vendió su operaci6n

SJ

Internacional a nivel mundial a una compañia llamada Apellas Associates, compañia más especializada en operaciones internacionales (fuera de E.U.), por lo que las compañías en México cambiaron en cuanto a nombre, pero no en funciones o en porcentajes de participaci6n de los diversos socios.

Los nuevos nombres de las sociedades que cambiaron fueron:

l) Martin Brower de México S.A. de c.v. por Grupo Premium, S.A. de c.v.

2) Distribuidora M-B S.A. de c.v. por Apelco Distribuidora de México S.A. de c.v.

3) Procesadora M-B S.A. de c.v. por Procesadora A-M S.A. de c.v. 4) M-B Servicios S.A. de c.v. por Premium Servicios.

Conociendo la ubicación de los primeros restaurantes de la cadena, se procedi6 a buscar un local dónde establecer el centro de producci6n y distribuci6n. Se encontraron dos opciones, pero se escoqi6 una con buenas facilidades de compra y buena ubicaci6n que se encontraba en manos de Banco Mercantil del Norte S.N.C.

El local necesario para la operación tenia que ser necesariamente una congeladora por el tipo de productos que se manejan, y, aunque se manejan tres tipos principales de producto:

a) Seco.- Empaques, bolsas, vasos, servilletas, escobas, etc. b) Refrigerado.- Lechuga, cebolla, quesos, algunas salsas, etc. c) Congelado.- Papa trita, carne, pollo, pie, etc. el tener la congeladora presenta la opci6n de ocupar algunas de las c4maras congeladoras mientras no se utilizaran para productos congelados y refrigerados como almacén para producto seco también.

El edificio se encuentra localizado en la Colonia Anáhuac, en la calle de Lago Muritz #131 esquina con Laqo Ilmen.

Este edificio se adquirió en un principio a través de crédito hipotecario a 6 años, las condiciones del edificio no eran Optimas por lo que a través de créditos se reacondicionaron los equipos de refrigeración y las distintas áreas que servirían como áreas de congelación para los productos. Asimismo el edificio que contaba con un área de 10% de espacio de oficinas con respecto a las áreas de congelaci6n, se acondicion6 para poder recibir al personal administrativo necesario.

La persona encargada por parte de Me Donald's de establecer las relaciones con los diversos fabricantes de productos es llamado C.P.M. (Country Purchasing Manager), el cual negocia los términos comerciales, etc., con los que se operarán en el futuro. Este C.P.M. informa a la compañía distribuidora a quien le debe comprar y a qué términos. En base a este análisis, el C.P.M. ayudado por gente especializada, determinó en el caso de nuestro pais, cuáles productos deberían ser fabricados en el centro de operaciones de Martin-Brower. En base a esto y con la ayuda de Martin-Brower E.U. se adquirió la maquinaria necesaria para fabricar los productos que se planearon para producción en el centro de distribucion-producción.

Se inició procesando 17 productos principales, entre los cuales tenemos:

- 1) carne de Hamburgesas (2 tipos)
- 2) Pollo (2 tipoe)
- 3) Salsas (7 tipos)
- 4) Lechuga (2 tipos)
5) Cebolla (2 tipos)

6) Pies

7) Papas fritas

El resto de los productos eran adquiridos por los fabricantes especificados por el c.P.M. de Me Oonald's, y todos en conjunto eran distribuidos a las tiendas; en un principio Pedregal en el D.F. (primera tienda del sistema), posteriormente Monterrey (3 de ellos), luego Palanca en el D.F., continuando Guadalajara Jal., y luego Satélite, Estado de México, y Zona Rosa, D.F. El crecimiento que se tuvo, aunque no fue el esperado debido a causas internas en la cadena de restaurantes, hizo necesaria la renta de una bodega para almacenar el producto seco en Naucalpan Estado de México, en el que se almacenaban tanto productos terminados, como materia prima para producción del centro de distribuci6n; por ejemplo cajas de cart6n para empaquetar la carne producida, etc.

La distribuci6n de productos a las tiendas implica carga en dos distintos locales, se carga en un principio lo congelado y refrigerado en el centro de producción y distribución y posteriormente se pasa a cargar producto seco, para luego continuar hasta su destino final.

La situación de la empresa no ha cambiado mucho desde sus comienzos, en parte porque el crecimiento de la cadena de restaurantes no se dio tan rápido como se habla planeado, pero actualmente se prevean varios cambios dentro de la empresa para soportar un fuerte crecimiento que se espera por parte de los restaurantes, tales como el cerrar la producción en el centro actual *y* quedarse únicamente como distribuidor, crear una planta

especif icamente para el proceso de carne y pollo, y algunos otros cambios que no se han terminado de definir como la situación de la compañia Procesadora A.M.

La situación de lo que comercialmente se conoce actualmente como Apelco de México sin tener una personalidad jurídica propia, es un tanto peculiar, debido a sus lazos comerciales con Me Donald's.

La empresa puede tener otros clientes aparte de Me Oonald's siempre y cuando estos clientes no se dediquen al mismo giro de sistema de alimentos rápidos, ni nada parecido. Por estos motivos y dado que el mercado de productos que maneja son muy especificas, es muy dificil que se tengan varios clientes. Se han tenido algunos clientes en áreas como producción, en la que se han maquilado algunas salsas para fábricas de botanas, y algunas carnes de hamburguesa para vender en supermercados.

Asimismo, cuando el número de tiendas era pequeño y se contaba con tiempo disponible de los camiones, estos se rentaban para dar servicio de entrega por parte de otras compañías como fabricantes de quesos y de yoghurt.

En esta breve historia intenté ubicar la realidad de la empresa dentro de un contexto, con el fin de entender el giro de la misma, los motivos de su creación, su situación privilegiada de no tener competencia, su desventaja de tener un cliente único, y otros aspectos que son importantes considerar para el análisis que me ocupa.

J.4 APLICACION DEL METODO ANALISIS FACTORIAL.

En la aplicación de .este método tengo que mencionar que hubo ciertos aspectos o ciertos puntos que tuvieron que ser modificados en una parte mínima par poder adecuarse a la situaci6n particular de esta especifica es que lo que en el método se enuncia como empresa. La situación mas "producción•, en este caso lo cambié por • 1distribuci6n", ya que la empresa en análisis no naturaleza. realiza actividades de esta

El 6rden de los factores y la resolución de los mismos se hizo de acuerdo a lo prescrito por el método.

j.4.1 Medio Ambiente.

J,4.1.l Medio Ambiente Flsico

La compañía Apelco Distribuidora de México, S.A. de C.V. se encuentra ubicada en la calle de Lago Muritz # 131, esquina lago Il•en en la Colonia An4huac en México 11320 D.F. sus instalaciones colindan al norte con la calle Laguna de Mayrán, al sur con Bahía de Santa Bárbara, al este con Lago Xochimilco y al Oeste con Lago Iseo, tal como se muestra en el plano en los anexos. cuenta además con una bodega rentada para almacenar producto seco localizada en la Calle 5 de Mayo # ss, Colonia El Torito, Naucalpan Estado de México, colindando al norte con la calle de 16 de septiembre, al este con la calle de Iturbide, al oeste con la Avenida Industria Textil, y sin colindancia pr6xima hacia el sur. su ubicación se encuentra marcada en el plano en la secci6n de anexos.

Por la naturaleza de la compañia, explicada anteriormente en la historia de la misma, se cuenta con aproximadamente 150

proveedores distintos, los cuales se encuentran desde distancias de más de 1000 kil6metros (en el caso de algunos productos de importaci6n que se manejan como articulas para promociones), hasta proveedores en el mismo centro de Distribuci6n, tal es el caso de los productos ahí elaborados.

La generalidad de los proveedores se encuentra dentro de la zona metropolitana, o zonas industriales del Valle de México.

Los consumidores de esta empresa son ünica y exclusivamente los restaurantes de la cadena He Donald's, haciendo que las distancias con los consumidores no sean controlables por la misma compañia sino que al tener que surtir toda la cadena de restaurantes, tiene que estar dispuesta a las localizaciones escogidas para las diversas tiendas. En cuanto a este aspecto podemos decir que en estos momentos el más cercano se encuentra a 6 kil6metros del Centro de Distribuci6n, y el más lejano a unos 950 kil6metros en Monterrey N.L.; aunque por el momento las tiendas más importantes del sistema se sncuentran en la ciudad de México.

Debido a la situación económica por la que atraviesa el país. aunque ciertos puestos dentro de la distribuidora requieran de alguna especializaci6n de mano de obra, como son: choferentregador de trailer, o bien montacarguista, ha existido una oferta suficiente para no tener problemas por este aspecto: En otro tipo de puestos con menos requerimientos de especializaci6n de mano de obra no ha habido faltantes de oferta tampoco.

#### 3.4.1.2 Medio Ambiente Politice

Las autoridades en general, no ejercen sobre la Distribuidora ningun tipo de presión en especial, sino que le proporcionan un

**trato como a cualquier otra empresa. Existen dos tipos de restricciones legales que de alguna manera dificultan un poco la operación de la e.apresa que son:** 

a) El proqrama "Hoy no circula" *en* el que alguno de los camiones se tiene que dejar de operar, y en principio caus6 algunos problemas.

b) Algunas restricciones de carácter general de no poder **circular con caaiones por determinadas zonas en determinados**  horarios.

3.4.1.3 Medio Aabiente Econ6mico

## 3.4.1.3.1 Medio Ambiente del Mercado

El mercado de la distribuidora se encuentra en cualquier **ubicación en la que se encuentre un restaurante Me Donald'a;**  por su ubicaci6n puedo decir que se encuentra localizada de la manera m4• favorable para surtir las tiendas m4s importantes del sistema, y para soportar el mayor número de tiendas que habrá, que estarán dentro de la zona metropolitana. La capacidad de compra del consumidor es algo que influye de manera importante aunque no directa, el consumidor directo de la distribuidora tiene suficiente poder de compra, el consumidor final de Me Oonald's es de tipo medio-alto, lo que se puede ver claramente por la ubicaci6n de las tiendas; cabe mencionar que el mercado **en México para esta cadena de restaurantes no es de ninguna**  manera el mismo que existe en otros paises como Estados Unidos, aunque siempre, las condiciones económicas del país influyen de **manara conaiderable.** Se calcula que en la Distribuidora se maneja aproximadamente un 20t de la producci6n nacional en la gama de productos para surtir tiendas del tipo de Me Oonald's.

Este dato está estrechamente ligado con la participación de la cadena de restaurantes en el mercado.

Las ventas en esta empresa presentan una estacionalidad con meses pico en Junio, Julio, Agosto y Diciembre.

# 3.4.1.3.2 Medio Ambiente Financiero

La empresa goza de muy buenas relaciones con el banco, por lo que no tiene ninquna dificultad ocasionada, ya sea por escasez de créditos o por condiciones de los mismos; por otro lado el tener a Mc Donald's como padrino es una imagen que le beneficia.

3.4.1.3.3 Medio Ambiente Fiscal

En términos generales, la empresa no se encuentra sujeta a estimulas ni a restricciones fiscales, asimismo tampoco se encuentra afectada o beneficiada por tener derechos de m6s o de menos que la generalidad de las empresas distribuidoras, ni tampoco cuenta con apoyo o desaliento por parte de incentivos fiscales.

3.4.1.3.4. Relaciones con los Proveedores

Las relaciones con los proveedores en general son muy buenas. Hay muchos productores nacionales que utilizan como imagen el ser proveedores de Mc Donald's. En cuanto a la relación en sí, es iniciada como se mencion6 en la historia, por el C.P.M. de Mc Donald's, él decide a quién se le va a comprar, la distribuidora no tiene que comparar proveedores ni nada, ünicamente se siguen las instrucciones precios, analizar dadas por el c.P.M. en cuanto a c6mo se debe trabajar con cada proveedor en particular. En cuanto a los proveedores para la misma empresa, a1 se realizan requisiciones, y el jefe de **compras analiza diferentes opciones, y escoge la más favorable para la distribuidora, es decir, un proceso normal de compra.** 

## 3.4.l.3.5 Relaciones con los Clientes

En cuanto a las relaciones con los clientes, se puede decir que éstas han mejorado notablemente. Anteriormente, por lo mismo de la novedad del sistema en México, se tenían algunos problemas. falta de comunicación, errores en pedidos, y algunas otras cosas que ocasionaban pequeños problemas entra la Distribuidora y alguno de los clientes del sistema, aunque en la actualidad esto se ha reducido de manera significativa a través de pláticas en las que se han puesto las dos partes de acuerdo en la manera de hacer las cosas correctamente, y ayudado también por la experiencia que se ha desarrollado en ambas partes, aunque la Distribuidora siempre busca satisfacer al cliente en todo lo que le es posible y de la mejor manera.

## 3.4.1.4 Medio Ambiente Social

### 3.4.1.4.1 Relaciones con Fuerza de Trabajo

En términos generales la Distribuidora cuenta con un número adecuado de empleados aunque no con la destreza y conocimientos deseados, se cumple con los requisitos mínimos, pero al ser una empresa nueva, se ha tenido alta rotación en todos los niveles, por lo que los planas y programas da Desarrollo Organizacional no han podido ser implementados como se quiera. Se está trabajando en estructurar y organizar la empresa para poder capacitar, adiestrar y desarrollar personal en todos los niveles. El promedio de ausencia da los trabajadoras, causado por enfermedades es inferior al 10% del tiempo laborable.

**J.4.1.4.2 Relaciones con Organizaciones de Trabajadores Un aspecto que importa mucho dentro de la empresa es el evitar**  cualquier tipo de conflicto laboral, ya que se considera que puede ir en detrimento de su imagen y puede perjudicar la de su cliente.

J.4.1.4.J Relaciones con Organizaciones Politicas y Sociales **En general la empresa se mantiene al margen en cuanto a lo**  que **se refiere este punto, no se tienen relaciones con ningQn**  tipo de organizaci6n politica y/o social.

J.4.2 POLITICA Y DIRECCION

J.4.2.l Politica de la Empresa

J.4.2.1.1 Clase de Actividad

La coapaftia Apaleo Distribuidora de M6xico, S.A. de c.v., tiene como actividad principal la prestaci6n de servicios exclusivos de dietribuci6n de aliaentos y productos **necesarios**  para la correcta operaci6n da los restaurantes 1a cadena Me Donald's.

Dentro de esto cabe mencionar que no existe ning6n contrato por escrito, en el sistema Me Donald's las cosas han funcionado asi por cerca de 30 años, y han funcionado bien.

J.4.2.2 Razones

J.4.2.2.l Relaciones comerciales

se puada decir que esta empresa inici6 sus operaciones en M6xico por la relaci6n comercial existente entre la misma compaftia y la cadena de restaurantes en otros paises.

### **J.4.2.2.2. Conocimientos y Habilidades**

**Esta empresa cuenta, gracias a una experiencia larga de trabajo en el sistema de Me Oonald's en otros paises, con ventajas que en su operaci6n (el hacer que Me oonald's dependa de un solo**  proveedor en lugar de depender de 150), lo que hace que Me Donald's busque este tipo de empresas para surtirse de materias primas en los diferentes paises en los que opera. Adem&s de las **ventajas en la operaci6n, y como se mencionó**  también, elemento muy importante es el conocimiento de la filosofía de un Me Donald's (explicada en la historia), lo cual hace que esto también sea un punto muy favorable con respecto a su cliente.

## J.4.2.3 Objetivos

## J.4.2.J.l Proporcionar Servicios

Por la naturaleza misma de sus actividades, la Distribuidora **proporciona servicios a los consumidores los cuales son**  indispensables para el correcto funcionamiento de los mismos. En cuanto a este objetivo cabe mencionar que se lleva un control semanal de cômo se están cubriendo las funciones que llevan a la **consecuci6n de este objetivo, por lo que se sabe exactamente**  c6mo se est& cumpliendo el objetivo de servicio.

Existen elementos como el volumen de productos distribuidos que hacen que la empresa tenga una situaci6n mejor ante sus **proveedores, lo cual se traduce en un mejor cumplimiento de este**  objetivo. Otro elemento importante es la calidad de los **productos para los cuales existe una amplia gama de informaci6n**  que determina si un producto es aceptable para la distribuidora **o ei ea rechazable hacia el proveedor. Este es otro punto**  importante que mejora el servicio.

## **J.4.2.J.2 Aumentar Ingresos**

**con respecto a este objetivo tengo que decir que, en primer lugar, con respecto a propietarios y accionistas el cual seria muy coman en cualquier tipo de empresa, en ésta en particular**  tiene algunos bemoles, ya que las utilidades se pactan de cierta **manera con el cliente, se apoya al cliente en situaciones**  adversas del medio econ6mico-social mediante no subir precios, **etc. El objetivo de aumentar ingresos entre accionistas, propietarios, si existe, pero como se puede ver, de una manera muy especial. Con respecto a empleados y obreros, la empresa siempre ha intentado mantenerse por arriba de aspectos que van**  en contra del poder adquisitivo del personal como es la **inflaci6n, y se intenta ir 6 meses adelante para no ser**  "alcanzados" por la inflaci6n.

## 3.4.2.4 Organizaci6n

#### 3.4.2.4.l Tipo de Organizaci6n

La actual estructura organizacional de la Distribuidora responde eficientemente a sus necesidades tanto en materia de operaci6n, **como de supervisi6n y direcci6n, siendo esto consecuencia de un**  sistema probado durante varios años en varios países. Se cuenta con un fuerte apoyo por parte de la Direcci6n General del negocio, ademas de apoyo por parte de la matriz en Estados Unidos.

A últimas fechas no ha surgido ningún conflicto de importancia **entre los gerentes o entre los jetes de departamento que tuviera como causa una interferencia en Ambito de actividad, autoridad o**  responsabilidad.

Por otra parte, Y en relación a la supervisión se han tenido que realizar varios cambios en lo que respecta a áreas como Almacén que tenia varias deficiencias, lo mismo en las operaciones de Distribución y de Servicios a Clientes (Ventas).

En relación a la comprobación de labores, existen reuniones diarias en las que se revisa el servicio a He Donald's. cabe mencionar que estas reuniones son de manera muy abierta informal.

3.4.3 Productos y Procesos

3.4.3.l Productos Manejados

3.4.3.1.1 Política de Servicio y de Productos.

En la Distribuidora se tiene una política de servicio con un mensaje muy simple:

Atender al cliente en todo momento y de la manera más eficiente que se pueda. Todo servicio debe contar con la atención de todo el personal que se requiera para satisfacerlo de manera adecuada. Con base al elemento eficiencia, la empresa cuenta con los medios humanos y materiales suficientes para lograr cumplir con lo establecido.

En cuanto a los productos manejados tenemos que no existe una politica definida mas que la establecida por Me Donald's. Ellos son los que deciden qué productos habrán de adquirirse, y la Distribuidora tendrá que tener los medios necesarios para satisfacer las necesidades del cliente adecuadamente en lo que a manejo y cuidado de productos se refiere. Es decir, la política en este caso es de total adaptación a lo determinado por el cliente.

#### J.4.J.1.2 Clase de Productos

En lo que a este punto se refiere, voy a decir únicamente que se manejan J principales tipos de productos: secos, refrigerados y congelados. Posteriormente en el Factor 7 se hace una descripción más detallada. Se tienen aproximadamente 150 distintos proveedores. En la sección de anexos presento un listado de productos en base a la clasificación que se les ha dado en la Distribuidora.

Los requisitos que deben reunir la mayoría de ellos se encuentran contenidas en literatura especializada publicada por Me Oonald's. Huchos de estos productos, especialmente los alimenticios son de formulación especial, propiedad de Me Donald's la cual es confiada a los proveedores para la elaboración de los productos. En lo que refiere a productos de uso general como pueden ser: escobas, cubetas, trapos, etc., se utilizan ünicamente los de un proveedor que haya demostrado su calidad en el mercado.

En lo que a empaques refiere, la Distribuidora intenta mantener las características establecidas por Me Donald's. Se insiste para que los proveedores de la Distribuidora entreguen el producto en cajas con las dimensiones establecidas por el c.P.M. de acuerdo al sistema internacional. Todos los empaques menos el pan, las legumbres (lechuga y cebolla) y los refrescos se manejan en cartón, por la facilidad para almacenarlo en el interior de las tiendas, y existe una uniformidad en cuanto a que por ejemplo para papa frita existe un solo tamaño de caja que es de 17.7 kg. y todas las cajas de este producto tendrán las mismas dimensiones. La generalidad de los productos

presenta en el exterior de su empaque la rotulación que indica la marca, el producto del que se trata, la cantidad, el lote de fabricación, y en el caso de los productos alimenticios, su fecha de caducidad. Esto independientemente que el productor acostumbre imprimirlo en sus cajas, es un requisito que se pide a los proveedores.

## J.4.J.l.J Cantidad

Como se explica más adelante en el séptimo factor analizado llamado suministros, en esta Distribuidora todo se clasifica como cajas, una caja de salsas contiene aproximadamente 1100 sobres de salsa de 9 gramos y todo se considera una caja, también un cilindro de co2 para los refrescos es también una caja.

Por la naturaleza tan variada de los productos tenemos productos muy ligeros, ligeros y semi-pesados. Entre los más pesados se encuentran las cajas de carne con 20 kg. y de este peso hacia abajo hasta llegar a pesos de 3 kilos para cajas de vasos de espuma con 500 unidades, o bien de tapas de plástico para vasos de refresco. Como se puede ver la carga que se maneja no es muy pesada. camiones nunca llegan a su capacidad de carga permitida (en kilos) ya que siempre los pedidos van surtidos de todo tipo de productos.

Por el contrario, en cuanto a volumen tenemos que existen productos como los vasos arriba mencionados en los que el peso especifico de los mismos es m1nimo, pero el volumen de la caja es uno de los mayores que se manejan, entonces se tienen camiones llenos, aunque muchas veces sin peso.

El volumen manejado por la Distribuidora en el año de 1989 fue

de aproximadamente de 500,000 cajas, pero hay que recordar que el volumen manejado no se puede ampliar debido a que está sujeto al crecimiento y ventas de los restaurantes de la cadena.

#### 3.4.3.1.4 Precios

Los precios no son manejados por parte de la Distribuidora, en el caso de la compra, como se mencionó en la historia y como se analizará más adelante, se reciben instrucciones de comprar al precio negociado por el C.P.M., y en el caso de la venta, los precios son pactados en juntas llevadas a cabo entre la alta Dirección de la Empresa (Director General de Grupo Prernium) auxiliado por la Gerencia de la Distribuidora con la gente de Me Donald's. En estas juntas se analizan las situaciones por las que atraviesa la cadena, el Centro de Distribución, la situación del país, *y* otros factores de importancia *y* se pacta el precio que va a regir en los distintos productos¡ obviamente tornando el costo como elemento principal a analizar.

### 3.4.3.2 Procesos

## 3.4.3.2.1 Caracteristicas de los Procesos

La Distribuidora, en lo que a este elemento se refiere, muestra ventajas del aprovechamiento de los ültimos adelantos, por ejemplo al lo que logística refiere. Se está en proceso de evolución constante en las operaciones principales que realiza la Distribuidora, desde el recibo de productos por parte del proveedor hasta la entrega en las tiendas. Un ejemplo de esto lo tenemos en un trailer que se va a adquirir para surtir nuevas tiendas durante este año. Hasta hace unos pocos meses el mayor largo de trailer permitido por las autoridades era de 45 pies, <sup>y</sup>

actualmente ya se permiten largos de hasta 48 pies de largo, por lo que la empresa inmediatamente al ordenar la compra de esta nueva unidad, lo hizo para un trailer de 48 pies con el fin de aprovechar un espacio mayor de carga permitido.

una ventaja en este aspecto es tener, por parte de la casa matriz de la compañia, operación en varios paises, y cualquier desarrollo importante en el aspecto de desarrollo en los procesos es comunicado a los diferentes paises logrando asi un desarrollo a un paso muy adelantado. Otra ayuda en este aspecto es que la Distribuidora se encuentra suscrita especializadas, las cuales son fuentes a publicaciones importantes de información para mantenerse al ritmo del desarrollo.

Respecto al control de las operaciones, la empresa se encuentra en una etapa de implementación de varios controles una vez que se han adecuado a la realidad mexicana, ya que muchos son traídos de otros paises en los que han sido probados con éxito por varios años, simplemente necesitan cambios en algunos detalles. Hay muchos controles que ya se están llevando a cabo, más que nada de tipo operativo en el área de almacenes, y pcos en el área de los transportes. En general se cuenta con sistemas y procedimientos para todas las operaciones pero hay que adecuarlos a la realidad nacional antes de poder implementarlos, pero en general todo proceso que se considere mejor al existente para la operación de la Distribuidora sea cual fuere la fuente de origen se aprovecha con el fin de eficientar la operación.

#### 3.4.3.3 Investigación

## J.4.J.J.1 Simplificación de Rutas

En este aspecto se realizan investigaciones, únicamente de tipo manual, no se ha elaborado a través de computadora. Se ha utilizado el modelo de transporte principalmente para ver las rutas más convenientes para satisfacer las necesidades de los clientes. Por ejemplo, actualmente se realizan viajes de entrega a Monterrey, pero para no regresar vacíos al D.F., se carga el trailer con carne que venia al Centro de Distribución para producción. Con esto se logra un ahorro de aproximadamente 4 millones de pesos por viaje externo, lo cual se traduce en un menor costo *y* un beneficio final para el cliente.

J.4.J.J.2 Estandarización y simplificación de servicios

Se realiza un plan de investigación muy a fondo al grado que al comienzo del año se tiene ya un plan en el que se describe los días en *que* se harán entregas a cada tienda en particular, logrando mediante esto una optimización en el servicio. Presento en la sección de anexos una copia del programa de entregas.

Por otro lado, se busca constantemente la utilización máxima de las unidades de reparto con los horarios más adecuados para las dos partes. Existen en la actualidad por ejemplo varios tipos de servicio en lo que a transportes se refiere, como son: reparto normal, entrega urgente, viaje por materia prima (generalmente al almacén de Naucalpan), por documentos.

3.4.4 Financiamiento

3.4.4.1 Política de Financiamiento

Aunque no existe una polltica por escrito en cuanto al financiamiento, puedo decir que se realiza con base a una supervisión *y* autorización por parte de la matriz en Estados Unidos. En México se presentan diferentes opciones, *y* en financiamientos pequeños, esta misma compañia decide sobre lo que se va a hacer, pero en financiamientos fuertes se decide como mencioné anteriormente por autorización de Estados unidos. En determinados tipos de operaciones existen ciertas pol!ticas como son para la adquisición de bienes de capital, el utilizar el arrendamiento financiero. Este medio ha permitido a la empresa adquirir muchos de los activos con los que actualmente cuenta.

En este aspecto tampoco existe una política escrita, sino que debido a la conveniencia del funcionamiento de los diversos medios de financiamiento, estos hacen que la empresa se incline más por unos que por otros.

## J.4.4.2 Fuentes de Financiamiento

J.4.4.2.l Accionistas

Este grupo de personas son los que dan los lineamientos en cuanto al financiamiento que se necesite en la empresa. Aqu! intervienen tanto accionistas norteamericanos como accionistas mexicanos. En cuanto a porcentajes, tenemos que el 51\ de la sociedad se encuentra en manos mexicanas y el 49% se encuentra en manos norteamericanas. La totalidad de las acciones son de tipo ordinario. No existe ningún tipo de obligación dentro de la estructura financiera de la empresa. La empresa no ha requerido hasta el momento de aportaciones adicionales de capital.

## J.4.4.2.2 Bancos

Se tiene una excelente relación con los bancos, los cuales han otorgado importantes lineas de crédito a la empresa, únicamente que, cuando la linea ya llega a su tope, la empresa ha buscado fuentes de financiamiento alternas como son el arrendamiento financiero en el caso de las inversiones. La empresa ha tenido créditos importantes a largo plazo, pero estos de ninguna manera han afectado la relación de la empresa con el banco ya que se ha cumplido puntualmente con las obligaciones de pago.

#### J.4.4.2.3 Otros Créditos

En este aspecto puedo mencionar que dentro de la empresa lo que se contempla en este apartado son por ejemplo arrendadoras financieras, que, como mencioné anteriormente, utilizando mucho en la misma, y en cuanto al crédito comercial con sus proveedores siempre se ha negociado el mayor están posible. En este renglón cabe mencionar que se tiene una buena relación comercial (crédito) con los proveedores en general, en parte ayudado por el prestigio que le da la cadena de restaurantes al proveedor.

# 3.4.4.3 Requisitos

#### 3.4.4.3.l Inversiones Permanentes

En el caso de inversiones permanentes como son los equipos de transporte en el caso de la distribuidora, la inversión requiere de ciertos estudios por parte del(los) interesados en los cuales se demuestre perfectamente la necesidad de invertir en un nuevo activo. En cuanto al límite de adquisición monetariamente hablando, es algo muy relativo. La generalidad de los equipos

se sabe de antemano que son equipos caros, y se paga, ya que hay que cumplir con un estándard de calidad para el servicio a Me Donald's. Actualmente ya existen politicas en cuanto a la vida de los activos, en cuánto tiempo se deshechan, estén como estén, etc.

3.4.4.3.2 Operaciones de Distribución

Dentro de la distribuidora, especificamente en el área de compras que será posteriormente sujeta de análisis dentro de mi trabajo, se tienen sistemas de manejo de inventarios tanto de materias primas como de productos terminados. Con esto quiero decir que siempre se intenta mantener los inventarios en su nivel óptimo a menos que se prevea alguna situación en especial como puede ser una temporada vacacional o que se vean problemas laborales en alguno de los proveedores, etc.

Monetariamente hablando, los inventarios se deben mantener en su nivel óptimo, por lo que la restricción de fondos destinados a este tipo de activos es mínima.

## J.4.4.J.3 Operaciones de Venta

como hemos venido observando, la situación comercial de esta empresa es un tanto peculiar. En cuanto a crédito con sus clientes se tiene únicamente a días. Esto, aunado al conocimiento personal y buenas relaciones con sus clientes, hacen que este renglón no sea de mayor preocupación para la empresa.

J.4.5 Medios de Distribución J.4.5.l Política de Inversión y de Reposición

En lo referente a las politicas de inversión y reposición, se tomaron como base algunas ideas empleadas por la casa matriz en Estados Unidos, pero como únicamente esto no puede dar la pauta debido a la situación particular de la economia mexicana, se tomaron también algunas ideas de algunas otras compañías mexicanas, más de acuerdo a la realidad de nuestro pals. Actualmente la política de inversiones está dada en mucho por el crecimiento que se tenga dentro de la cadena de restaurantes. Esto va marcando el camino a seguir, es decir, por ejemplo, *si*  se tiene capacidad para surtir 7 restaurantes (en camiones), y en este año se sabe que se va a aumentar a 11 restaurantes, la inversión en una unidad de distribución es obligada totalmente. Asimismo ya se ha determinado una política acerca de la vida que se le dará a los activos más importantes que tiene esta empresa, que son los camiones. Esta se calculó en base a los ritmos de trabajo que se tienen con las unidades, los cuales son muy elevados, *y* por consiguiente la política que se determinó para este aspecto es también de tiempo "frecuente".

## J.4.5.2 servicios Internos *y* Externos

La compañía Distribuidora sí utiliza algunos servicios externos, los cuales describo a continuación.

cuenta con sus propias unidades de transporte para atender a los restaurantes, asimismo cuenta con un tiempo de ocupación para las mismas de cerca del 100%, es decir, casi no paran por lo que cualquier atraso o falla puede significar entrega. En caso de que algün camión se tenga que mandar a componer, *y* no se pueda suplir con el servicio una mala los otros, se contrata servicio externo con alguna compañia que

se sabe puede dar un servicio de acuerdo a los estándares fijados en la compañia. Esto representa a mi forma de ver un grave problema, ya que el no contar con algún otro camión con el cual dividir un poco más la carga de trabajo, pone en riesgo el programa establecido para las entregas, y en algunos casos la correcta operación de los restaurantes, sobre todo los que se encuentran a grandes distancias del Centro de Distribución.

Otro servicio externo es el de los energéticos, en un principio se les daba a los choferes-entregadores el dinero necesario para cargar las unidades de combustible. con este sistema se vió que existían algunas situaciones extrañas en algunos casos, por lo que se decidió por llegar a un acuerdo con una gasolinera cercana para que en ésta exclusivamente se llenaran los tangues de las unidades de la distribuidora. Asimismo se le instalaron tanques extras a las unidades de viajes foráneos para que pudieran ir y volver con la misma carga de combustible. Otros servicios que utiliza son: electricidad para algunas de las unidades refrigeradoras cuando se encuentran en el interior de los andenes de carga, asimismo electricidad para los montacargas, *y* un poco de agua. Se cuentan con medios de comunicación por linea telefónica, es decir, teléfono *y* fax. Se utiliza la red de información por computadora existente en el Grupo para el área de almacenes y servicios a clientes, mas no en el área de Vehiculos lo cual es lo que busco yo en este trabajo. En cuanto a otros servicios internos puedo mencionar que, aunque la Distribuidora no sea la duena del edificio en donde opera el

Grupo, se cuenta en la congeladora con equipo de refrigeración a base de amoniaco. En total se tienen 6 compresores, los cuales tienen en total aproximadamente 250 H.P., pudiendo enfriar y mantener las áreas de congelación a temperaturas de hasta -28 6 -JO Grados Centigrados.

#### 3.4.5.3 Inversiones para las Operaciones

### 3.4.5.J.l Terreno y Construcciones

Al ser éste un negocio eminentemente de distribución, la mayoría de las áreas del edificio y de la bodega de seco son ocupados para fines de la distribuidora. La parte de producci6n del grupo ocupa un espacio muy pequeño en comparación al porcentaje del espacio de almacenaje ocupado por productos listos para ser distribuidos. En el edificio de Lago Muritz se cuenta con una superficie total de terreno de 1500 metros cuadrados y 4000 metros construidos. De esta superficie, aproximadamente un 63t del edificio son congeladores, lo demás son oficinas, andenes, laboratorio, áreas de producción, taller, cuartos de máquinas, comedor, pasillos, etc. De todas estas áreas en este edificio la Distribuidora se puede decir que cuenta con la mayoría del espacio de almacenaje (90%), los andenes de carga en su totalidad, cuenta con oficinas, *y* áreas generales del edificio. Es la compañia dentro del grupo que cuenta con mayor nQmero de espacios físicos. El valor actual del edificio se estima en aproximadamente 2 millones de dólares, de los cuales el 23t es el terreno. En la bodega ubicada en Naucalpan se almacena todo lo que es producto seco. La Distribuidora ocupa para sus fines aproximadamente un 90\ del espacio útil. El 10\ restante se ocupa para algunas materias primas utilizadas en producci6n en

el Centro de Distribución.

3~4.5.J.2 Maquinaria y Equipo de Distribución.

La Distribuidora cuenta con los siguientes equipos para la realización de sus funciones:

1) Dos montacargas eléctricos marca Yale. encontraban en el edificio cuando éste se adquirió del banco. Estos ya se Se cuenta además con sus cargadores de baterlas. Por parte de los almacenes, también se cuenta con toda la estanterla necesaria para el correcto acomodo de los productos.

2) Se cuenta con cuatro unidades de transporte utilizadas para reparto:

a) Camioneta Dodge modelo D-350 año 1985 de 3.5 toneladas, equipada con caja aislante y unidad refrigeradora Thermo-King. Esta unidad fue adquirida usada, aunque casi nueva.

b) Camión Torton Dina modelo 661-G3 año 1986 de 12-15 toneladas, equipado con caja aislante y unidad refrigeradora Thermo-King. Esta unidad fue adquirida nueva.

c) Camión Torton Dina modelo 631-K3 año 1987 de 12-15 toneladas, equipado con caja aislante y unidad refrigeradora Thermo-King. Esta unidad fue adquirida nueva.

d) Conjunto de Tracto-Cami6n y Trailer. El Tracto-cami6n es marca Dina modelo 861 ano 1988, adquirido nuevo.

El trailer es hecho por CAYTRASA bajo especificaciones de la casa matriz en Estados Unidos, es afio 1988, y fue adquirido nuevo. Cuenta con unidad refrigeradora Thermo-King.

3) Cuenta con algunos equipos varios como son colchonetas utilizadas para hacer compartimientos de congelado-refrigeradoseco dentro de la unidad de reparto, y algunas cosas menores.

**En cuanto al mantenimiento de las unidades, se tiene ayuda por parte del departamento de mantenimiento del grupo, el cual presta su servicio en caso de emergencias. Para servicios de mecánica mayores sean reparaciones, ajustes, etc., se cuenta con los servicios de un taller mecánico externo, el cual presta sus**  servicios a cualquier hora los 365 días del año. Asimismo los detalles de hojalatería y pintura son realizados externamente. Los intervalos de mantenimiento están establecidos dentro del manual de organización del Area, en el cual tuve la oportunidad **de contribuir, y en él se plasmó lo que se nos hizo más adecuado**  combinando lo propuesto por Estados Unidos (casa matriz) *y* la información obtenida de algunas compañías nacionales.

# 3.4.6 Fuerza de Trabajo

## 3.4.6.1 Política de Empleo de Personal

Cabe mencionar antes que nada que esta área al igual que el área de Contabilidad, es un área de servicios para todo el grupo, no es exclusiva para la Distribuidora.

En cuanto a la tuerza de trabajo si existe una política definida en cuanto a los requisitos del puesto, para las diferentes áreas de la distribuidora, mas no existe una política general por **escrito sobre el empleo de personal nuevo para la empresa, aunque siempre que se contrata** perso~al **nuevo, se busca que sean personas idóneas para satisfacer las necesidades particulares de la empresa en ese puesto determinado.** 

#### 3.4.6.2 organización

**3.4.6.2.1 Aspectos del Empleo de Personal**  Existe un sistema general para todo el grupo en lo que

reclutamiento se refiere. Este es un sistema como la mayoría de los empleados por las distintas empresas, partiendo desde el requerimiento del personal hasta llegar a la contratación e inducción del mismo, con todos los pasos intermedios que lleva el proceso como son las entrevistas, investiqaciones socioecon6micas, se llevan directorios de personal, etc. En qeneral este proceso se aplica para cualquier puesto, Qnicamente varlan, como se mencion6 anteriormente los requisitos del puesto.

En cuanto a horarios de trabajo se tienen los marcados por la ley para personal sindicalizado, salvo que existe aqu1 una excepción en el caso de los choferes-entreqadores for4neos, ya que tienen horarios corridos por la misma naturaleza de su trabajo. En el caso del personal de confianza se pide un m1nimo de 45 horas de trabajo efectivas a la semana.

Generalmente el personal administrativo trabaja de lunes a viernes aunque espor4dicamente los sábados (cabe mencionar que siempre hay quardias en servicios a clientes). En cuanto al personal sindicalizado se trabaja toda la semana, respetando evidentemente el d1a de descanso.

Existe un sistema completo de administraci6n de sueldos elaborado en base a intormaci6n externa y experiencia interna. Este sistema toma en cuenta no únicamente el sueldo base, sino también lo referente a compensación total garantizada y compensaci6n neta.

En cuanto al ascenso y promoción existe también un procedimiento en el que se toma en cuenta la autoridad *y* la responsabilidad de la persona. El grupo se encuentra estructurado en 23 niveles distintos. El plan para promociones y ascensos existe por

**escrito aunque en muchas ocasiones se basa en factores meramente**  subjetivos por parte del jefe del interesado. En el plan se **toman en cuenta varios factores distintos como son el desempeno en su trabajo, la relaci6n con sus campaneros, con sus**  subordinados y jetes, etc.

La rotaci6n de la mano de obra, por ser la Distribuidora una empresa de creaci6n reciente con varios ajustes por realizar habla sido muy alta hasta hace unos cuantos meses. Esta rotaci6n habla existido en todos los niveles. Actualmente el Indice ha bajado considerablemente, se sabe que es debido a mejoras en **condiciones de contratos colectivos, mejoras en las condiciones**  de trabajo, etc.

3.4.6.2.2 Adiestramiento Industrial

Existe un proqrama llamado Plan Inteqral de Recursos Humanos, en el que se contempla las necesidades de capacitaci6n del personal. Este plan está conformado por programas, los cuales se están iniciando en algunas áreas. No se habían implementado con anterioridad ya que habla que atender varios otros aspectos que se les daba mayor prioridad que la capacitaci6n. Estos proqramas han tenido éxito en su aplicaci6n. A nivel **supervisorio se tiene que hacer un esfuerzo mucho mayor para**  poder satisfacer las necesidades del personal en este aspecto. **Las principales necesidades en este nivel son situaciones como manejo de conflictos, relaciones humanas, etc.** 

**En cuanto al nivel directivo de la Distribuidora se entiende que por la experiencia que tiene el personal, comprobado por las evaluaciones realizadas, cumple satisfactoriamente con las funciones. Se manda al personal a cursos de desarrollo y** 

entrenamientos. En estos entrenamientos, llevados a cabo muchos en otro centro de Distribución en otro pa1s, se le entrena al personal de cómo deben desarrollar sus funciones de acuerdo al sistema de operación de la Distribuidora.

### J.4.6.2.J seguridad Industrial

En este aspecto se tienen algunas deficiencias. Se plantearon las bases, existen manuales por escrito de c6mo deben integrarse por ejemplo una Comisi6n de Seguridad Vial, y se inici6 con un primer paso. No se le ha prestado la atenci6n debida. Se han preocupado más por el momento en la operación, en llegar a tiempo con el producto que en la seguridad que debe existir en estas operaciones. Se abandonó este organismo por lo que ya no se realizan las funciones que ahí habían quedado establecidas como son: creación de boletines de seguridad, reportes de accidentes, etc. En materia de almacenes no existe nada al respecto, no hay comisión, bases, funciones, concursos ni nada por escrito. Es importante mencionar que se han realizado esfuerzos espor4dicos en los casos en los que se ha presentado un accidente, con ánimo de analizarlos, ver las causas que los ocasionan, y tomar medidas correctivas y preventivas con respecto a estos.

No ha ocurrido ningún accidente grave en la Distribuidora en toda su historia. Han existido algunos percances de tráfico, muy pequeños, y algunas faltas de cuidado por parte de los montacarguistas.

J.4.6.2.4 servicios al Personal Se puede decir que sl existe una polltica de servicios al

personal, en la cual, en pocas palabras se establece que, como ésta es una empresa de creación muy reciente, las prestaciones al personal encarecerian por el momento, en gran forma, el Contrato Colectivo y como se piensa que ésta es una empresa con futuro, en un plazo no muy largo de tiempo, se tendría un Contrato Colectivo excesivamente caro lo cual repercutiría en el costo de la operación del Centro de Distribución. Con respecto a las prestaciones a nivel administrativo y de contianza se ha buscado mejorar en el renglón salario base, no tanto en el renglón de prestaciones.

En cuanto a este tipo de personal las prestaciones se encuentran en un nivel más o menos parecido al del mercado en general, y a nivel sindicalizado, la empresa si se encuentra por debajo del mercado.

El personal sindicalizado está inscrito al Sequro Social y cuenta además con fondo de ahorro y previsión social, 10 y  $13$ \* respectivamente. Las vacaciones son conforme a una elaborada por la empresa. tabla

No se cuenta con servicio médico de planta. En cuanto a sus alimentos, se cuenta con un comedor en el cual el personal puede acudir a calentar sus alimentos, ya que no existe servicio de cocina.

En cuanto al personal administrativo y de confianza de la Distribuidora, se cuenta con seguro Social, Seguro de Vida, Seguro de Gastos Médicos Mayores, Fondo de Ahorro y Previsión Social, Vacaciones de acuerdo a tabla de la empresa, y gratificación de 1 mes de acuerdo a resultados obtenidos (previa evaluación del jefe) .

BJ

J.4.6.J Personal Ocupado y salarios que Percibe.

En la sección de anexos se muestra un organigrama de la Distribuidora en el que se muestra la estructura de la misma. El personal total es de 19 de los cuales e son administrativos y de confianza, y los demás son personal sindical izado.

3.4.6.4 Relaciones Industriales

Las relaciones entre las diversas áreas de la Distribuidora son calificadas como buenas en general. Estas relaciones son:

a) Entre la dirección *y* los trabajadores

b) Entre los supervisores *y* los trabajadores

c) Entre los supervisores y los directores superiores.

Han existido algunos conflictos entre departamentos a nivel jefe, pero nada fuera de lo normal, siempre se les ha dado un manejo adecuado *y* nunca se ha llegado a más que "roces". Estos conflictos han disminuido en la manera en que la gente se ha ido acostumbrando a trabajar de acuerdo a ciertos lineamientos, como son procedimientos por escrito.

Las relaciones con el sindicato son cordiales, no existe conflicto ni dificultad, se han manejado adecuadamente.

3.4.7 suministros

3.4.7.l Politica de Compras

La empresa cuenta con algunas politicas *y* normas establecidas en lo que se refiere a esta área. cabe recordar que la compra de todos los articulas que van a ser distribuidos a Me Donald's es determinada por el C.P.M. de Mc Donald's, no en cuanto a la cantidad, ya que ésta es determinada por el Jefe de Compras en

base a sus existencias, sino al proveedor al que se le va a comprar, y las condiciones particulares en las que se va a operar con cada uno de ellos. En lo que respecta las compras realizadas para el Centro de Producción, las cuales también son realizadas por el mismo Jefe de Compras, él si realiza en este caso las negociaciones de crédito y condiciones especificas con cada proveedor.

Los procesos de compra que son específicos en esta empresa debido a exigencias del mismo sistema son llevados a cabo de manera correcta y son bien conocidos en el área.

Un punto importante es que no existen normas establecidas en cuanto a algunos puntos como son cantidades a solicitar al proveedor, esto se adecúa de acuerdo a la politica de venta de cada proveedor en particular, a la conveniencia de la empresa y al precio, se hace una combinación de factores.

### 3.4.7.2 clase Volumen y origen

# 3.4.7.2.l Clase

El tipo de productos manejados por la distribuidora se puede englobar en 3 principales grupos:

a) Producto Congelado.- Productos que requieren estrictamente de una congelación de -18 grados centígrados aproximadamente, como son: carnes, pollo, papas fritas, pies

b) Productos Refrigerados.- Productos que requieren estrictamente de una refrigeración de entre 0 y 4 grados centígrados, tales como: quesos, algunos tipos de salsa, base para leche malteada, cebolla, lechuga, etc.

c) Productos Secos.- Productos que no requieren de refrigeración tales como: vasos, servilletas, popotes, escobas, detergentes,

papel higiénico, algunas salsas, etc.

En cuanto a las especificaciones de todos los productos manejados, se cuenta con manuales publicados por Me Donald's para la materia prima, en los que se realiza una descripción exhaustiva de las caracteristicas que debe tener cada producto. Estos libros deben ser atendidos con toda pulcritud por parte de la distribuidora, ya que son las exigencias de la filosofta Me Oonald's, y de lo contrario podrá tener problemas por aceptar productos que más tarde le serán rechazados en las tiendas en el momento de la entrega, cuando éstas realizan su control de calidad.

En cuanto a los articulas que no serán transformados o utilizados por un consumidor final, se cuenta con acuerdos entre el c.P.K. y el Jefe de Compras de la Distribuidora para obtener los productos de la calidad deseada.

#### 3.4.7.2.2 Cantidad

La cantidad de productos manejados por la distribuidora lleva una clasificación especial. Para fines de esta compaftia y como se mencionó anteriormente todo producto en empaque individual se considera caja, y todo se maneja en base a cajas, por ejemplo: un cilindro de jarabe para refresco es una caja, una caja que contiene varias carnes de hamburguesa es también una caja, una charola de pan es una caja.

En base a esta clasificación tenemos que el centro de Distribución manejo, y casi se puede decir que compro, un aproximado de soo,ooo cajas durante 1989.

J.4.7.2.3 Costo

El costo de los articules siempre se intenta mantener en el

nivel mas bajo posible, esto es algo que la filosofla Me Donald's exige por parte de sus proveedores, siempre se busca apoyo por parte de estos en el momento de la selección del proveedor, asimismo se busca que la Distribuidora incluya el menor costo adicional a los productos, con el fin de poder mantener precios bajos en beneficio del consumidor final y de las tiendas.

## J.4.7.2.4 Procedencia

Por lo general la Distribuidora y el sistema intentan comprar Qnicamente a productores, casi no se tienen tratos con mayoristas o detallistas, aunque la situación productos en nuestro pa!s como son las legumbres (lechuga *y*  algunos cebolla), hacen que no se pueda comprar a un productor, por lo que se tiene que recurrir a un mayorista.

La mayoría de los productos son de procedencia nacional, aunque de algunos meses a la fecha se determinó por parte de Me Oonald's E.U.A. que por cuestiones de costo de fabricación México v.s. costo de fabricación Estados Unidos (por el gran volumen manufacturado) las papas fritas se convirtieron en un articulo de procedencia extranjera; por lo que el centro de Producci6n eliminó una linea *y* la Distribuidora esta actualmente importando la papa frita y algunas especias no fabricadas en México de Estados Unidos. La importación de estos productos es realizada de forma directa por parte de la empresa.

## J.4.7.3 Métodos de Compra *y* Existencias

J.4.7.J.1 Métodos de Compra para los Principales Abastecimientos La empresa siempre busca una combinación entre conveniencia,

necesidades y precio del producto que se va a comprar. Esto es influido mucho por el costo de mantener el inventario. Respecto a este elemento costo se define que nivel de inventarios se debe mantener, y como consecuencia los productos son clasificados en tres tipos:

1) Producto A.- Es el tipo de producto más caro por lo que se mantienen inventarios más bajos con mayor número de entregas (frecuentes) por parte del proveedor a la Distribuidora.

2) Producto B.- Producto intermedio en costo, por lo que se mantiene un nivel medio de inventario con entregas medias (regulares).

3) Producto c.- Es el producto con menor costo, por lo que los inventarios se manejan altos, y se realizan entregas, por ejemplo de una vez cada mes o cada dos meses.

## J.4.7.3.2 Promedio de Existencias

En la empresa se tiene como política el mantener un nivel de inventarios en cualquier tipo de producto de 15 o 16 d1as, con base en esto se toma en cuenta el consumo del producto especifico por mes, y el nivel de existencias actuales, para cumplir con los requerimientos. Estos factores se combinan con algunos otros factores de funcionamiento del proveedor como son: a) El tipo de funcionamiento del mismo ya sea lote mínimo, escalas, etc.

b) El tiempo de reacción del proveedor.

J.4.7.4 Vigilancia de los Materiales *y* Almacenamientos con referencia a este punto mencionaré que anteriormente el Departamento de Control de Calidad era el responsable de aceptar

ªª

o rechazar los productos que llegaban a la Distribuidora, actualmente esa responsabilidad cambió a manos de la Distribuidora, en la que su propia gente de almacén se encarga de checar que los productos sean de la calidad buscada. Como se mencion6 anteriormente existen manuales exhaustivos de los requerimientos que deben reunir los productos, en especial los de tipo alimenticio. La gente del área de Compras ha visitado en distintas ocasiones las fábricas de los proveedores más importantes de la Distribuidora con el fin de familiarizarse con los procesos, ver la calidad de los mismos, y algo mu<mark>y</mark> importante que es conocer sus programas de producción para compararlos con los programas de abastecimiento de la Distribuidora.

En cuanto a la vigilancia del aspecto cuantitativo de los materiales se cuenta con cámaras congeladas, refrigeradas, y almacenes secos en los que se lleva a cabo una estricta vigilancia para que se tenga en el inventario una correcta rotación, cuidado para evitar mermas por: daño f isico, robo, sustracción accidental, etc.

En cuanto a los almacenes se cuenta con sistema computarizado de inventarios en el que se manejan los 2 locales que contienen los J tipos de almacén antes mencionados. El producto congelado y refrigerado se encuentra en el Centro de Distribución en las calles de Lago Muritz esquina Lago Ilmen, y el de producto seco se encuentra en la bodega de Naucalpan en Av. 5 de Mayo # 58, Naucalpan, como se mencionó en el apartado de medio ambiente flsico. La organización de los almacenes se lleva de acuerdo a como marca el sistema internacionalmente, con

algunas pequenas variantes para que se aplique a la realidad mexicana. Se cuenta con cosas importantes como son andén refrigerado de carga para que el producto no sufra ningan deterioro en su temperatura antes de ser cargado a los camiones. como se mencionó anteriormente se cuenta con J montacargas, 2 de ellos eléctricos por razones de contaminación de producto, localizados en el Centro de Distribución, *y* uno a base de Gas L.P. en el almacén de Naucalpan. En general el funcionamiento del área de almacenes no tiene problemas, existen algunos detalles en cuanto montacargas, muchas veces no cuentan a con necesaria, pero ya se está haciendo énfasis en este aspecto. operadores de la experiencia La generalidad de las órdenes son bien surtidas, hay pocos errores en la selección de tipos *y* cantidades de producto.

## J.4.7.5 Investigación Acerca de los Abastecimientos

No se prevean cambios significativos en el abastecimiento de los productos en general en un futuro de 6 meses. Hay proveedores que han tenido problemas laborales, pero se ha logrado controlar la situación siempre que se ha presentado. También han existido problemas de desabasto general como azocar, etc., pero que gracias a las buenas relaciones con los proveedores y previsión

en algunos casos, se ha logrado que no afecten al abasto del cliente. Esto se ha logrado también en parte por medio de buscar opciones con proveedores alternos.

Se prevee un aumento general de precios dentro de los próximos 6 meses, esto es consecuencia de aumentos en factores internos y externos como son: salario mlnimo, energéticos, etc.

## 3.4.8 Actividad Distribuidora

## 3.4.8.1 Métodos de Distribución

Como he venido explicando la relación con la casa matriz, desde un principio se adoptaron métodos de distribución ampliamente comprobados en su eficiencia, etc., para ser los aplicados en nuestro pais. Estos no se pudieron aplicar al pie de la letra, puesto que la realidad de nuestro pais es distinta a la realidad de Estados Unidos.

Los métodos de distribución no son de ninguna manera estáticos, si existe alguna mejora a lo presentado por la casa matriz, ésta se realiza, asimismo si se recibe información con nuevos adelantos en la Logistica, sea por medios de control, programas, etc., estos se intentan aplicar en nuestro pals. Existe una investigación constante que busca mejorar cada vez más la eficiencia de la operación.

## 3.4.8.2 Organización de la Distribuci6n

Toda acción llevada a cabo por parte de la distribuidora tiene su origen en el cliente (Me Oonald's). Todo comienza por la colocación del pedido por parte de la persona encargada en la tienda. Este pedido se envia por fax, o bien por teléfono. Las personas de Servicios a Clientes son las encargadas de recibir
los pedidos por parte de las tiendas. Los pedidos se hacen de manera semanal y siempre debe existir un acuerdo con las tiendas para ver qué se les surte en cada uno de los viajes que se hacen a la semana a las tiendas, es decir, los productos se reparten en las diferentes entregas para no saturar la capacidad de almacenamiento de las tiendas. Una vez que se levanta el pedido y se acuerda la entrega del mismo se procede a introducir a la red de computación todos los productos solicitados, por medio de claves para cada uno de ellos, número de cajas *y*  fecha de entrega.

Este sistema de computación tiene comunicación con lo que es Inventarios contables. (Almacenes), Compras, *y* todos los aspectos

La función de Servicios a Clientes termina cuando introduce todo el pedido de la tienda en la computadora, y se lo entrega a Distribución y a Almacenes, (los cuales entregan una copia al almacén de seco en Naucalpan) para que se realize la entrega del mismo, aunque le da seguimiento para que las demás áreas realicen lo necesario para que el pedido llegue a tiempo. Antes de entrar a la parte de Almacenes, creo necesario mencionar que se han intendado fijar horas *y* rutas pre-determinadas de entrega para cada una de las tiendas pero estas no se respetan del todo, lo cual hace sumamente complicada la programación de entregas. Estas se intentan fijar en conjunto por el responsable del Departamento de Veh1culos (en la minarla de las ocasiones), Almacenes, Servicios a Clientes, y la gente de las Tiendas. como se mencion6 anteriormente existe un programa semanal de entregas fijo, para facilidad de la

operación, el cual únicamente se altera cuando inicia operaciones alguna tienda nueva.

Volviendo a los Almacenes, estos ya saben (debido a la papelería recibida por parte de Servicios a Clientes) a qué hora y fecha debe entregarse el pedido y por lo tanto cuando se debe cargar cada cami6n, por lo que J horas antes de la salida de la unidad a realizar la entrega se comienza a preparar el pedido, es decir, acercar al andén de los camiones por medio del montacargas el producto necesario para surtir cada pedido. Este andén como se mencionó se encuentra refrigerado, por lo que el producto puede permanecer ahi sin que se altere en nada su calidad. Cada una de las tarimas es forrada con película plástica para evitar movimientos dentro del camión y daftos a los mismos, (método muy reciente aunque no infalible). Una vez que se tiene todo el producto listo se comienza a introducir al compartimiento de carga del camión, el cual se intenta que haya sido previamente enfriado por su unidad refrigeradora la cual se enciende JO minutos antes de que salga el camión a realizar la entrega. El problema radica en que muchas veces el camión tiene que realizar entregas constantes y cuando vuelve de una tienda y lo vuelven a cargar de inmediato, el compartimiento de carga no está en la temperatura ideal. Esto no es un problema grave ya que eventualmente durante el tiempo de carga, y el producto a la temperatura que se introduce ayuda para que el camión salga del Centro de Distribución a una temperatura muy cercana a la ideal.

La zona de carga se encuentra totalmente aislada del aire exterior, y el compartimiento de carga se encuentra frlo por lo

que los productos siguen manteniendo su calidad. Se comienza por introducir el producto congelado hasta el fondo del camión (carne, pan, pie, papas, etc). Todos las tarimas son introducidas al camión con la ayuda de un patln. Una vez que se termina de cargar el congelado, se introduce una colchoneta aislante que separa el compartimiento de carga en zona congelada y zona refrigerada. En la zona refrigerada se cargan cosas como: leches malteadas, quesos, salsas Big<sup>-:</sup> Mac, lechuga, cebolla, etc. Una vez que se termina el producto refrigerado se introduce otra colchoneta que forma una tercera sección en la que se colocan los productos secos como son: salsas, mostaza, catsup, cilindros de refrescos, etc. La construcción de todos *y*  cada uno de los camiones es muy especifica, cuentan con 2 puertas laterales y una puerta trasera, esto hace que sea más fácil la descarga de los productos al llegar a los restaurantes. Una vez que se termina de cargar el camión de los productos de este Centro de Distribución, el chofer-entregador recibe la documentaci6n de los pedidos (hoja de pedido *y* factura) *y* se dispone a realizar la entrega. Mientras el camión es cargado, y cuando es la primera entrega del d!a en un determinado camión, el chofer-entregador se debe encargar de llenar la forma "check-list" de su unidad para cerciorarse que se encuentre en buenas condiciones en todos aspectos antes de partir, aunque no siempre lo hace debido a falta de tiempo.

Al salir del Centro de Distribución los camiones siempre se dirigen a la bodega de Naucalpan en la que se encuentran almacenados todos los enseres que necesita el restaurante como son bolsas de papel, escobas, ceniceros, vasos, tapas,

envases, empaques para sus productos, detergentes, etc. Estos son introducidos en el compartimiento seco del camión, y se completa de esta manera un pedido. Al llegar a la tienda el chofer-entregador se estaciona a un lado de los accesos para descarga de materia prima de los restaurantes y comienza a realizar la entrega, la cual es acordada con los restaurantes para realizarse a "filo de camión" lo cual significa que el chofer-entregador se pone una chamarra especial para frío y comienza a entregar las cajas de producto comenzando por lo congelado. La gente de la tienda lo recibe en la puerta del camión y utiliza sus medios particulares para la disposición de los productos.

Se han hecho pruebas de instalar una rampa hidraulica *en* uno de los camiones en la parte trasera para facilitar su descarga. Se han obtenido resultados positivos. Esta es una idea no utilizada en Estados Unidos por esta compan1a pero que en México se vió que podría ser de utilidad.

El chofer-entregador se retira una vez que le firman de recibido todo y se ha entregado la dacumentaci6n; regresa al Centro de Distribución de inmediato para realizar una entrega posterior. Este proceso es igualmente aplicable para entregas foráneas, la única diferencia es que se introducen en los camiones cantidades mayores de producto, para surtir más de una tienda del destino al que se dirigen. En estos casas el producto, si es posible se separa dentro del congelado/refrigerado/seco, si mismo no compartimiento es posible, de el chofer-entregador cuenta con hojas de pedido en las que se sabe qué pidió cada una de las tiendas.

Existe supervisión en entregas locales (muy eventualmente) por parte del Jefe de Vehículos, pero por su misma ocupación no son realizadas con la frecuencia que se deberla. Asimismo personal de Servicios a Clientes realiza visitas esporádicas a las tiendas para ver si se ha suscitado algún problema.

## J.4.8.J Productividad

La productividad es el medio principal en el que se basa la calificaci6n de la Distribuidora a nivel internacional. nacional

Existe un reporte muy completo llamado P & P Report, (Performance and Productivity) en el cual se analizan todas las áreas de la Distribuidoran en materia de productividad. Este reporte se elabora semanalmente y es una herramienta muy Qtil para el Gerente de la Distribuidora, el cual analiza el desempefto de su unidad por medio de éste.

En la sección de anexos presento algunas copias actuales de lo que es el Reporte de Performance and Productivity. Este se basa principalmente en las cajas, (unidad que antes mencioné), se toman elementos como número de cajas manejadas, nümero de cajes entregadas, número de cajas danadas, número de cajas erróneas, errores por parte de la gente de la Distribuidora, por parte de la gente de las tiendas, etc. Con todo esto se obtiene un nivel de eficiencia que en el caso de cualquier Centro de Distribución mundial trabajando para Me Donald's se busca una eficiencia de no menos de un 98.5%. En el caso de M6xico se han llegado a tener buenos niveles de eficiencia, pero no completamente, han existido algunos fallos sobre todo en el 4rea de entregas que no se ha podido terminar

de coordinar por completo. Se puede decir que los problemas de la eficiencia en la productividad ha sido principalmente el área de vehículos ya que se han tenido algunas cajas dañadas dentro de las unidades, ha fallado un poco la puntualidad en las entregas programadas, y sobre todo el costo operativo de las unidades no se encuentra en los niveles Optimas en los que se debiera encontrar. Existen algunos factores que han impedido que esta productividad se eleve, entre otros, al haber platicado con la gente es la falta de tiempo para cuidar todos los detalles. La persona administrativa del área de vehículos se "puede" preocupar únicamente de realizar las entregas pero no cuenta con el tiempo disponible de cuidar las pequeñas fallas que tiene su operación, que, aunque son muy pequeñas afectan la productividad de la empresa como tal.

Estos reportes son enviados semana a semana a la casa matriz para ser sujetos a análisis.

## J.4.9 MERCADEO

## J.4.9.l Pol1tica de Mercadeo

La política de mercadeo en el caso de la Distribuidora es muy sencilla: Se surte a un solo cliente, el canal de ventas es uno, única y exclusivamente los restaurantes Me Donald's.

El tener este tipo de operación es en cierta forma una ventaja a la operación de la compañía, no tiene gastos de publicidad en ningún renglón, es una compañía que llega hasta la "trastienda", el público consumidor de los productos finales con dificultad conoce a esta compañia, lo cual no es ventaja ni desventaja para la misma, no le afecta.

#### J.4.9.2 Mercados

# J.4.9.2.l Localización y Potencialidad

como se ha mencionado en otros factores anteriormente asimismo en la historia de la compañia, el mercado de la Distribuidora se encuentra en cualquier lugar del territorio nacional en el que exista una tienda de la cadena Me Donald's. Hay tiendas con respecto al centro de Distribución locales, y existen otras foráneas, (nivel nacional). La distancia con cada una de las actuales tiendas se encuentra en la siguiente tabla.

En cuanto a la potencialidad de las distintas tiendas, se puede decir que en general es bueno ya que entre otras cosas Mac Donald's es la cadena con mayor prestigio en este tipo de alimentos en nuestro pais y en algunos otros. Su imagen internacional a nivel mundial hace que sea un lugar en el que la gente se sienta segura de estar obteniendo una comida, limpia, y con una calidad buena y constante en todos los paises; ya que uno come del Pedregal D.F. y va a ser igual a una hamburguesa comida en Madrid. Esto es una de las grandes claves de éxito de la cadena. Todo esto claro, es soportado por una Distribuidora que presenta los articulas necesarios a las tiendas para una hamburguesa en el restaurante conseguir parte de la imagen que se tiene como cadena.

## J.4.9.2.2 Situación de la Competencia

Esta empresa goza, como se ha mencionado anteriormente, con una situación privilegiada respecto a cualquier empresa Distribuidora. Al ser proveedor exclusivo de la cadena de restaurantes no tiene una competencia directa. La competencia existe en la medida que su cliente pierda participación de

mercado con respecto a las demás cadenas y restaurantes independientes de hamburguesas, y alimentos rápidos.

Por un lado el no tener competencia es una ventaja muy grande, aunque si se ve por otro lado, el crecimiento ~ h Distribuidora está directamente relacionado con el crecimiento que tenga la cadena en el pais. Desde sus comienzos hasta 1989 el crecimiento se había mantenido moderado, con una liqera tendencia positiva, a partir de este ano, existe un plan mucho más agresivo por parte de la cadena a ampliar el nQmero de tiendas, hasta llegar a fines de este año a contar con 22. En la sección de Anexos presento un listado de clientes hasta el momento.

Un punto que queda eliminado debido a la misma relación entre las dos compaftias y que es muy importante mencionar, es que generalmente una compaftia que no tiene competencia, no avanza, y se estanca en sus operaciones, sistemas, y demás aspectos actuales, pero en este caso, si la compafiia no se mantiene al ritmo de las exigencias de la cadena, que se encuentran siempre en crecimiento y demandando un mejor servicio, Me Oonald's simplemente invita a otro concesionario, previo acuerdo con el actual, y áste se retira del pals a cuidar sus operaciones en otros territorios. Hay que aclarar que esto no es una presión constante ni mucho menos, el riesgo para que se quite una concesi6n es muy bajo, se debe estar haciendo un servicio nefasto para que se caiga en peligro de esto, lo cual no es ni por nada el caso de esta Distribuidora.

J.4.9.J Ventas y Distribución 3.4.9.J.1 Organización para la venta

Por la naturaleza de las operaciones de esta empresa antes mencionadas, no existe lo que se conoce propiamente como una fuerza de ventas. Lo que existe en este caso es un departamento llamado Servicios a Clientes, en el que lo que se hace es recibir los pedidos de los restaurantes una vez por semana, checar contra los estimados que se tienen en el departamento en cuanto a los requerimientos de cada tienda, elaborar el "picking list" que es una hoja en la que se le pone al almacén todo lo que se le va a enviar en cada pedido. Lo que se intenta hacer es entregar 4 veces por semana a cada restaurante en el caso de las tiendas locales y 2 veces en el caso de las tiendas foráneas. Esto se debe a las distancias, a la capacidad de almacenamiento de las tiendas, y al volumen de ventas que estas manejen.

## J.4.9.J.2 Precios, Plazos y Condiciones

Los precios, como se ha mencionado anteriormente, son fijados en juntas especiales con Me Donald's, y rigen también por el plazo acordado entre las dos partes. En caso de que exista algún cambio significativo en la economía y los precios de los productos vendidos al centro de Distribución sean aumentados

considerablemente, se realizan juntas extraordinarias para acordar el ajuste correspondiente.

En cuanto a plazos y condiciones que se tiene con los clientes, se da crédito de 8 días. Cada envío lleva consigo una factura previa, y posteriormente se factura todo lo que se mandó en la semana, y se manda la factura en el primer envio de la siguiente semana, por lo que se realiza a los 7 dlas. Los clientes en promedio pagan a los 4 dlas, lo cual resulta muy conveniente al

compararlo con los proveedores donde el menor plazo que se tiene es de 7 días y los demás generalmente 15 ó 16 días, por lo que se tiene un colchón para el manejo de fondos.

## 3.4.9.3.3 supervisión de las Ventas

En lo que a este punto se refiere, existe dentro de la Distribuidora una supervisión diaria de parte del Gerente de la misma sobre el personal de Servicios a Clientes, en el que se revisa el servicio al sistema del día anterior. cualquier problema en la operación diaria con los clientes es resuelto por el personal de Servicios a Clientes. Existe también por parte de ellos, un programa de visitas a todas las tiendas, no regularmente, aproximadamente J veces al año en el que supervisan todo lo referente a entregas, la relación con el cliente, resuelven pendientes que se tengan con ellos, etc. En caso de algún problema en especial el personal de Servicios a Cliente acude a la tienda de la que se trate, inmediatamente para resolver los problemas presentados.

#### 3.4.9.3.4 Pedidos por Satisfacer

El número de clientes como se muestra en las tablas de los anexases actualmente de e, ampliándose durante este año hasta 22 como tambien muestro en los anexos.

El volumen de ventas se proyecta como duplicado para este año con respecto al anterior, aproximadamente 1,100,000 cajas manejadas por la distribuidora. El promedio de volumen de ventas por pedido, durante 1989, para las distintas tiendas se muestra en la tabla a continuación. Ya se realizó en la Distribuidora la planeación necesaria para soportar el crecimiento de la cadena

durante este año por lo menos.

# J.4.9.J.5 Distribución

En lo que a los medios de almacenaje se refiere, se cuenta con dos edificios con localización distinta. En el que opera la Distribuidora se mantiene todo el producto congelado, y el refrigerado debido a que, como se explicó antes, el edificio es una congeladora. Se tienen aproximadamente 2600 metros cuadrados para almacenaje divididos en 4 cámaras distintas. En el almacén de producto seco se cuenta con una superficie de almacenaje de aproximadamente 1200 metros cuadrados.

En cuanto a los medios físicos, se cuenta con racks dentro de las cámaras de almacenamiento, pudiendo almacenar productos hasta en 4 niveles distintos. Esto es debido a que los techos de las cámaras son de gran altura, aproximadamente de a.so metros. Cada tipo de producto se estiba sobre tarimas de acuerdo a las características especificas de cada uno de ellos con el fin de que no se dañen los empaques y el producto. El manejo dentro de los almacenes es por medio de montacargas. En el caso de la congeladora se cuenta con 2 montacargas eléctricos como se mencionó anteriormente y en el caso del almacén seco se cuenta con un montacargas de gasolina. Además se cuenta con el andén refrigerado mencionado anteriormente,

Eri cuanto a los medios de distribución se mencionaron anteriormente.

#### J.4.9.J.6 Investigación del Mercado

En la empresa las actividades dedicadas a la investigación de mercado se encuentran limitadas al estar en constante atención a

los planes de crecimiento de la cadena. En base a lo proyectado por la misma en cuanto a número de tiendas y transacciones realizadas por las mismas, se elabora un plan de crecimiento en la Distribuidora para poder crecer al ritmo de los restaurantes y poder seguir dando un servicio eficiente.

# J.4.10 Contabilidad y Estadistica

J.4.10.l Organización contable

## 3.4.10.l.l Estructura

En cuanto a la organización, la Distribuidora comparte servicios de contabilidad con las otras empresas del grupo. Se puede afirmar que la estructura del departamento es una estructura totalmente normal en la que se cuenta con personal suficiente y capacitado para poder cumplir con todas las funciones requeridas: se cuenta también con los métodos contables necesarios para el manejo de la información, *y* como medios físicos se cuenta con la ayuda de computadoras para un proceso más rápido de toda la información que debe procesarse, y que es generada por 6 compañías distintas.

Cabe mencionar con respecto a las funciones desempeñadas que cada sub-Contador está encargado de llevar la contabilidad de 3 compañías, con la ayuda dá sus subordinados los cuales son uno para cuentas por pagar y otro para cuentas por cobrar. Existe también, como se puede ver, la función de costos para ambas secciones de la estructura. El Contador General se encarga de amarrar las contabilidades de las 6 compañias.

#### 3.4.10.l.2 Presupuestación

Se llevan en la empresa 2 tipos de presupuestos, estos son

presupuestos de inversión y presupuestos de operación. La Distribuidora no se encarga de la preparación física de los mismos sino que da sus bases y la información necesaria para que las personas de contabilidad especialmente destinadas a estas funciones a fin de cada año (específicamente personal de costos y el contralor General) ayuden a los Gerentes de cada empresa a la preparación de los mismos. Como dato el área de Contabilidad prepara 14 presupuestos distintos, 1 de cada tipo (operación e inversión) para cada una de las 6 compañías, mas un presupuesto General en el que se consolidan las necesidades del grupo.

Estos presupuestos ya terminados pasan a una revisión con la Dirección General del Grupo, y una vez autorizados pasan a la autorización en Estados Unidos. La supervisión del presupuesto la va realizando el Director General ayudado por los Gerentes de cada una de las compañías a través del año.

En base a las necesidades expuestas en los presupuestos se realiza la planeación financiera descrita en el factor 4.

## J.4.10.l.J Contabilidad Financiera

Es un sistema basado en pólizas de ingresos, egresos y diario. Estas pólizas se introducen en la computadora, y con la ayuda de ésta se obtienen libros de diario, auxiliares, y las herramientas necesarias para la toma de decisiones en este aspecto.

# J.4.10.1.4 Otros Registros Estadlsticos

En el Area de contabilidad se emplea un sistema de costos del tipo UEPS monetario, este sistema es ayudado por la computadora

por lo que el registro de manejar 150 productos distinos que serla bastante complicado se ve facilitado en gran forma. Este sistema es basado en la toma de inventarios físicos, (una vez al mes), inventarios al 100\. Se tiene un kardex obtenido por medio del sistema de inventarios por computadora, el cual sirve para verificar existencias de kardex con existencias f lsicas, tratando de aclarar cualquier diferencia encontrada. Este inventario es posteriormente valuado al Oltimo precio, y una vez obtenido el valor se le aplica el procedimiento del UEPS para obtener el costo del mes.

#### J.4.10.2 Informes

En cuanto a los informes contables que se manejan en la Distribuidora se tienen: Balance General, Estado de Pérdidas y Ganancias, ambos una vez al mes, Estado de Origen y Aplicación de Recursos ünicamente cuando se requiere. Estos estados son presentados casi siempre al dla 13 del siguiente mes debido a ciertas complicaciones en el área de Contabilidad como son el desempeño de otras funciones encargadas al personal del área, y algunos otros aspectos que desgraciadamente retrasan el procesamiento de los informes financieros en los fines de mes.

# J.4.10.J Auditoria

En cuanto a auditoría no se tiene un departamento que la realice dentro de la empresa. Las ocasiones en que se ha realizado ésta, a base de la contratación de despachos especializados en la ·materia, ha sido Gnicamente una auditoria de estados financieros, no ha sido ni operacional ni administrativa.

## J.5 conclusiones sobre el Método Aplicado

En general puedo decir que con la aplicación de este método pude **ver con claridad lo que buscaba, lo cual era una panorámica**  general de lo que era la empresa Apaleo Distribuidora de México S.A. de C.V.

**El método me ayudó para conocerla en todos aspectos de manera no muy profunda, pero si me dio una clara visión de cuales son las**  áreas más débiles en la misma. Dentro de las conclusiones generales de la tesis voy a incluir las conclusiones particulares de este método. Este espacio lo aprovecho para explicar qus, debido a lo presentado por el método, además apoyado en una experiencia de trabajo dentro de la misma **compañia, pienso que el área que presenta mayores deficiencias**  dentro de la Distribuidora es el área de Vehículos, por lo que en a continuación me ocuparé en analizar al departamento de Vehiculos con detenimiento, presentando para este efecto los resultados de mi trabajo.

CAPITULO 4

ANAL/SIS ESPECIFICO DEL AREA DE VEHICULOS DE APELCO DISTRIBUIDORA DE MEXICO

#### CAPITULO 4

ANALISIS DEL AREA DE VEllICULOS DE APELCO DISTRIBUIDORA DE MEXICO S.A. DE C.V.

**A continuación voy a proceder a hacer un segundo anAlisis, esta**  vez profundizando sobre lo que es específicamente el **departamento de Veh1culos dentro de la empresa. creo correcto**  realizar esta segunda investigaci6n, ya que lo obtenido por medio del análisis factorial me mostr6 algunas deficiencias en el área de Vehlculos (sin haber llegado a analizarlas a fondo, por la naturaleza del método), además debo mencionar que la experiencia de trabajo que tuve dentro de esta área me da una **base sólida para asegurar que existen ciertas fallas y creo que a través de mi an4lisis podré proponer algunas recomendaciones.**  Para este segundo estudio no voy a recurrir a ningan método ya **que no quiero irme por un autor en particular, sino que, en base a los conocimientos aprendidos durante mi carrera, mas, ciertas**  pautas que me dio el análisis factorial sobre qué y qué no **hacer, procederé de acuerdo a mi conveniencia.** 

### 4.1 Fundamentos del Area de Vehículos.

Antes de elaborar cualquier estudio sobre el área me parece qua para poder juzgar o tomar determinaciones es necesario que se tenga claro cuales son los fines del área, es decir el o los objetivos que persigue. Una vez que se tiene definido el a d6nde queremos ir ya se puede analizar si se está haciendo **o no, si se es congruente o no, etc.** 

Objetivo General del Area de Veh1culos dentro de la Empresa **Apelco Distribuidora de México: no existe como tal.** 

Dentro del área se tienen los objetivos de la empresa Apelco Distribuidora de México, dentro de los cuales podemos mencionar como el más importante:

"Entregar a los restaurantes de la cadena Me Donald's, los productos solicitados, en el menor tiempo, con el mejor servicio, y al menor costo."

Análisis del Objetivo:

1) Restaurantes de la Cadena Me Donald's: se tiene como ünico cliente, o cliente exclusivo de la distribuidora.

2) Menor tiempo: A pesar de que se tienen entregas "casi" programadas, el tiempo es un factor esencial, se tiene que llegar a tiempo a descargar, se les tiene que atender en pedidos urgentes donde el tiempo es un elemento primordial, etc.

3) Mejor Servicio: El servicio otorgado por cualquier choferentregador tiene que ser mejor en todos aspectos que el que realizara cualquier fletera contratada externamente, de otra manera no se justificaría la presencia de un equipo caro de transporte que encarece el costo de los productos.

Asimismo el servicio prestado por el personal administrativo debe resolver cualquier problema para poder dar el servicio requerido por el cliente.

4) Menor casto: El elemento del costo es un objetivo en s1. siempre se debe intentar mantener el costo de distribución en el nivel más bajo posible para poder brindar precios bajos a los restaurantes.

El área de Vehículos sí cuenta con algunos particulares, en este caso administrativos entre puedo mencionar como el más importante: objetivos los cuales,

1) Obtener el menor costo de distribución posible a través de: a) Control adecuado de gastos

b) Reducción al mínimo posible los gastos y establecer un control adecuado a través de considerar las distintas opcione<mark>s</mark> que presentan los medios de control, tales como: (tac6grafos, etc.)

e) Reducir el uso de fletes externos que implican costos muy elevados. Cabe mencionar que estos solamente se utilizan en caso de que las unidades propias tengan alguna descompostura. 2) Entregar el producto a tiempo y en las condiciones adecuadas a cada uno de los destinos.

De los objetivos existentes dentro del área se han derivado algunas politicas, planes, etc.

Por mencionar Gnicamente, para la planeación se parte de las necesidades de cada una de las tiendas, es decir, cantidad y frecuencia de entrega, aunque no existe hasta el momento una logística completa en el que se analicen las rutas más convenientes para entrega, los tiempos más adecuados, horas de tráfico, horas de mayor clientela en las tiendas, etc.

Existen ya algunas políticas de mantenimiento adaptadas de la casa matriz de E.U.A. y de algunas otras compañías nacionales con las cuales se tiene contacto cercano.

Políticas Generales se tienen por parte de la empresa y por parte del grupo en aspectos como: personal, etc.

### 4.2 Organización

se cuenta con un manual de organización del área en el cual se establecen las bases de la operación del área. Dentro de éste

se presentan algunas de las políticas que arriba se mencionaron, procedimientos, etc. Estas bases fueron recopiladas de la información de la casa matriz de E.U.A. y de información de una compañia mexicana con gran experiencia en el manejo de camiones. Se cuenta con varios formatos para llevar un control adecuado sobre varios aspectos de la operaci6n del área mismas que involucran tanto al personal administrativo en su elaboración v control como al personal sindicalizado en su elaboraci6n, y en algunos casos hasta el personal de las tiendas se encuentra involucrado. Las formas más importantes de control se encuentran en los anexos de este trabajo. cabe mencionar que la mayoria de las formas y el manual que se implementó para la Distribuidora fueron desarrolladas por mi durante mi experiencia de trabajo en esta área.

El manual no solo toca aspectos administrativos. En este manual se incluyeron programas como el de seguridad vial que consiste en un concurso para los choferes-entregadores, en el cual se premia al (los) choferes-entregadores que no tengan accidentes viales dentro de cada año de operación.

Se cuenta con formas especiales para el registro de accidentes, instructivos para controlar partes de los camiones como son: acumuladores, llantas, instructivos para manejo de expedientes de los choferes-entregadores, etc.

# 4.3 Elemento Humano

El área de Vehículos cuenta con 9 personas de las cuales uno es administrativo y a son choferes-entregadores. Es importante mencionar que el personal operativo es de confianza. En la

siguiente página se puede obsevar el organigrama general de la empresa Apelco Distribuidora de México.

El administrativo del área se encarga de llevar a cabo todas las funciones que requieren de labores de este tipo:

Relaciones con los clientes (en cuanto al servicio de entrega se refiere).

 $-$ Relaciones con proveedores (mecánicos, refaccionarias, concesionarias, etc.).

Relaciones dentro de la misma empresa con su personal, con el personal de la empresa y con el del Grupo.

Control y Administración de todas las actividades que involucren las unidades de reparto tales como entregas (dentro de este único aspecto se tiene que controlar cerca de 7 u e aspectos distintos en cada entrega).

Programación de mantenimiento mecánico y de apariencia de las unidades, contar con personal calificado.

Supervisión en la realización de las entregas por parte de su personal.

Programación de entregas a cada una de las tiendas, (únicamente cuando se puede, ya que en la mayor1a de los casos esto no lo determina él sino que se lo determina el área de Servicios a Cliente).

Un aspecto que quiero recalcar dentro de mi trabajo, es que todos los esfuerzos del Grupo se reducen a un solo aspecto, el entregar a los restaurantes como es debido. La función del área de Veh1culos es la única que se deja ver en el exterior de la empresa, digamos que demuestra los esfuerzos realizados por Grupo Premium por lo que yo considero que es de suma importancia

que esta área sea una de las mejores áreas de toda la empresa en todos aspectos. Es la única área de la empresa que tiene contacto con la comunidad en general, la imagen que esta área de fuera del centro de distribución es la imagen que mucha gente tendr4 del Grupo ya que muy poca gente tendrá contacto con las demás áreas del Centro de Distribuci6n.

El personal operativo con el que cuenta el área (8) es básicamente el cuerpo de choferes-entregadores el cual está conformado por 4 elementos para entregas locales, y 4 para entregas foráneas.

## 4.4 Análisis.

Para la parte gruesa de mi análisis recurrí a conocimientos adquiridos al laborar dentro del área (por medio de observación, elaboraci6n de tareas, etc.), y a algunas entrevistas realizadas con el personal administrativo tanto del área como de la empresa y con el personal operativo. El fin de estas entrevistas mas la utilización de los conocimientos que obtuve dentro del área era el de definir la situación por la cual estaba atravesando la empresa en ese momento. En resumen encontré lo siguiente:

A.- FALLAS OPERATIVAS

1) El mantenimiento correctivo menor interno no se efectúa, ( no se tiene atención a cosas menores como detalles de presentaci6n, focos, micas, plafones, etc.).

2) Existe un check-list del cual no se revisan todos los renglones.

J) El check-list necesita ser definido en algunos de sus renglones para su completo entendimiento por parte de los

choferes-entregadores.

4) Los reglamentos de seguridad básica no son cumplidos; al no estar en marcha el programa de seguridad vial, los choferesentregadores no tiene mucha conciencia sobre los danos a las unidades, como consecuencia de esto tampoco se reportan los danos causadas a las mismas.

5) Los intervalos de tiempo (4 horas cada chofer) para manejo en rutas for4neas no son respetados.

6) Las unidades no cuentan con equipo herramental, ni refacciones para casos de descomposturas o accidentes.

7) Las unidades en su interior requieren de limpieza profunda por falta de estructura en el sistema.

8) No se cuenta con un espacio físico especial para guardar las unidades durante la noche por lo que se han presentado pequef\os •desperfectosº en las mismas.

9) No se cuenta con personal calificado durante la noche para mover las unidades a cargar en los andenes para estar listas por las mañanas para las entregas, por lo que se han presentado algunos "desperfectos" en las mismas.

10) La limpieza programada diariamente para las unidades no se efectúa.

11) Las unidades no cuentan con extinguidor.

12) El botiquín de primeros auxilios se encuentra vacío en todas las unidades.

B.- FALLAS ADMINISTRATIVAS

l) No se presta la debida atención a los accidentes ocurridos con las unidades de trabajo.

2) Existe gran número de horas extras requeridas por parte de

l!J

los choferes-entregadores.

J) El programa de seguridad vial no se lleva a cabo.

4) Los sueldos que se otorgan a los choferes-entregadores son muy altos en comparación con los del mercado.

5) El sistema de viáticos para los choferes es totalmente ineficiente ya que por un lado se les da mucho dinero y por otro es un sistema que no funciona bien a la hora de hacer cálculos, (al entregar dinero extra a los choferes-entregadores siempre existen "imprevistos" sin comprobante por parte de los mismos). 6) Falta de comunicación entre el área de veh1culos y las áreas de servicios a clientes y almacenes, lo cual ocasiona fallas en las entregas, perjudicando al cliente.

7) Por motivo de tener demasiadas cosas que controlar de cada entrega, el personal administrativo no puede dedicar su atención a cosas menores pero de gran importancia como es la presentación de las unidades, la supervisión de rutas y entregas, etc.

S) El sistema de mantenimiento preventivo no se lleva a cabo de acuerdo a lo establecido en el manual de organización del área respecto a los intervalos de kilometraje que presentan las unidades de transporte. Esto se debe en gran medida a la falta de tiempo por parte del administrativo para programar correctamente los servicios.

9) Existen partes esenciales de las unidades que se tienen que controlar o marcar de alguna forma como son las llantas y las baterias, lo cual no se lleva a cabo. Esto es debido a que existe mucho "intercambio" de partes entre camioneros.

10) No todas las unidades de reparto cuentan con herramienta para seguridad, ni tampoco se cuenta con control sobre la

**herramienta en los casos en que existe.** 

**11) La comisión de Seguridad Vial no se lleva a cabo.** 

**12) Las formas creadas para registrar el mantenimiento de** 

las unidades no se utilizan.

13) El desempeño de los choferes-entregadores no se evalúa.

c.- ACIERTOS ADMINISTRATIVOS

l) Rotaci6n baja de personal

2) El instructivo para la atenci6n y reporte de accidentes no se **cumple de acuerdo al manual, aunque s! se lleva.** 

J) Las normas de seguridad establecidas por la compania se **cumplen casi en su totalidad.** 

4) El instructivo de Control del Expediente de Veh1culos s1 se sigue.

5) El instructivo para el Control de Expedientes de los Choferes-Entregadores si se sigue.

6) El procedimiento de selecci6n de choferes-entregadores se **cumple en casi todos los aspectos pero no se toman en cuenta aspectos del partil como son las edades, escolaridades,**  y complexi6n, lo cual ha tra1do algunos problemas en el renql6n particular de complexi6n.

7) El servicio que otorga el departamento es confiable.

8) El buz6n de sugerencias para los choferes-entregadores funciona perfectamente.

D.- ACIERTOS OPERATIVOS

l) Existe un control eficaz sobre el recorrido *y* entrega que se **realizan por medio de formas de control en las que no solo intervienen los choferes-entregadores, sino también el personal de los restaurantes. Estos controles son fuente de los datoa** 

**que el personal administrativo tiene que vaciar a sus bitácoras de control.** 

**2) Existe vigilancia de la operación por medio de un tacógrafo**  en cada unidad diesel de reparto.

J) cuentan con el equipo adecuado para el trabajo y es utilizado casi al lOOt de su capacidad en cuanto a tiempo y espacio. 4) Existe una uniformidad en presentación en cuanto a choferesentreqadores y unidades lo cual crea una imagen favorable.

4.5 Hechos Importantes.

1) En cuanto a la disposición de tiempo que presentan las **unidades para alguna reparación mecánica pequeña es casi nulo.**  2) Se cuenta ûnicamente con una unidad para entregas foráneas lo cual no deja posibilidad de:

a) Que la unidad falle

b) Que tenga tiempo para mantenimiento preventivo.

J) Se cuenta con un chofer-entregador el cual tiene grado de estudios profesionales como Ingeniero Industrial lo cual lo **convierte en un elemento potencial para ser**  administrativo. adjunto

4.6 Informe Final.

He realizado un analisis a mi manera personal sobre el area de vehiculos con el fin de determinar su eficiencia operativa. Analizé su equipo, su elemento humano, sus herramientas administrativas, con lo que puedo llegar a las siguientes

**recomendaciones:** 

- El jefe del departamento se debe familiarizar con el compendio

de veh1culos observando varios aspectos operativos importantes que ah1 se proponen. En caso que su opini6n no concuerde con lo que ah1 se expone debe comentarlo con el Gerente de la Distribuidora.

- Se recomienda adquirir un marcador para llantas y baterías e iniciar el control sobre los mismos de inmediato ya que los cambios de este tipo de cosas pueden repercutir fuertemente en el costo de operación de las unidades.

El jete de distribución debe explicar a cada uno de sus choferes-entregadores el funcionamiento de cada una de las formas de control operativo ya que éstas son fuente de información para él.

- Implementar un sistema de limpieza para las unidades, pudiendo ser éste por tres opciones distintas:

a) Lavado externo

b) Lavado por los mismos choferes

c) Persona contratada para estos fines.

En mi opinión la tercera opción será la mejor ya que esta persona además podr!a ser la encargada de realizar maniobras con las unidades durante las noches, tratando de evitar al máximo los incidentes ocurridos por este motivo.

- Instruir a su personal en que debe supervisar la colocaci6n de la carga dentro de las unidades para evitar accidentes con la carga y aumentar la productividad manejada por la empresa.

- Recomiendo hacer mucho hincapié sobre el control de accidentes los medios posibles para evitar los mismos y sobre las medidas correctivas a tomar involucrados en ellos. con los choferes que se encuentren

- Tratar de tener un programa de entregas más preciso que el actual y tratar de adecuarse a lo que en él se establece en la manera de lo posible.

- Comprar una dotaci6n completa de herramienta para todas y cada una de las unidades, as! como iniciar el procedimiento de control sobre la misma.

- En referencia al botiquín se recomienda llenarlo e iniciar un control sobre el mismo similar al que se hará con la herramienta.

- Hacer una evaluaci6n de la cortesla y seguridad en la forma de conducir por parte de los choferes-entregadores, y en caso necesario implantar cursos y dar recomendaciones personales.

- Integración del comité de Seguridad Vial para poder llevar a cabo medidas de control sobre causas y efectos de los accidentes.

- Reuniones con los jetes de las distintas áreas que integran la Distribuidora con el fin de mejorar la comunicación entre las mismas y minimizar los errores.

Como vimos a través de este análisis realizado existe un factor de suma importancia que se debe tomar en cuenta y es la gran cantidad de actividades que una sola persona tiene que realizar. La carga de trabajo para el administrativo es, digamos, excesiva para que una sola persona la realice; el hacer cosas desde la programación de entregas, entrega de dinero para sus choferes, elaboraci6n de cuentas con los mismos, relaciones con las Areas, coordinación de mantenimiento, control administrativo en todos aspectos (unidades de reparto, elemento humano) es algo que justifica una ayuda de cualquier tipo para que la persona pueda

 $realizar$  más eficientemente sus tareas.

**Mi soluci6n propuesta ante este problema, como ayuda a que el**  jefe de la distribuidora tenga más tiempo para realizar sus actividades es un sistema computarizado que le facilite el control de la mayor1a de las actividades controlables que la persona realiza, es decir, una herramienta en la que pueda tener control sobre todo en una misma "sesión", y con mayor rapidez y eficiencia comparado con lo que se realiza a mano actualmente. Estos aspectos fueron comentados con el jefe del Area y estuvo **de acuerdo con todos, afiadiendo él por su parte que es de**  importancia especial el aspecto del control sobre sus distintas variables y la seguridad (accidentes, manejo de cortes1a, etc.) El jefe del departamento acept6 estas observaciones y accedi6 **implementarlas contarme fuera desahogando su carga**  de trabajo, comprometiéndose a actuar en inmediato. algunos aspectos menores de

# CAPITULO<sub>5</sub>

DISEÑO DE UN SISTEMA DE CONTROL DEL AREA DE VEHICULOS DE UNA EMPRESA DISTRIBUIDORA DE PRODUCTOS ALIMENTICIOS.

# CAPITULO 5

DISEÑO DE UN SISTEMA DE CONTROL DEL AREA DE VEHICULOS DE UNA EMPRESA DISTRIBUIDORA DE PRODUCTOS ALIMENTICIOS.

# 5.1 Introducci6n

Existen algunos puntos que me qustaría mencionar para justificar la elección del método y el trabajo propuesto en este capítulo. Se cuenta con una red de computadoras dentro de las oficinas del Grupo en las que se cuenta con 1 computador de alta capacidad y varia• terminales unidas a ésta. En total **se** tienen 9 estaciones de trabajo para dar servicio a las distintas empresas y &reas del Grupo. En este sistema se almacena y procesa aproximadamente un -80t de la intormaci6n que generan las empresas que pertenecen al grupo.

Se ha hecho un gran énfasis en utilizar la computadora como una herramienta de gran uso en el trabajo. Actualmente se llevan por medio de la computadora sistemas completos para **controlar y desempeftar varias funciones como son:** 

- 1) Contabilidad
- 2) N6mina
- 3) Servicio a Clientes
- 4) Inventarios (compras, existencias, almacén)
- 5) Mantenimiento (preventivo y correctivo) de todos los equipos del grupo
- 6) Producción (incluye las 2 empresas que realizan actividades productoras dentro del Grupo).

Los citados anteriormente son sistemas completos, además la computadora se utiliza para proyecciones de ventas, compras, proqramaci6n de producción, para elaboración de presupuestos, y

además para todas las funcione<mark>s e</mark>n las que la computadora pueda servir como ayuda al trabajo de las personas, como son procesadores de palabras, utilizados para correspondencia interna y externa, mensajer1a entre terminales, etc. Basado en los recursos con. los que cuenta el Grupo, y apoyado en loa aotivoa mencionados en ais recomendaciones del capitulo anterior a continuación procederé a hacer una descripción de mi trabajo practico.

## 5.2 Proceso de Trabajo

Viendo la necesidad evidente de mejorar el sistema actual de control, supuse que habr1a forma de facilitarle en gran medida el proceso de la carga de trabajo al responsable del area de veh1culos, por lo que previa autorizaci6n por parte de la Direcci6n General, Gerencia de la Distribuidora, del Area de Sistemas, y del consentimiento por parte del responsable del Area de Veh1culos me puse a trabajar en el sistema.

Por principio habla que definir las necesidades que debla satisfacer, por lo que a través de pláticas y un regular conocimiento del area, llegamos a ciertas conclusiones en cuanto a lo que deberla de satisfacer. No enlisto a continuaci6n las necesidades que el sistema deberla satisfacer ya que en mi trabajo practico (el aisteaa computacional propiamente), quedaron de una manera u otra descritas.

Una vez definido esto, gracias a la colaboraci6n del Area de Sistemas se me permiti6 acceso al sistema de computadoras entre otras cosas para concer la estructura de los demas

sistemas de computo existentes en la empresa, con el fin de que el nuevo sistema mantuviera una cierta uniformidad con lo que ya existla.

Asimismo, se me permitieron manuales del lenguaje computacional a utilizar, DBASE III PLUS, del cual no conocía nada. Procedí a algunos días de familiarización con el lenguaje, y una vez entendido cómo funcionaba comencé con la programación. siempre conté con la colaboraci6n de las dos personas encargadas del Area de Sistemas sin hubiera costado mucho más trabajo del que fue. la cual el sistema me La programación del sistema tomó aproximadamente 6 meses, trabajando medio tiempo los dias lunes, miércoles y viernes, por cuestiones de horario.

5.3 Descripción del Sistema.

Este sistema va a permitir al usuario llevar control de casi todas las actividades (propias de la operación) desarrolladas dentro del departamento de veh1culos.

El sistema guarda una uniformidad con lo que ya existe dentro del grupo. El sistema funciona a través de pantallas con opciones en las que el usuario va tecleando el número o letra de la opción escogida, y el sistema lo va llevando a través de las distintas pantallas a la realización de la operaci6n deseada. Mediante el sistema el usuario puede llevar control sobre:

- 1) Personal del Area
- 2) Equipo del Area
- J) Registro de gastos relacionados con los viajes

- **4) Registro de kilometrajes recorridos**
- **5) Obtención de rendimientos de combustible**
- **6) Registro de horas de usa de la unidad refrigeradora**
- 7) Registro de los gastos efectuados en el área
- 8) Registra los tipos de viaje efectuados
- 9) Registro de **ingresos por cualquier efecto** al **Area de vehiculos**

**Esta descripci6n anterior es a manera muy general, dentro de cada punto existen varias opciones como son el dar altas, bajas, modificar, consultar, y área de reportes. En el renglón de reportes cabe mencionar que el sistema entrega informaci6n de todos los puntos arriba mencionados ya sea por impresi6n o por**  despliegue en pantalla.

**Para fines de la operaci6n del sistema elaboré un manual presentado en el Tomo anexo, por medio del cual el usuario**  obtiene imágenes de cada opci6n de lo que sucede en el sistema, con su explicación correspondiente. En este momento no entraré en detalles de operaci6n ya que son explicados dentro del tomo II de mi trabajo.

#### 5.4 Beneficios Aportados por el Sistema.

**En resumen creo que el Sistema puede aportar los siguientes beneficios al usuario:** 

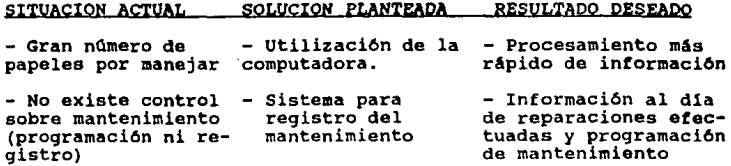

12)

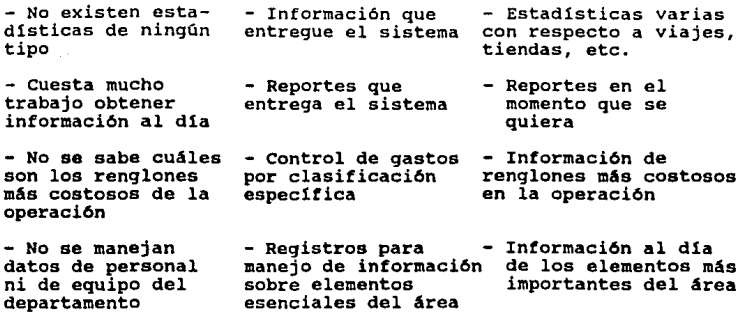

**Además de lo que arriba planteo, el sistema ayuda en los siguientes renglones en los aspectos de que es mucho más rápido**  que la gente:

- **Permite ver fallas operativas o mecánicas, por ejemplo,**  mediante el control del rendimiento de combustible.
- **Se conocen los ingresos monetarios al departamento, el**  concepto.
- Se conocen rendimientos en combustible globales e individuales además del **nümero de** horas utilizadas de la unidad refrigeradora.
- -. Registro de los sueldos al d1a de pago.
- se obtienen algunos de los datos importantes para obtener el costo de distribución total.

#### CONCLUSIONES GENERALES

Para efectos de mis conclusiones, éstas quedaran formadas por tres grupos distintos, el primero, sobre la aplicaci6n del método de Análisis Factorial, el segundo por el análisis realizado al Area de Vehículos, y la tercera y más importante por el Sistema de Control realizado.

En cuanto al método de Análisis Factorial creo que los resultados obtenidos fueron satisfactorios, en cuanto a que lo que se quer1a obtener era una panorámica general de la empresa. Se vio claramente cada área, los objetivos de cada una de ellas, y la forma en que se cumplen o se dejan de cumplir.

Mediante la aplicación del método me pude dar cuenta que la empresa estudiada opera, y muy bien. Como todo en la vida, nada es perfecto, y más cuando se es una empresa joven, y con una situaci6n muy especial, en la que todo el personal tuvo que aprender mucho de sistemas probados en otros paises, y adecuarse a ellos. El método me demostró que se está haciendo mucho para adecuarse a un sistema de trabajo, que la gente está poniendo lo que está de su parte, y que se goza de un espíritu de trabajo muy sano. Se ve realmente por los intereses de la empresa, se tiene bien definido un esp1ritu de servicio, en el que importa mucho que el cliente esté contento, aspecto del cual se encuentra muy satisfecha la empresa.

Se busca una soluci6n a los problemas de la mejor manera posible, no existe un estancamiento por cosas pequeñas, sino que se busca salir adelante en todo momento *y* cumplir con lo que se busca, que en todo el personal es lo mismo, servicio.

Existen como en todo áreas más débiles que otras, pero con
trabajo y esmero la empresa seguirá adelante *y* conseguirá sus objetivos para subsistir en un mercado que para ella es muy especial, pero que a la vez es muy dificil.

En cuanto a mi análisis del área de veh1culos:

- El elemento seguridad es básico en cualquier operación que implique la utilización de vehlculos.

- La presentación tanto de los choferes-entregadores como de las unidades es de suma importancia en una empresa de distribución de alimentos.

En cualquier speración que implique la utilización de  $\omega$  . veh1culos, debe existir un control sobre las piezas que más comunmente pueden ser removidas de las unidades.

La importancia de un mantenimiento eficaz como medio para obtener una mayor durabilidad y un mejor servicio por parte de cada unidad.

La comunicación entre áreas es de suma importancia para minimizar errores, mejorar las relaciones entre áreas, haciendo que éstas trabajen conjuntamente hacia los objetivos de la empresa.

- Es de suma importancia un registro veraz y oportuno de todas las operaciones, transacciones y demás actividades realizadas por el área para poder aplicar eficazmente un control y para :tener un conocimiento a fondo del área.

En cuanto al sistema computacional realizado:

- Creo que se logr6 obtener lo que se buscó desde un principio, facilitar la operación al encargado del área de vehículos, eficientando con esto toda la operación del área específica dentro de la empresa y dentro del Grupo.

- Mediante el sistema el jefe del Area podrá tener control sobre las áreas más importantes a controlar en la operación, y obtendrá la información necesaria para una correcta toma de decisiones.

Este sistema tenia que ser creado para satisfacer las necesidades de esta empresa en particular, no se pod1a adquirir algún sistema de otra compañia o de alguna compañia dedicada a la elaboración de sistemas. Tenía que ser un sistema "hecho a la medida".

- Con la correcta utilización del sistema, es decir (diaria, y en la forma indicada) la persona encargada de operar el sistema, sea el jefe del área o alguna otra ocupará mucho menos tiempo en el procesamiento de la información arrojada por la operación propia del área.

ANEXOS

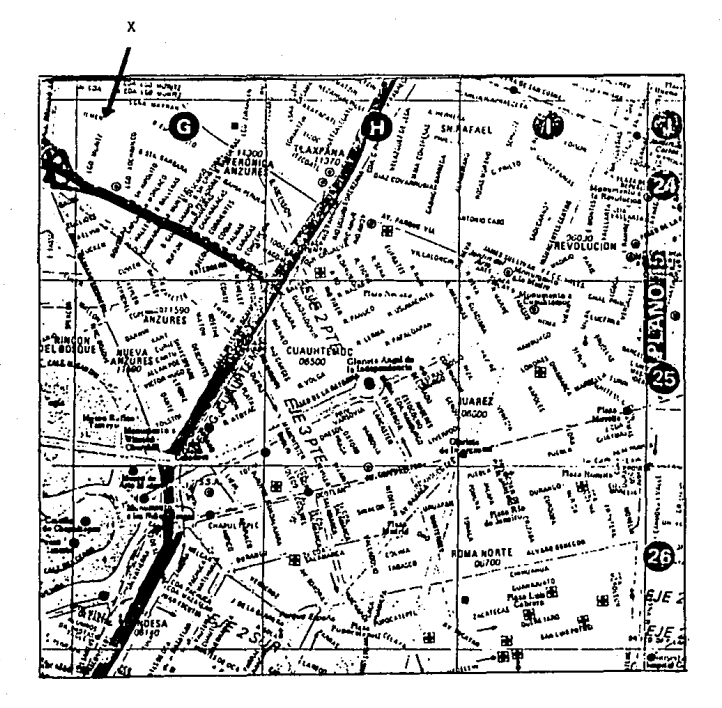

UOICACION DEL CENTRO DE DISTRIBUCION EN **LA** COL. **ANAHUAC** 

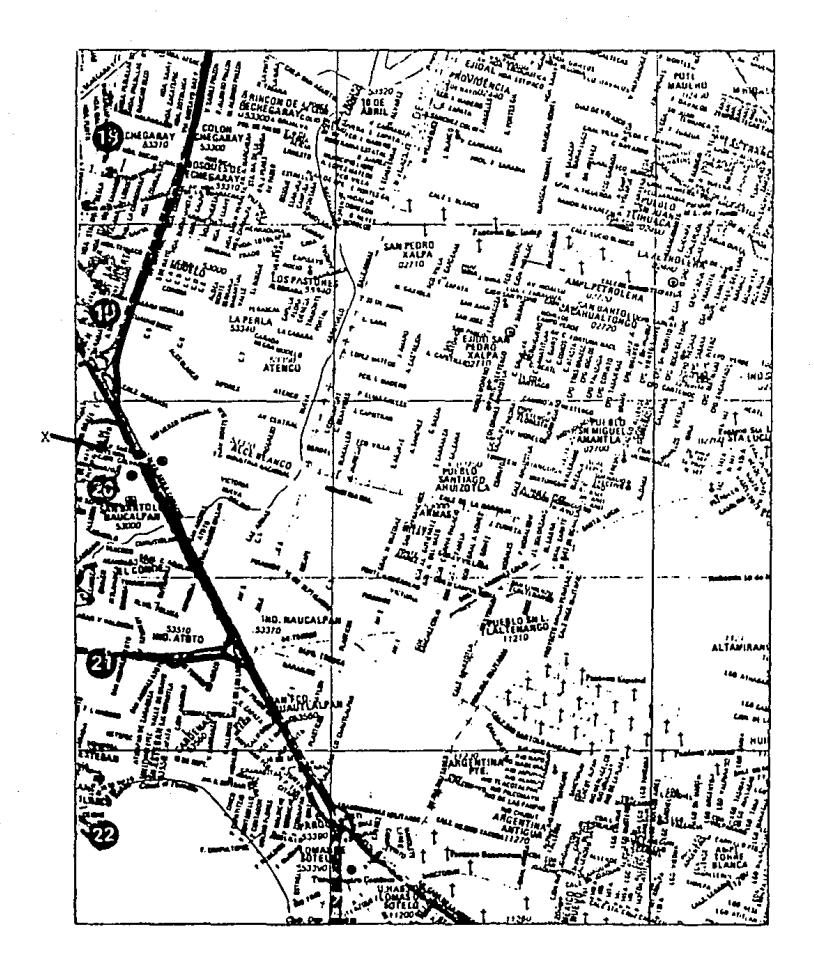

UBICACION DE LA BODEGA DE SECOS EN NAUCALPAN

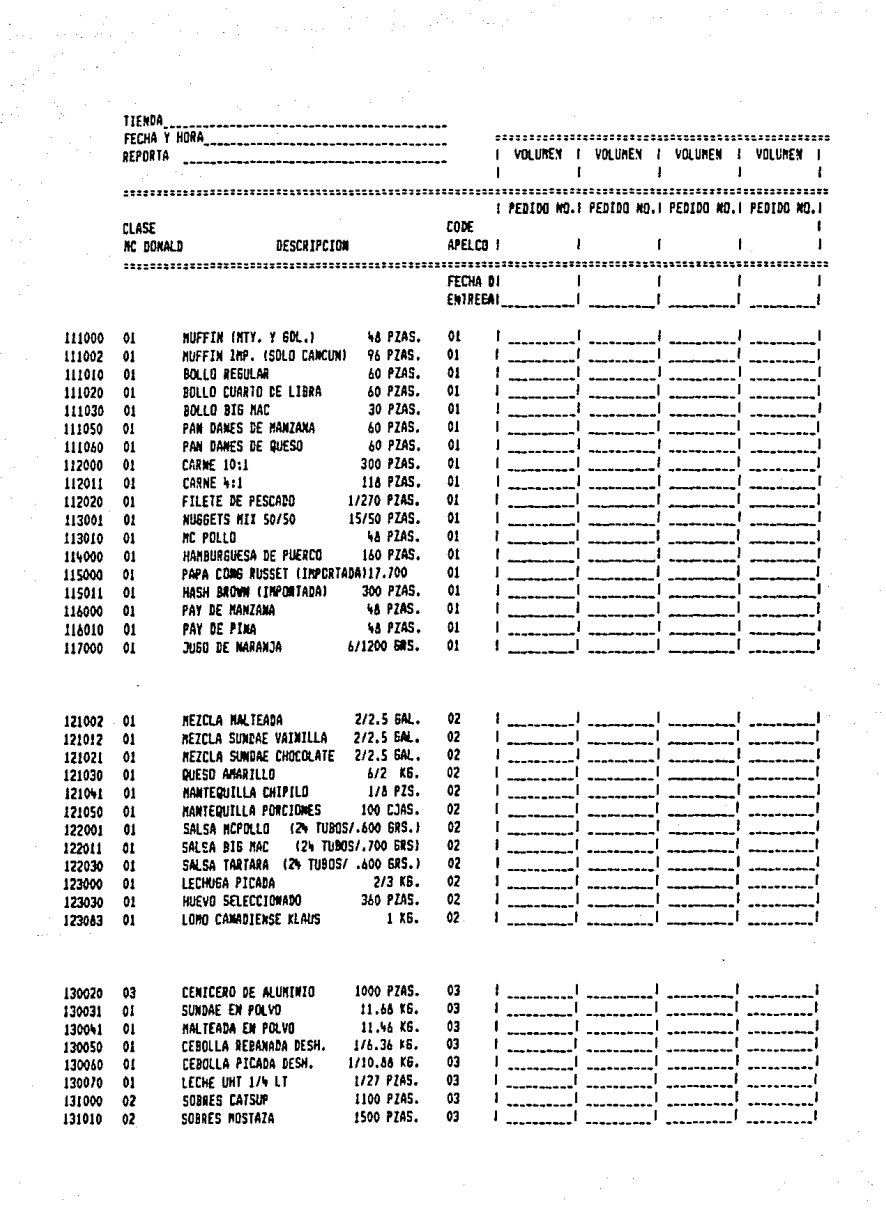

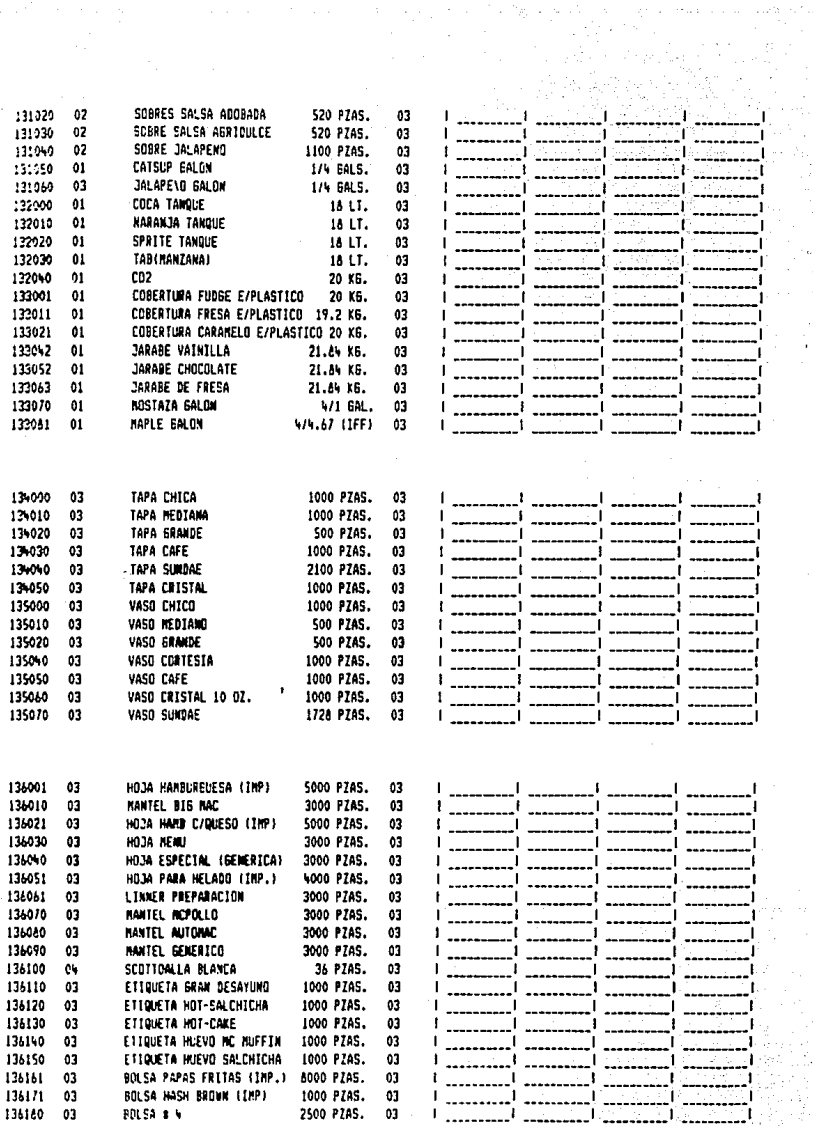

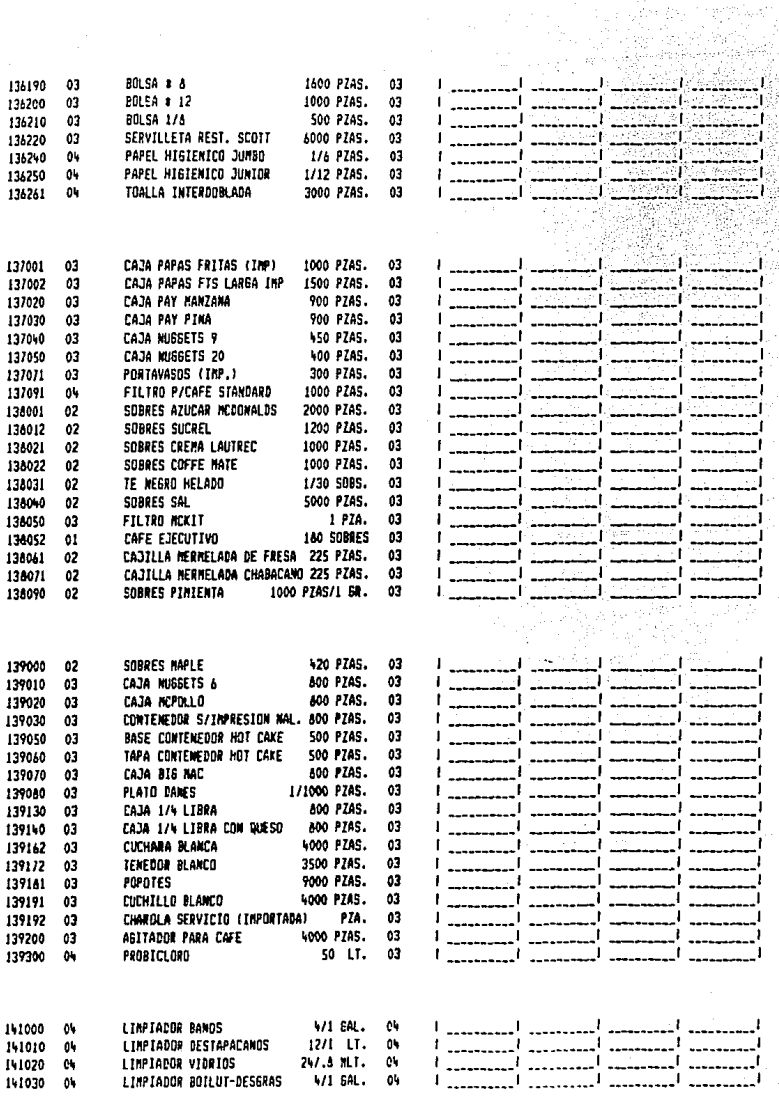

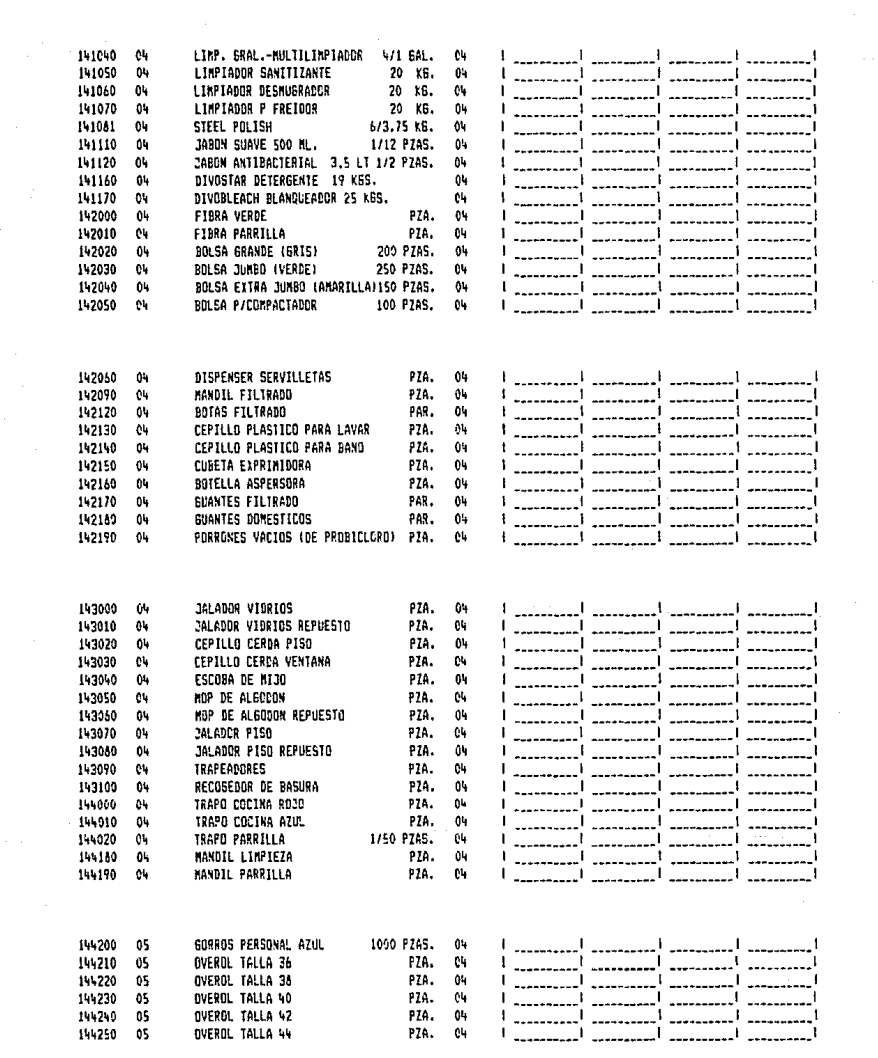

 $\label{eq:2.1} \frac{d\mathbf{y}}{d\mathbf{x}} = \frac{1}{2} \left( \frac{\partial \mathbf{y}}{\partial \mathbf{x}} + \frac{\partial \mathbf{y}}{\partial \mathbf{x}} + \frac{\partial \mathbf{y}}{\partial \mathbf{x}} \right)$ 

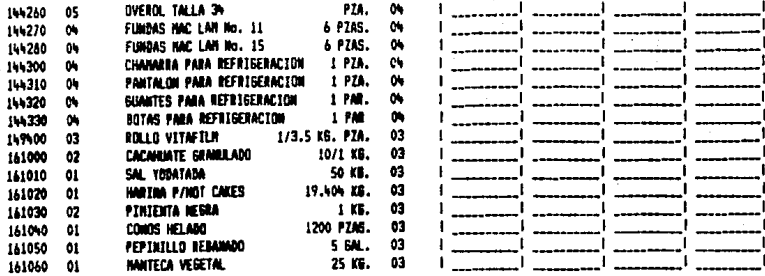

PEP90 217027 APELCO DISTRISSIOORA DE MEXICO 13-Jun-89

WEEK 21 MAY 22- MAY 28

ł

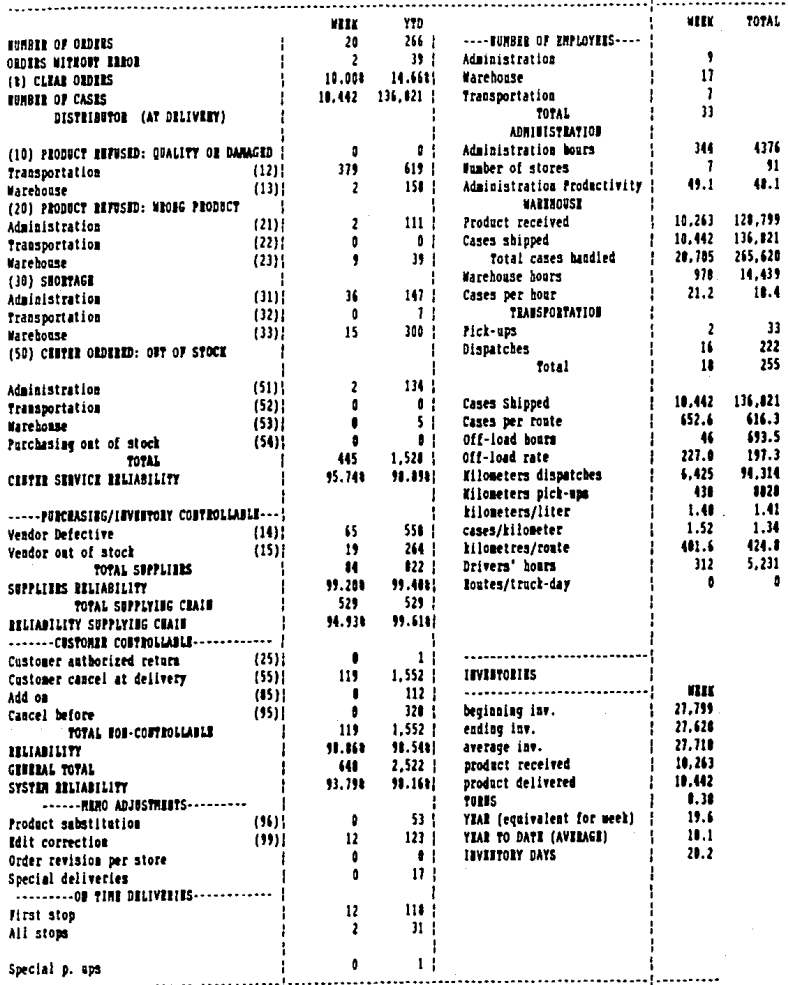

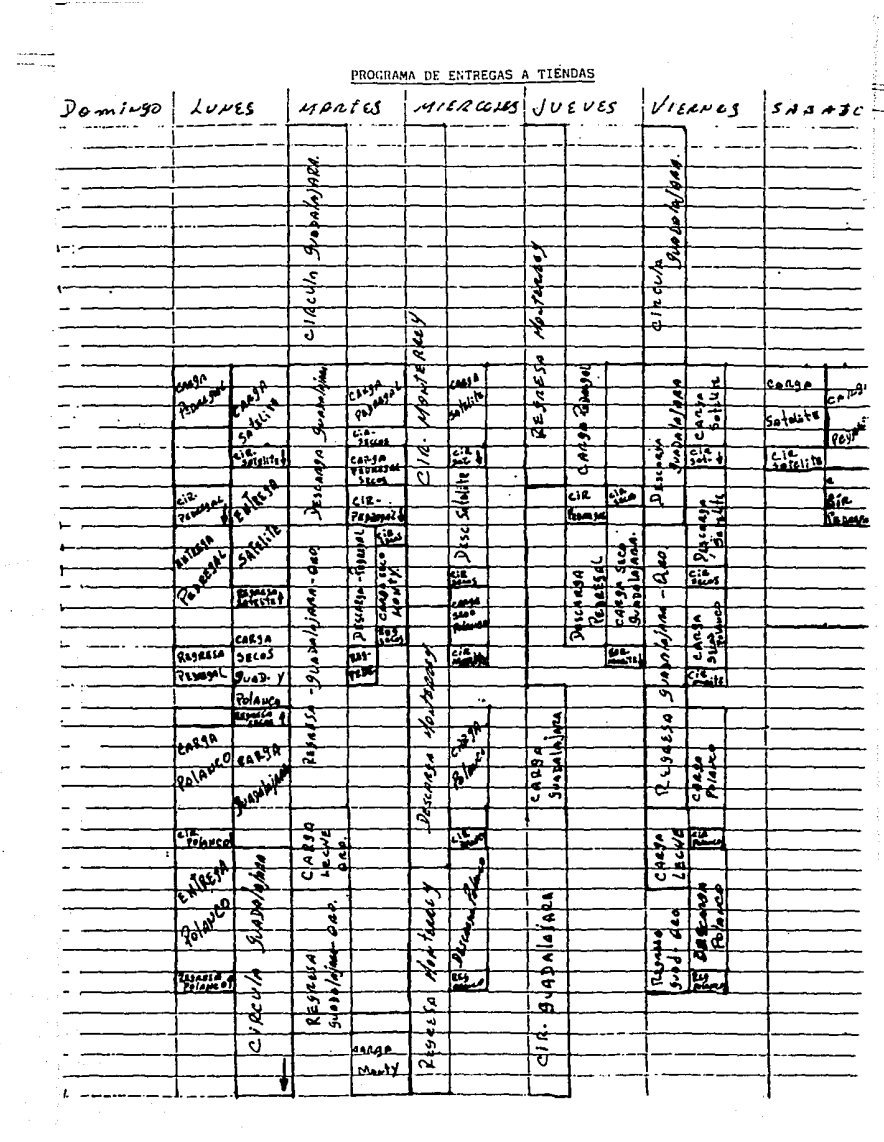

 $\frac{1}{2}$ 

 $\ddot{\cdot}$ 

# **ORGANIGRAMA**

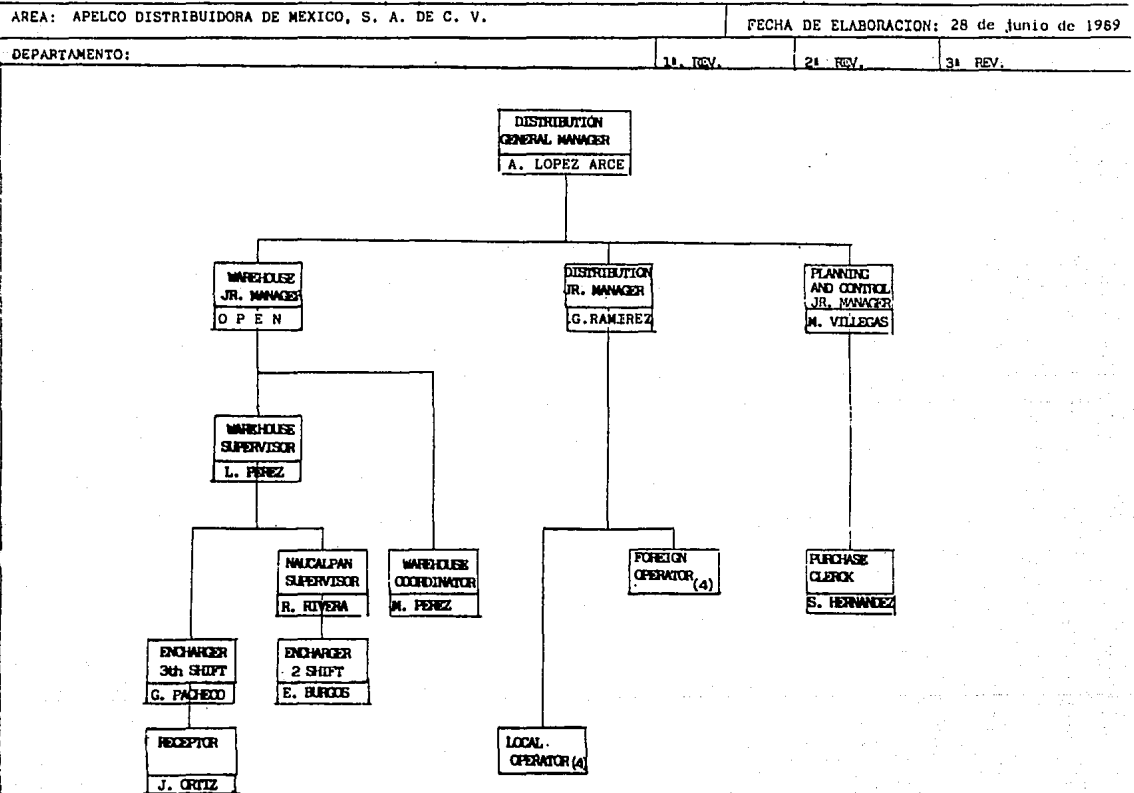

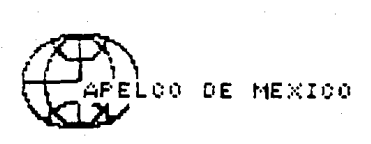

### LISTADO DE CLIENTES

Fecha: Septiembre, 1989.

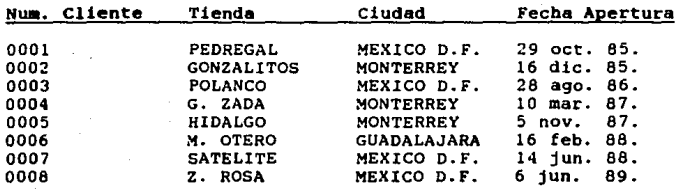

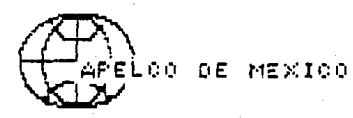

MEMORANDUM:<br>TO: VICTOR VICTOR MILKE

S.T. CLEMENTS

G.W. FORO

D. MC. DONALD

S. MECHLIN/P. KLASSMAN

T. CARTER

M. MULLINS

H. AGRAZ

DATE: OCTOBER 18, 1989 SUBJECT: STORE OPENING SCHEDULE UPDATE REF: 019/ADM/89

FROM: GUY LASSAUZET, APELCO DE MEXICO

This **is the latest update on store openings** for 1990 **released by**  Mc Donlad's Mexico:

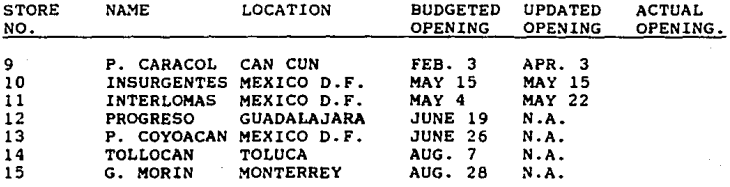

## BITACORA DE VIAJE

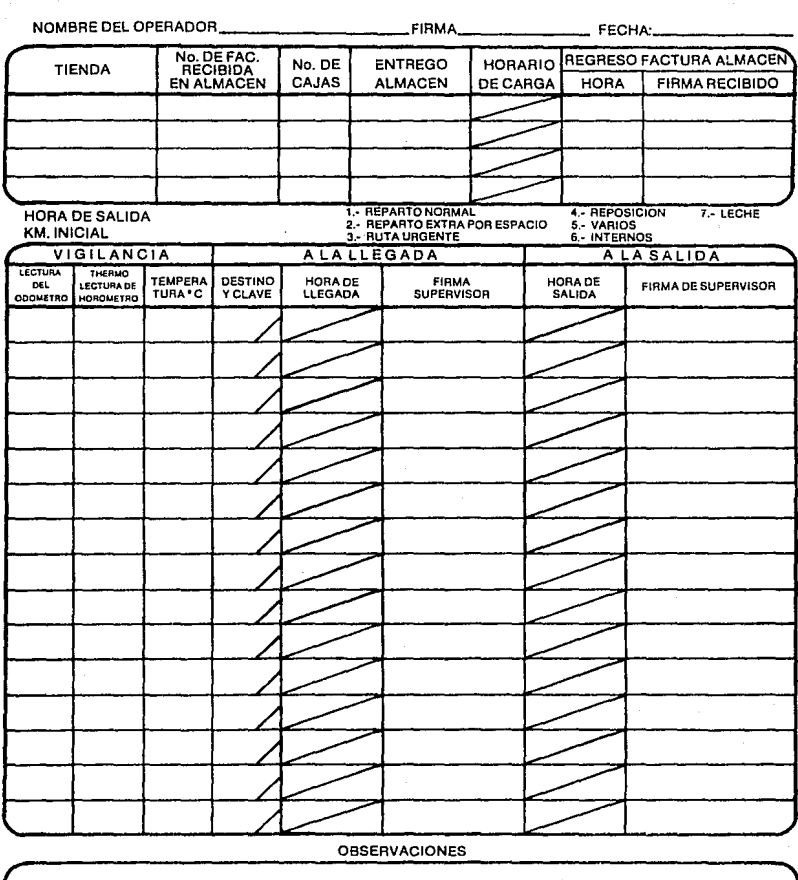

j

 $\overline{a}$ 

[ *\_\_\_\_\_\_\_* \_\_\_,,~

 $\sim$   $\sim$ 

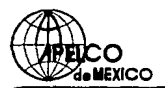

## CHECK-LIST

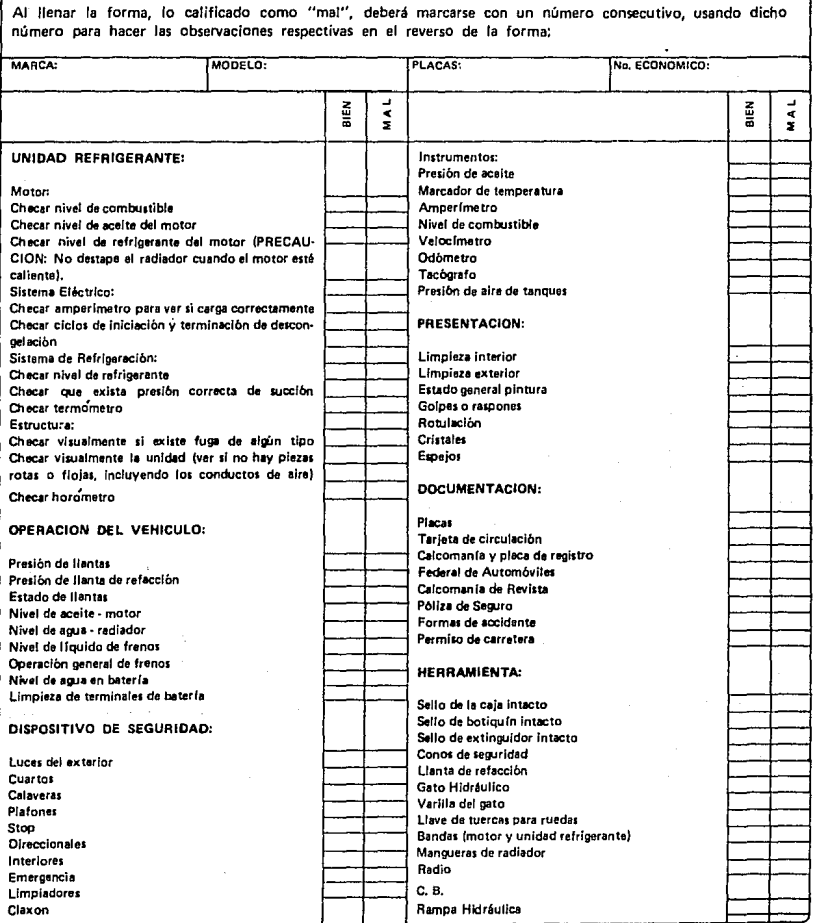

 $\mathbf{N}_2 = -1367$  COMPROBACION DE GASTOS DE DISTRIBUCION DEL CHEQUE;

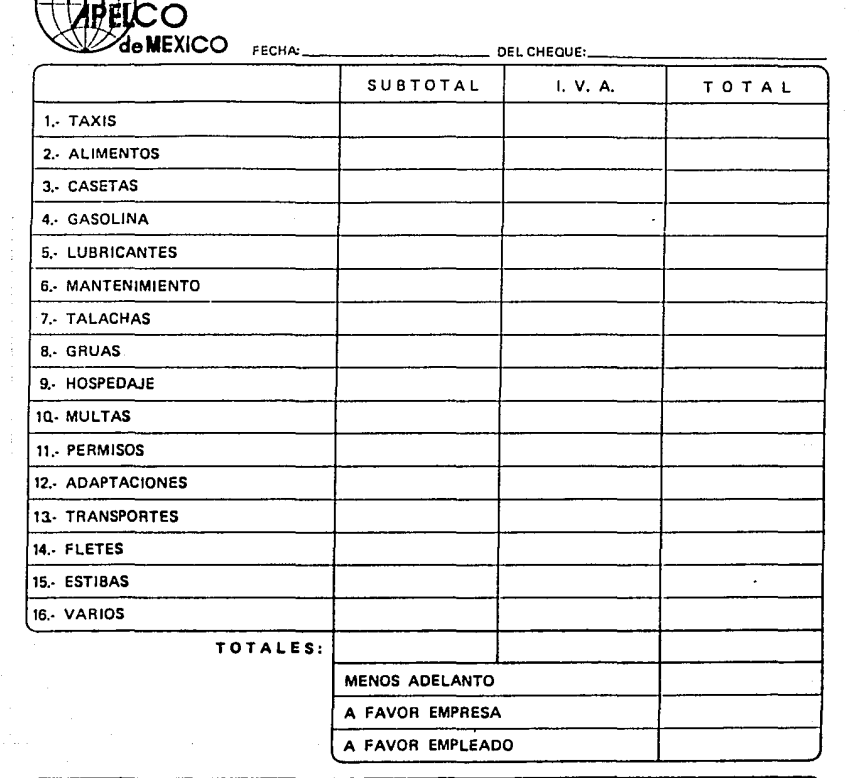

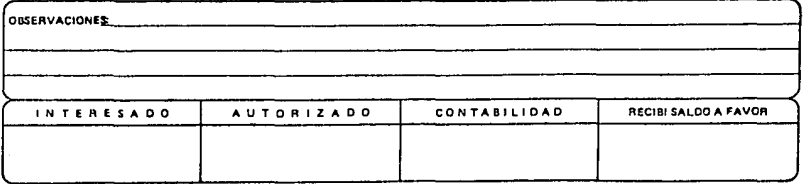

#### BIBLIOGRAFIA

- l) *Servitje Daniel/Huldoon Juan,* LAS CADENAS DEL COMERCIO DE ALIMENTOS EN MEXICO, la Edición, México D.F., 1982.
- 2) *Millar Denis,* THE ILLUSTRATED HISTORY OF TRUCKS ANO BUSES, Editorial New Burlington Books, la Edición, United Kingdom, 1984.
- J) *Baldwin Nick,* SUPER TRUCKS, Editorial Octopus, la Edición, **Londres, 1981.**
- 4) *Klein w. Alfred, Grabinsky Nathan,* EL ANALISIS FACTORIAL, **Dirección de Investigación Económica de Banco de México, Décima Primera reimpresión, México D.F., 1988.**
- 5) *He. Norton Jim,* PROGRAHACION EN DBASE, Editorial CECSA, **la Edici6n, Mexico D.F., 1988.**
- **6)** *secretar!a* **de** *Programación y Presupuesto,* ESCENARIOS ECONOMICOS DE MEXICO, PERSPECTIVAS DE DESARROLLO, Editado **por la Secretarla de Programación y Presupuesto, México D.F.**  1985.
- 7) *Compan1a Nacional* de *subsistencias Populares,* ESTRUCTURA DEL COMERCIO EN MEXICO, Editado por la Compafila Nacional de Subsistencias Populares *y* Coordinación de comunicación Social de Conasupo, México D.F., Octubre de 1987.
- 8) *Hartinez Villegas Fabián C.P.*, EL C.P. Y LA AUDITORIA ADMINISTRATIVA, Editorial PAC, 2a. Edición, México D.F., 1985.
- **9)** *Leonard William P.,* AUDITORIA ADMINISTRATIVA, Editorial **Imagen, Ja Edición, México D.F., 1981.**

### CITAS BIBLIOGRAFICAS

- **l. Secretaria** *de Programación y* **Presupuesto, ESCENARIOS**  ECONOMICOS DE MEXICO, PERSPECTIVAS DE DESARROLLO, Editado **por la Secretaria de Programación y Presupuesto, México**  D.F. 1985, Pag. 668,
- 2. *Servitje Daniel/Huldoon* Juan, LAS CADENAS DEL COMERCIO DE ALIMENTOS EN MEXICO, la Edición, México D.F., 1982, Pág 84.
- 3. *Compan1a Nacional de Subsistencias* Populares, ESTRUCTURA DEL COMERCIO EN MEXICO, Editado por la Compaft1a Nacional de **Subsistencias Populares y Coordinación de Comunicaci6n**  Social de Conasupo, México D.F., Octubre de 1987, Pág 36.
- 4. *Leonard William P.,* AUDITORIA ADMINISTRATIVA, **Imaqen, Ja Edición, México D.F., 1981, Pág 7.**  Editorial
- s. *Hartinez Villegas Fablán C.P.,* EL C.P. y LA AUDITORIA ADMINISTRATIVA, Editorial PAC, 2a. Edición, México D.F., 1985, PAg 12.
- 6. IBIDEM, P&g 23.
- 7. IBIDEM, P&g 26.

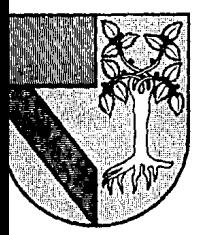

# UNIVERSIDAD PANAMERICANA

 $308902$ 

ESCUELA DE ADMINISTRACION CON ESTUDIOS INCORPORADOS A LA UNIVERSIDAD NACIONAL AUTONOMA DE MEXICO

# **DISFÑO DE UN SISTEMA DE CONTROL PARA EL AREA** DE VEHICULOS DE UNA EMPRESA DISTRIBUIDORA DE PRODUCTOS ALIMENTICIOS.

# TRABAJO QUE COMO RESULTADO DEL SEMINARIO DE **INVESTIGACION PRESENTA COMO TESIS**

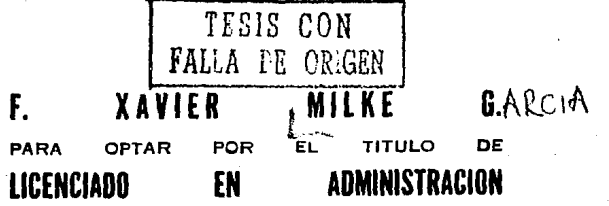

LIC. BERNARDO MENDEZ TORRES ORTIZ

DE 1991 MEXICO, JULIO

### INDICE

P6g.

TOMO II

Manual de Operación del Sistema de Control del Area de Vehículos de una Apaleo Distribuidora de México.

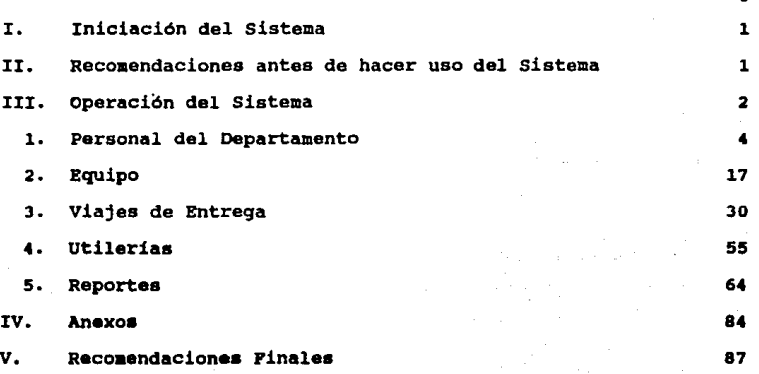

### MANUAL DE INSTRUCCIONES PARA EL SISTEMA DE CONTROL DEL AREA DE VEHICULOS DE APELCO DISTRIBUIDORA DE MEXICO

I.- Iniciación del Sistema.-

El usuario deberá accesar por medio de su clave particular una llave para poder entrar al sistema de red existente en la empresa. Esta clave particular es escogida por el usuario pero ea grabada en la memoria del sistema con la ayuda de la gente del area de Sistemas.

Una vez que se logró entrar al sistema, lo único que se neceaita hacer para arrancar el Sistema de Control es teclear la palabra 11VEHICULO" ya sea en maytísculas o en minúsculas. Le red o el sistema computacional existente ya está programado para cargar el lenguaje DBASE en el cual se encuentra programado este sistema, además de las distintas bases de datos por medio de las cuales opera.

II.- Recomendaciones antes de hacer uso del Sistema.-

Es recomendable que cualquier persona que vaya a utilizar este Sistema se familiarize con algunos datos que es necesario conocer para un correcto y eficien te funcionamiento del mismo.

Estos datos son:

a) Clave de las tiendas: Por medio de éstas se podrá asignar un número a cada una de las tiendas Mac Oonald 's a las cuales se atiende. El fin de esta clave es únicamente accesar el nombre de las tiendas rápidamente sin que sea necesario teclear el nombre completo de la tienda. Al surgir nuevas· tiendas en el Sistema Mac Donald's la gente del area de Sistemas asignará una nueva clave a la recién abierta tienda para asi incorporarla al Sistema de Control. El usuario no podrá ingresar una nueva tienda al sistema a menos que se le entrene eapec{ ticamente para hacerlo. El listado de Clave de las Tiendas ae encuentra en la sección de anexoa de eate manual.

b) Clave de los Gaatos: Estas claves permiten una rápida clasificación de los gastos que ae realizan en loe viajes de entrega. Por medio de una clave se "jalan" hacia el sistema diferentes conceptos de gastos, facilitando y haciendo la operación con el Sistema mucho más rápida y eficiente.

En loe anexos de este manual se encuentra también un listado con la relación de conceptos de gastos que se llevan a cabo por motivo de la operación diaria del

 $\overline{1}$ 

área.

e) Clave de tipo de Viajes: Cuando se trata de registrar el tipo de viajes que lee unidades de la Distribuidora realizan, existe además un listado de claves que permiten un rápido acceso a los distintos tipos de viaje efectuados. Asimismo en la seeci6n de anexos se encuentran las distintas claves relacionadas con los tipos de viajes.

Se recomienda además que una Vez que se den de alta todas las personas que laboran en el área, y las unidades con las que se cuenta, se saque un listado como referencia ya que en varios casos durante la operaci6n del Sistema será necesario alimentarle datos como Claves de Choferes o bien, Números económicos de las unidades. Para la obtención de estos listados inicialmente se puede utilizar el reporte impreso que el Sistema entrega.

III.- Operación del Sistema.-

Como se describió en el último capítulo de mi trabajo teorico, este Sistema iré llevando al usuario a través de pantallas con distintas opciones que. le permitirán al usuario desempeñar varias funciones que anteriormente le llevaban mucho tiempo. A manera de instructivo de operación propiamente. iré explicando las distintas pantallas del sistema con el fin de que lo que el usuario vea en el monitor de la computadora lo tenga también explicado en los instructivos.

Para cualquier problema relacionado con la operación del Sistema, la gente del área de Sistemas conoce éste muy bien por lo que podrán asistir a cualquier usuario en caso de duda o dificultad en la operaci6n.

Por Gl timo se recomienda al usuario mantener siempre la tecla CAPS LOCK del teclado de la computadora siempre encendida. Esta tecla tiene como función el escribir en mayúsculas, y facilitará la operación del usuario. En todo teclado de computadora esta tecla cuenta con un piloto o luz para indicar cuando está activada y cuando no. La luz siempre debera permancecer encendida.

APELCO DISTRIBUIDORA DE MEXICO S.A. DE C.V. SISTEMA DE CONTROL DE IRANSPORTES MENU PRINCIPAL 07/28/90

### OPCIONES:

1.- PERSONAL DEL DEPARTAMENTO 2.- EOU!PO 3.- VIAJES DE ENTREGA 4.- REPORTES 5.- UTILERIAS X.- SALIR DEL SISTEMA

#### TECLEE LA OPCION DESEADA

Esta pantalla es la primera con la cual cualquier usuario tendrá su primer contacto con el mismo. Ea el Mena Principal y nos presenta en la parte superior el nombre de la empresa, el Sistema con el que estamos trabajando, y la pantalla en la que nos encontramos. Del lado derecho en la esquina superior se muestra la fecha del dia misma que el Sistema incorpora automáticamente cuando accesamos al mismo.

Las opciones en este primer caso son:

1.- Personal del Departamento: Va a permitir realizar al usuario actividades relaciona das con la gente que labora en el área, tales como son altas, bajas, modificaciones al personal y registro de n6mina.

 $2.-$  Equipo: Nos va a permitir realizar rutinas relacionadas con altas, bajas, modifica ciones al equipo con el que se cuenta en el área además de registro de mantenimiento a las unidades.

3.- Viajes de Entrega: Nos va a permitir registrar un gran número de actividades relacionadas con la operación diraria del área de Vehiculos, tales como son, registro de gastos, horas de uso de las unidades refrigeradoras de los camiones, kilometrajes recorridoe, rendimientos, tipos de viajes, ingresos extra al 6rea de Vehiculoa. *4.-* Reportea: Nos va a permitir obtener ya sea en pantalla o en papel todos loa reportes relacionados con los datos que registramos en los distintos menús del Sistema. s.- Utileriea: Nos permitirá cambiar feche al sistema, cambiar clave de acceso (en

#### APELCO DISTRIBUIDORA DE MEXICO S.A. DE C.V.  $07/28/90$ SISTEMA DE CONTROL DE TRANSPORTES MENU PRINCIPAL

OPCIONES:

1. - PERSONAL DEL DEPARTAMENTO  $2 -$  FOUTED

3. - VIAJES DE ENTREGA

4. - REPORTES

 $5 - 0$ TILERTAS

X. - SALIR DEL SISTEMA

TECLEE LA OPCION DESEADA 1

caso de que se quiera protección extra para el mismo), y limpieza de archivos, para desechar catos que va nos son útiles.

Cabe señalar que la pantalla siempre tendrá un cuadro gris en el cuál nosotros tendremos que alimentarle algún dato. Estos cuadros grises admás presentaran el cursor parpadeante para ayudar a su localización.

En el caso de este manual iremos recorriendo las opciones del 1 al 5 en orden. Es importante mencionar que siempre que ingresemos cualquier dato a la computadora hay que presoinar la tecla ENTER por medio de la cual le informamos a la computadora que ya estamos listos para la siguiente actividad o pantalla.

En este caso tecleamos 1 y presionamos ENTER + para pasar a la siguiente pantalla.

APELCO DISTRIBUIDORA DE MEXICO S.A. DE c.v. MENU OE NOMINA Y RECURSOS HUMANOS 07/28/90

OPCIONES:

1.- ALTAS DE PERSONAL 2.- BAJAS DE PERSONAL 3.- MODIFICACIONES AL PERSONAL 4,- REGISTRO DE NOMHIA X.- SALIR AL MENU PRINCIPAL

TECLEE LA CJPCION DESEADA  $\mathbf{1}$ 

Esta pantalla nos presenta un Sub-menú para la sección de Nómina y Recursos Humanos. Se pueden realizar altas de personal, (cuando ee inicia el Sistema por primera vez, o bien cuando se contrata un nuevo elemento para que colabore en el ărea), bajas de personal para borrar a alguna persona del sistema por que ya no colabore en el área, modificaciones de datos para cambiar cualquier dato referente a algüna persona que haya sufrido modificaciones en cualquiera de los campos del registro de personal, y por ditimo el registro de nómina en el cual asentamos lo que se pega cada quincena a cada persona que labore en el área siendo administrativo o bien chofer-entregador.

En aate cuo teclemnoa 1 ENTER.

### ALTA DE PERSONAL SISTEMA DE CONTROL DE VEHICULOS

07/28/90

TECLE CLAVE DE CHOFER QUE DESEA INGRESAR CHO10

TECLEE ENTER PARA SALIR AL MENU DE NOMINA Y RECURSOS HUMANOS

ESTA CLAVE NO ESTA DADA DE ALTA. DESEA INGRESAR INFORMACION (S/N)

En esta pantalla el Sistema nos pregunta la clave de la persona que deseamos ingresar. Se han determinado las siguientes claves para funcionamiento del sistema: CH seguido de 3 números es para indicar que la persona es un Chofer-Entregador. AD sequido de 3 números es para indicar que la persona labora en la parte administrativa del área.

NOTA:

Para regresar al Menü anterior en este caso y en varios posteriores ya sea por que terminamos de ingresar algún dato o por que queremos regresar antes de ingresarlo o realizar alguna operación, el cuadro gris deberá estar sin ningún dato que ingresemos, es decir, en "blanco" y posteriormente tecleamos ENTER regresando asé a la pantalla anterior.

En este caso tecleamos CHO10 ENTER y el sistema busca para ver ei esta clave ya ha aido dada de alta en alguna ocasión anterior o no. Posteriormente el Sistema nos pregunta si queremos ingresar información o no. La respuesta debe ser S o N seguida de ENTER.

ALTA DE PERSONAL SISTEMA DE CONTROL DE VEHICULOS 07/28/90 LA CLAVE DE LA PERSONA QUE ESTA SIENDO DADA DE ALTA ES CH010 NOMBRE DE LA PERSONA CERVANTES ,JUAN MANUEL FECHA DE NAC. <MM/DO/AA> 01/08/59 EDAD 31 DOMICILIO LAGUNA DE MAYRAN & 231 TELEFOND 5-32-54-Só NUM. R.F.C. NUMERO DE LICENCIA FECHA DE VENCIM. SUELDO BASE O PUESTO FECHA DE INGRESO / / FECHA DE TERMINO

**Esta pantalla solicita varios datos de cada persona que queramos ingresar. El cursor se encuentra en el primer campo del registro que ea el Npombre de la Persona. Una vez que tecleamos el Nombre, oprimimos ENTER para pasar al siguiente campo del reaietro hasta completar todos loe datos. Al terminar de ingresar la Fecha de Ingreso y la Fe**cha de Termio que en este caso se deja en blanco, se oprime por ditima vez ENTER, y **el sistema &raba el registro que acabamos de ingresar.** 

# APELCO DISTRIBUIDORA DE MEX!CO S.A. DE C.V. OPCIONES: MENU DE NOMINA V RECURSOS HUMANOS 1.- ALTAS DE PERSONAL 2.- BAJAS DE PERSONAL 3.- MODIFICACIONES AL PERSONAL 4.- REGISTRO DE NOMINA X.- SALIR AL MENU PRINCIPAL TECLEE LA OPC!ON DESEADA 2 07/28/90

Una vez que se grabó el registrode la persona, el Sistema regresa automàticamente a **la pantalla anterior y pregunta si queremos ingresar alguna otra persona. En caso positivo hay que ingresar clave y realizar el ingreso de los datos. En caso negativo**  se deja el cuadro gris en blanco (sin datos) y se teclea ENTER, haciendo que regre**eemoe al Mena de N6mina y Recursoen Humanos.** 

**Ahora tecleamos el nfimero 2 para dar de baja alauna persona. Tecleamoe ENTER.** 

BAJA DE PERSONAL SISTéMA DE CONTROL DE VéHICULOS

07/28/90

TECLE CLAVE DE CHOFéR QUE DESEA DAR DE BAJA CH010

TECLEE ENTER PARA SALIR AL MENU DE NOMINA Y RECURSOS HUMANOS

ESTA CLAVE YA EXISTE, DESEA DESPLEGAR LA INFROMACION (S/N)

**En esta pantalla ingresamos la clave del personal que queremos dar de baja o bien no alimentamos datos, preaonamos** EN~R **<sup>y</sup>regresamos a la pantalla anterior.** 

9

**En e.ate caao tecleamos CHOlO ENTER.** 

BAJA DE PERSONAL SISTEMA DE CONTROL DE VEHICULOS 07/26/90 LA CLAVE DE LA PERSONA guE ESTA SIENDO DADA DE BAJA ES CHOIO NOMBRE DE LA PERSONA JUAN MANUEL CERVANTES DIAZ FECHA DE NAC. CMM/DD/AAl 01/08/59 EDAD 31 DOMICILIO LAGUNA DE MAYRAN N 231 **TELEFONO** ~-32-~4-5~ NUM. R.F.C. CEDJ-010859 NUMERO DE LICENCIA CEDJ-010859 FECHA DE VENCIM. 09/29/91 SUELDO BASE 1200000 PUESTO CHOFER LOCAL FECHA DE INGRESO 07/15/90 FECHA DE TERMINO ESTAS SEGURO DE guERER DAR A ESTA PERSONA DE BAJA? CS/Nl

En esta pantalla el Sistema "jala" automàticamente de sus registros los datos de la **persona que queremos dar de baJa. En la parte inferior de la pantalla el Sistema noa preaunta ai queremos dar de baja definitivamente a la persona. La respuesta puede ser S o N aesuido de ENTER.** 

Si decimos S, este archivo seră dado de baja de nuestro sistema. Al teclear N, nos **reareaa.oa a la pantalla anterior.** 

APELCO OISTRIBU!DORA DE NEXICO S.A. DE C.V. MENU DE NOMINA Y RECURSOS HUMANOS 07/28/90

### OPCIONES:

1.- ALTAS DE PERSONAL 2.- BAJAS DE PERSONAL 3.- MODIFICACIONES AL PERSONAL 4.- REGISTRO DE NOMINA X.- SALIR AL MENU PRINCIPAL

### TECLEE LA OPCION DESEADA 3

**Al dar de baja o no, el Sistema nos saca a la pantalla anterior para preguntar ei quieremoe seauir dando de baja a alalin elemento del personal. Si no queremos ae**  teclea ENTER y salimos una vez más al Menŭ de Nõmina y Recursos Humanos. En esta ocasión tecleamos 3 ENTER para modificar los datos de algún elemento que cola **bore en el Area.** 

MOOIFICACION DE PERSONAL SISTEMA DE CONTROL DE VEHICULOS

07/28/90

TECLE CLAVE DE CHOFER QUE DESEA MODIFICAR CHOIO

TECLEE ENTER PARA SALIR AL MENU DE NOMINA Y RECURSOS HUMANOS

ESTA CLAVE YA EXISTE, DESEA DESPLEGAR LA INFROMACION (S/N)

Ingresamos una clave y el sistema evalúa si esta clave ya está dada de alta. **Si ya eatl dada de alta se nos pregunta si queremos seguir adelante. La respuesta ea**  S o N seguido de ENTER. Si no queremos se nos borrar**a** la clave para ingresar otra. Para regresar a la pantalla anterior, una vez que hayamos ingresado N ENTER, cuando **se borre el cuadro aria presionamos nuevamente ENTER.** 

MOOIFICACION DE PERSONAL SISTEMA DE CONTROL DE VEHICULOS 07/28/90 LA CLAVE DE LA PERSONA QUE ESTA SIENDO MODIFICADA ES CH010 NOMBRE DE LA PERSONA JUAN MANUEL CERVANTES DIAZ FECHA DE NAC. <MM/DO/AA> 01/08/59 EDAD DOMICILIO LAGUNA DE MAYRAN & 231 TELEFONO 5-32-54-56 NUM. R.F.C. CEOJ-010859 31 NUMERO DE LICENCIA CEDJ-010859 FECHA DE VENCIM. 09/29/91 SUELDO BASE 1200000PUESTO CHOFER LOCAL FECHA DE INGRESO 07/15/90 FECHA DE TERMINO ESTAS SEGURO DE QUERER MODIFICAR DATOS DE ESTA PERSONA? (S/NI

Al presionar S ENTER, la siguiente pantalla nos despliega los datos de la persona que **queremoo modificar y el cursor ee coloca en el primer campo del reaistro siendo este el nombre. Si no queremos modificar nada del nombre wticamente tecleamos ENTER y el cusraor salta al •iauiente campo. Si querernos modificar el dato tecleamos sobre el anterior, el dato modificado. Al tenninar de inareearlo tecleamos !NTER. Una vez**  que terminamos con todos los datos el Sistema nos pregunta si estamos seguros de querer modificar los datos de la persona, pudiendo ser la respuesta S o N seguido de ENTER. Al presionar S los datos que ingresamos reemplazaran los datos que anteriormente teniamos ingresados. Si presionamos N ENTER, el Sistema nos regresará a la pantalla ante**rior.** 

APELCO DISTRIBUIOORA DE MEXICO S.A. DE C.V. OPCIONES: MENU DE NOMINA Y RECURSOS HUMANOS 1.- ALTAS DE PERSONAL 2.- BAJAS DE PERSONAL 3.- MODTFir:ACllJNES AL PERSONAL 4.- REGISTRO OE NOMINA X.- SALIR AL MENU PRINr.IPAL TECLEE LA CPCION DEBEADA 4 07/28/90

Al salir nuevamente al Menú de Nômina y Recursos Humanos, unicamente queda por ingresar el número 4 seguido de ENTER para efectuar un registro de nômina. Para salir al **Menú Principal hay que teclear X aeguido de ENTER.**
# REGISTRO DE NOMINA SISTEMA DE CONTROL DE VEHICULOS

07/28/90

TECLEE FECHA QUE DESEA INGRESAR 07/15/90

TECLEE ENTER PARA SALIR AL MENU DE NOMINA Y RECURSOS HUMANOS

ESTA FECHA NO ESTA INGRESADA. DESEA INGRESAR INFORMACION (S/N)

El sistema nos pregunta la fecha de pago que queremos ingresar. Generalmente los pagos en la empresa se realizan los dias 15 y último de mes. Al teclear la fecha el sistema evalúa si la fecha ya estă ingresada o no para evitar duplicidad de información. Nuestra respuesta puede ser S o N seguido de ENTER segpun sea el caso, si queremos ingresar información para esa fecha o no.

El N ENTER nom regresa a la pantallamanterior.

REGISTRO DE NOMINA SISTEMA DE CONTROL DE VEHICULDS

07/28/90

CLAVE CHOOI NOMBRE DE LA PERSONA LUCIANO MARQUEZ MORFIN PUESTO CHOFER LOCAL SUELDO PASE 1200000 FECHA DE INGRESO OS/07/BB TOTAL A PAGAR 1200000

En esta pantalla el Sistema "jala" automàticamente todos los nombres de las personas que laboran en el ărea e ilumina el area de TOTAL A PAGAR en elcual debemos ingresar la cantidad que se le pagó a esta persona en ese periodo en particular. Loa datos para ingresar pueden porvenir de dos fuentes:

1) El sobre de los choferes en el cuál se imprime cuanto se les está pagando. Esto ae puede realizar antes de entregarles los sobres o cheques al personal 2) Reaiatro obtenido a travee de Contabilidad.

Una vez que se terminan las personas en el listado, el Sistema nos regresa al Menü de Nómina y Recursos Humanos.

APELCO DISTRIBUIDORA DE MEXICO S.A. DE C.V. OPCIONES: SISTEMA DE CONTROL DE TRANSPORTES MENU PRINCIPAL !.- PERSONAL OEL DEPARTAMENTO 2.- EOUIPO ~.-VIAJES DE ENTREGA 4.- REPORTES 5,- UTILER!AS X.- SALIR DEL SISTEMA TECLEE LA DPCION DESEADA 2 07/28/90

Una vez que nos encontramos de nuevo en el Menú Principal procedemos a introducirnos en la segunda sección que comprende operaciones relacionadas con el equipo con el que cuen **t:1. la empresa.** 

**Tecleamos 2 ENTER.** 

APELCO DISTRIBUIDORA DE MEX!CO S.A. DE C.V. MENU CE INVENTARIO Y MANTENIMIENTO DE EQUIPO 07/28/90

OPCIONES:

1.- ALTAS DE EQUIPO 2.- BAJAS DE EQUIPO 3.- MODIFICACIONES AL EQUIPO 4. - REGISTRO DE MANTENIMIENTO X.- SALIR AL MENU PRINCIPAL

TECLEE LA OPC!ON DESEADA  $\blacksquare$ 

En esta pantalla nos encontramos en el Mentí de Inventario y Mantenimiento de Equipo en el cual podemos realizar las siguientes actividades:

1) Altas de Equipo: Ingresar alguna unidad de nueva adquisici6n para la empresa o bien registrar todas lae unidades con las que se cuenta en el momento de iniciar a operar con el Sistema.

2) Bajas de Equipo: Dar de baja alguna pieza de equipo que por cualquier causa ya no esté en funcionamiento para la misma.

3) Modificaciones al Equipo: Modificar datos de cualquier unidad con la que cuente la empresa.

4) Registro de Mantenimiento: Nos permite llevar un control sobre las reparaciones tanto de mantenimiento preventivo como correctivo que se le efectuen a cualquier unidad de la empresa.

En este cano tecleamos 1 ENTER.

#### ALTA DE EDUIPO SISTEMA DE CONTROL DE VEHICULOS 07/28/90

TECLE CLAVE DEL EOUIPO DUE DESEA INGRESAR 102

TECLEE ENTER PARA SALIR AL MENU DE INVENTARIO DE EDUIPO

# Y MANTENIMIENTO

ESTA CLAVE NO ESTA DADA DE ALTA, DESEA INGRESAR INFORMACIDN (S/Nl

El funcionamiento de esta pantalla es muy similar a las pantallas de la sección de per sonal es decir, se alimenta una clave, el Sistema evalúa si esta clave ya está dada de alta y se procede a ingresar datos.

En este caso la clave del equipo corresponde al NCimero Econ6mico que se le d16 a cada unidad en el momento de su adquiaici6n. Estas claves se asignaron en orden de aparición de las unidades y de acuerdo al tipo de cada una de ellas.

En este caso se va a dar de alta la clave 102 y posteriormente tecleamos ENTER. El sistema nos pregunta si deseamos ingresar información pudiendo ser la respuesta S o N seguido de ENTER. En este caso suponemos S.

### ALTA DE EQUIPO SISTEMA DE CONTROL DE VEHICULOS 07/28/90

LA CLAVE DEL EOU!PO OUE ESTA SIENDO DADO DE ALTA ES 102 DATOS DE LA UNIDAD MOTRIZ CLAVE DE ACTIVO 100-345-86 HARCA DE LA UNIDAD FORO MODELO DE LA UNIDAD F-350 A~O DE FABRir.ACION 1989 A~O DE ADDUISICION 1989 KILOMETRAJE INICIAL NUMERO DE REGISTRO FEDRAL DE AUTOMOVILES AJKSJJ-2345234-JJER DATOS DE LA UNIDAD DE CARGA HARCA DE LA UNIDAD DE CARGA CAYTRASA MODELO DE LA UNIDAD DE CARGA **C-34**  AAO DE FABRICACION 1989<br>NUMERO DE PLACAS - LK4983 NUMERO DE PLACAS NUMERO DE REGISTRO FEDRAL DE AUTOHOVILES CLAVE DE ACTIVO 100-345-86 ANO DE ADQUISICION 1989 CAPACIDAD CARGA 3.5 TONELADAS

En esta pantalla se ingresan todos los datos referentes a las unidades de trabajo con **las que cuenta el área. El cursor se encuentra parpadeando dentro del primer cuadro gris e indica donde iniciamos a ingresar datos. Deepues de ingresar cada campo o**  dato se presiona ENTER para pasar al siguiente campo. Al llegar al final se graba auto **máticamente todo el registro en la memoria del Sistema.** 

APELCO DISTRIBUIDORA DE MEXICO S.A. DE C.V. MENU CE INVENTARIO Y MANTENIMIENTO DE EQUIPO OPCIONES: !.- ALTAS DE EOUIPO 2.- BAJAS DE EQUIPO 3.- MODIFICACIONES AL EQUIPO  $x - SALIR AL MEMU PRINCIPAL$ TECLEE LA OPCION DESEADA 2 07/28/90

Una vez que salimos al Menú de Inventario y Mantenimiento de Equipo procedemos a entrar **en la segunda opción que es Bajas de Equipo. Tecleamos 2 ENTER.** 

### BAJA CE EQUIPO SISTEMA DE CONTROL DE VEHICULOS 07/28/90

TECLE CLAVE DEL EQUIPO OUE DESEA DAR DE BAJA 102

TECLEE ENTER PARA SALIR AL NENIJ DE INVENTARIO CE EQUIPO Y MANTENIMIENTO

ESTA CLAVE YA EXISTE, DESEA DESPLEGAR LA INFROMACION (S/N)

Se ingresa una clave a dar de baja para la unidad deseada. El Sistema evalúa si la **clave ya está dada de al ta o no. La respuesta puede ser S o N seguido de ENTER una vez que el Sistema realize la evaluaci6n. Para salir al menú anterior es necesario recordar que debemos dejar el cuadro gris sin ningán dato y teclear ENTER. En este caso tecleamos 102 que es la unidad que desearnos dar de baja.** 

BAJA DE EQUIPO SISTEMA DE CONTROL DE VEHICULOS 07/28/90 LA CLAVE DEL EQUIPO QUE ESTA SIENDO DADO DE BAJA ES 102 DATOS DE LA UNIDAD MOTRIZ CLAVE DE ACTIVO 100-345-B6 MODELO DE LA UNIDAD F-350 ANO DE FABRICACION 1989 – ANO DE ADQUISICION 1989 MARCA DE LA UNIDAD FORO NUMERO·bE PLACAS LK4982 NUMERO "DE REGISTRO FEDRAL DE KILOMETRAJE ACTUAL O AUTOMDVILES AJKSJJ-2345234-JJER DATOS DE LA UNIDAD DE REMOLQUE CLAVE DE ACTIVO 100-345-86 MARCA DE LA UNIDAD DE REMOLQUE CAYTRASA MODELO DE LA UNIDAD DE REMOLQUE C-34 ANO DE FABRICACION 1989 ANO DE ADQUISICION 1989<br>NUMERO DE PLACAS LK4982 NUMERO DE PLACAS LK4982 CAPACIDAD 3.5 TONELADAS NUMERO DE REGISTRO FEDRAL DE AUTDMOVILES LOWRKE-495324-KL ESTAS SEGURO DE QUERER DAR ESTE EQUIPO DE BAJA? CS/Nl

**Una vez que decidimos dar de baja una clave esta pantalla nos muestra los datos de la unidad que habíamos dado de alta anteriormente. En la parte inf'erior de la** pantalla~el Sistema nos pregunta si estamos seguros de querer dar de baja el equipo. En caso afirmativo el registro es borrado del mismo. En caso negativo, nos regresamos a la pantalla **anterior.** 

APELCO DISTRIBUIDORA DE MEXICO S.A. DE C.V. MENU DE INVENTARIO V MANTENIMIENTO DE EQUIPO OPCIONES• 1.- ALTAS DE EQUIPO 2.- BAJAS DE EQUIPO 3.- MODIFICACIONES AL EQUIPO 4.- REGISTRO DE MANTENIMIENTO X.- SALIR AL MENU PRINCIPAL TECLEE LA OPCION DESEADA 3 07/2B/90

**Una vez que ya no queremos dar de baja más equipos y que salimos al Menti de Inventario <sup>y</sup>Mantenimiento de Equipo procederemos a la sección 3 que es Modificaciones al Equipo. Tecleamos 3 ENTER.** 

MODIFICACION DE EQUIPO SISTEMA DE CONTROL DE VEHICULOS

07/28/90

TECLE CLAVE DEL EQUIPO QUE DESEA MODIFICAR 102

TECLEE ENTER PARA SALIR AL MENU DE INVENTARIO DE EQUIPO

Y MANTENIMIENTO

ESTA CLAVE YA EXISTE, DESEA DESPLEGAR LA INFROMACION (S/NJ

En esta pantalla introducimos la clave del equipo que queremos modificar. El funcio**namiento en cuanto a evaluación es el mismo que en el de pantallas similares.** 

#### MODIFICACION DE EQUIPO SISTEMA DE CONTROL DE VEHICULOS

07/28/90

LA CLAVE DEL EQUIPO QUE ESTA SIENDO MODIFICADO.ES 102 DATOS DE LA UNIDAD MOTRIZ CLAVE DE ACTIVO 100-345-86 MARCA DE LA UNIDAD FORO AÑO DE FABRICACION 1989 - AÑO DE ADQUISICION 1989 NUMERO DE PLACAS LK4982 MODELO DE LA UNIDAD F-350 KILOMETRAJE ACTUAL O NUMERO DE REGISTRO FEDRAL DE AUTOMOVILES AJICSJJ-2345234-JJER DATOS DE LA UNIDAD DE REMOLQUE CLAVE DE ACTIVO 100-345-86 MARCA DE LA UNIDAD DE REMOLQUE CAYTRASA MODELO DE LA UNIDAD DE REMOLQUE C-34 A~O DE FABRICACION 1989 ANO DE ADQUISICION 1989 NUMERO DE PLACAS LK4982 CAPACIDAD 3.5 TONELADAS NUMERO DE REGISTRO FEDRAL DE AUTOMOVILES LDWRkE-495324-KL ESTAS SEGURO DE QUERER MODIFICAR DATOS DE ESTE EQUIPO? (S/N)

**Al responder afirmativamente querer modificar los datos de alg(in equipo en particular se despliega en una pantalla como esta los datos referentes a la unidad de la que** es**temos interesados. El cursor se coloca en el primer campo con loe datos anteriores. En caso de querer modificar í.inicamente hay que encimar el dato nuevo al dato anterior y en cuanto terminemos tecleamos ENTER. Si no queremos modificar alg6n dato unicamente tecleamos ENTER y el Sistema se salta al siguiente dato o campo.** 

**Una vez que terminamos con todos los campos el Sistema nos pregunta si queremos asentar**  en la memoria los cambios realizados, pudiendo ser la respuesta S o N. En caso de ser S los datos que se modificaron quedarán en la memoria en lugar de los datos anteriores. **En caso de teclear N el Sistema nos regresará a la pantalla anterior.** 

?6

APELCO DISTRIBUIDORA DE MEXICD S.A. DE C.V. MENU DE INVENTARIO V MANTENIMIENTO DE EQUIPO 07/28/90

OPCIONES:

1.- ALTAS DE EQUIPO 2.- BAJAS DE EQUIPO 3.- MODIFICACIONES AL EQUIPO 4.- REGISTRO DE MANTENIMIENTO X.- SALIR AL MENU PRINCIPAL

TECLEE LA OPCION DESEADA 4

Una vez que salimos al Menú de Inventario y Mantenimiento de Equipo procedemos a la **Gltima opci6n de este Sub-Men(i siendo esta la 4 Registro de Mantenimiento.** 

**Tecleamoa 4 ENTER.** 

## REGISTRO DE MANTENIMIENTO SISTEMA DE CONTROL DE VEHICULOS

07/28/90

TECLEE CLAVE DE VEHICULO 101

TECLEE ENTER PARA SALIR AL MENU DE REGISTRO DE EQUIPO

Y MANTENIMIENTO

ESTA CLAVE YA ESTA DADA DE ALTA, DESEA INGRESAR INFORMACION (S/N)

En esta pantalla ingresamos la clave del vehiculo del cual queremos registrar algún **tipo de reparación o mantenimiento que se le haya ef'ectuado. La validación de claves es la misma que se ha venido utilizando a traves del sistema. Posteriormente como en**  los demás casos hay que contestar al Sistema S o N seguido de ENTER.

### REGISTRO DE MANTENIMIENTO SISTEMA DE CONTROL DE VEHICULOS

#### 07/28/90

### LA CLAVE DEL VEHICULO ES 101

**r:.nterior.** 

DATOS DE LA UNIDAD MOTRIZ MARCA DE LA UNIDAD DODGE MODELO DE LA UNIDAD D-350 ANO DE ADGUISICION 1986 DATOS DE LA UNIDAD DE CARGA MARCA DE LA UNIDAD DE CARGA CARGO VAN MODELO DE LA UNIDAD DE CARGA 105<br>ANO DE FABRICACION 1985 ANO DE ADQUISICION 1986 FECHA DE REALIZACION 07/01/89 FECHA PROX. REPARACION 10/01/89<br>KILOMETRAJE DE EJECUCION 67000 KILOMETRAJE PROXIMO 72000 KILOMETRAJE DE EJECUCION 67000 KILOMETRAJE PROXIMO TIPO DE REPARACION CAMBIO DE ACEITE,LUBRICACION GENERAL, AJUSTE DE CLUTCH, AJUSTE DE FRENOS. COSTO DE LA REPARACION 175000 TALLER MAESTRO SALAS DESEA INGRESAR LA INFORMACION (S/N)

**En esta pantalla el Sistema <sup>11</sup> jala11 automáticamente algunos datos· importantes de la unidad que ee encontraban en la memoria del mismo y posteriormente procede a "preguntar" por la información necesaria de la reparación efecturada. El cursor se encuentra parpadeando en el primer campo que debemos llenar con información. Deapuea de completar la información de cada campo tecleamos ENTER para continuar al siguiente.**  Una vez que terminamos de ingresar la información del último campo, el Sistema nos pregunta si deseamos ingresar la información a la memoria o no. Si tecleamos S estos datos pasarán a la memoria del mismo. Si tecleamos N se nos regresará a la pantalla

APELCO DISTRIBUIDORA DE MEXICO S.A. DE C.V. MENU DE INVENTARIO Y MANTENIMIENTO DE EDUIPO OPCIONES: 1.- ALTAS DE EQUIPO 2.- BAJAS DE EQUIPO 3.- MODIFICACIONES AL EQUIPO 4.- REGISTRO DE MANTENIMIENTO X.- SALIR AL MENU PRINCIPAL TECLEE LA OPCION DESEADA X 07/28/90

**Ya que terminamos de realizar lee operaciones relacionadas con el Equipo y Mantenimiento del mismo, salimos hacia el Mena Principal tecleando X ENTER.** 

APELCO DISTRIBUIDORA DE MEXICO ·S.A. DE *C.V.*  SISTEMA DE CONTROL DE TRANSPORTES MENU PRINCIPAL 07/26/90

OPCIONES:

1.- PERSONAL DEL DEPARTAMENTO 2.- EQUIPO 3.- VIAJES DE ENTREGA 5.- UTILERIAS X.- SALIR DEL SISTEMA

## TECLEE LA OPCION DESEADA 3

Una vez que salimos al Menú Principal tecleamos ahora la opción número 3 en la cual **se registra todo lo que tenga que ver con la operación diaria del Area de Vehiculos. Tecleamos 3 ENTER.** 

APELCO DISTRIBUIDORA DE MEXICO S.A. DE C.V. 07/28/90 MENU DE REPORTE DE GASTOS *Y* VIAJES OPCIONES• 1. - REGISTRO DE GASTOS *2.-* REGISTRO DE K 1 l\_OMETRAJES 3.- REGISTRO DE RENDIMIENTOS 4.- REGISTRO DE THERMO KINB ::s.- REGISTRO DE TIPO DE VIAJES 6.- REGISTRO DE INGRESOS EXTRA x.- SALIR. AL MENLI PRINCIPAL TECLEE LA OPCION DESEADA

**En esta pantalla se nos muestra el Sub-Mena del aoartadi de Viajes de Entrega. En date se nos presentan las distintas opciones** de.~1u **distintas actividades que podemos**  realizar. Todas estas 6 opciones son para Registro de datos únicamente. **Tecleamos 1 ENTER para introducirnos al Registro de Gastos.** 

### REGISTRO DE GASTOS SISTEMA DE CONTROL DE VEHICULOS

07/28/90

TECLEE NUMERO DE CHEQUE CONTRA EL QUE DESEA GIRAR 915

TECLEE ENTER PARA SALIR AL MENU DE REGISTRO DE GASTOS Y TIPO DE VIAJES ESTE CHEQUE NO TIENE SALDO EN CONTRA, DESEA INGRESAR

INFORMACION (S/N) S

SALDO DEL CHEQUE 350000.00

CONCEPTO DEL CHEQUE VIAJE A MONTERREY SEMANA 24

En esta pantalla se nos pregunta contra que número de cheque vamos a registrar gastos. ya que todo el dinero que ocupa el área de Vehiculos se le entrega a través de cheques de la Compañia Distribuidora. El sistema checa el número de cheque que accesamos para ver ai va se habia cargado dinero contra el número accesado. En caso de que no, se nos pregunta el saldo del cheque para que podamos girar dinero en su contra. En caso de que ya se hava dado de alta este cheque, el sistema nos informa que ese número ya está dado de alta y nos pregunta si queremos seguir girando información contra el mismo. Si queremos regresar a la pantalla anterior únicamente tenemos que dejar el espacio de número de cheque en blanco y teclear ENTER.

Al ingresar los datos del cheque ingresamos tambien el concepto del mismo para que se sepa una referencia de los gastos.

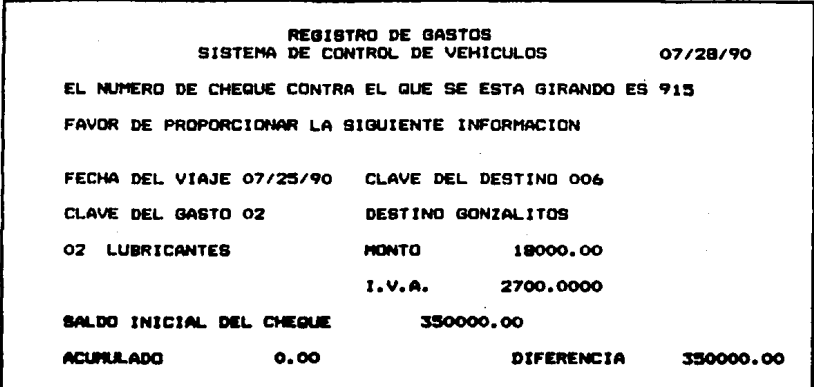

En ésta pantalla es donde ingresamos los datos particulares de cada gasto que se efectúe. El Sistema despliega automáticamente el número de cheque contra el que estamos girando, y nos muestra en la parte inferior de la misma el saldo inicial del cheque y dos campos más que son el acumulado y la diferencia contra el saldo inicial. Posteriormente el Sistema nos pregunta la fecha del gasto, la clave del gasto, la clave del destino, y para estos 3 campos, "jala" la información de los archivos de memoria por lo que lo único que se tiene que teclear son las claves. Por ditimo, el Sistema nos pregunta el monto del gasto y al teclear ENTER, nos presenta momentanemente el I.V.A. por si se tiene que integrar a las notas de gasto.

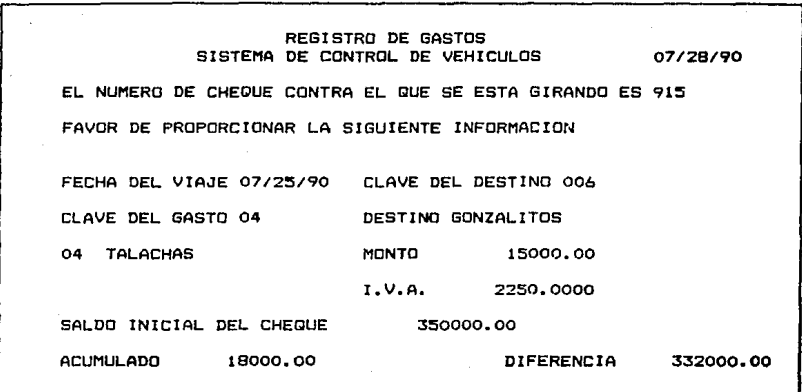

**En esta pantalla podemos ver como se registró el gasto anterior ya que podemos observar el acumulado. y la diferencia que ya presentan modificecion. En esta pantalla estamos**  registrando otro gasto por concepto de Talachas. Para salir al Menú de gastos, al igual **que en las demás areaa del mismo, dejamos el primer campo del registro en blanco, ea**  decir, la fecha y tecleamos ENTER.

APELCO DlSTR!RUIDORA DE MEXICD S.A. DE C.V. MENU DE REPORTE DE GASTOS Y VIAJES 07/28/90

OPCIONES:

t.- REGISTRO DE GASTOS --- **REGTSTRfl DE KILOMETRA,JES**  ·-· REGISTRO DE RENDIMIENTOS 4.- REGISTRO DE THERMO KING 5. – REGISTRO DE TIPO DE VIAJES 6. - REGISTRO DE INGRESOS EXTRA X.- SALIR AL MENIJ PRINCIPAL

TECLEE LA OPCION DESEADA 2

Una vez en el Menú de Reporte de Gastos y Viajes, tecleamos 2 ENTER para entrar al **Registro de Kilometrajes recorridos.** 

## REGISTRO DE KILOMETRAJES SISTEMA DE CONTROL DE VEHICULOS

07/28/90

FECHA DEL VIAJE 07/25/90

TECLEE ENTER PARA SALIR AL MENU DE REGISTRO DE GASTOS Y TIPO DE VIAJES ESTE FECHA YA ESTA INGRESADA, DESEA SEGUIR INGRESANDO

INFORMACION (5/Nl

En esta pantalla se nos pregunta la fecha del viaje del cuál deseamos ingresar distan**ciae recorridas. Para salir a la pantalla anterior dejamos la techa en blanco y te**cleamos ENTER. El Sistema valida las fechas para ver si ya tienen información ingre**sada o no.** 

PEGISTRO DE KILOMETRAJES SISTEMA DE CONTROL DE VEHICULOS 07/28/90 LA FECHA A LA QUE SE ESTA ASTGNANDO INFORMACIÓN 07/25/90 MODELO DE LA UNIDAD D-350 CLAVE DE LA UNIDAD 101 CLAVE DEL OPERADOR 1 CHOO1 CLAVE DEL OPERADOR 2 NOMBRE DEL GPERADOR I LUCIANO MARQUEZ MORFIN

CLAVE DE LA TIENDA 003 DESTING SATELITE LECTURA INICIAL 75000 LECTURA FINAL 75041 DISTANCIA TOTAL 41 NUMERO DE BITACORA 890

En esta pantalla se despliega automáticamente la fecha a la que estamos asignando información, y el Sistema nos pregunta por información que es. Clave de la unidad,

Clave del Operador 1 y 2 (en caso de existir el 2).

Clave de la tienda.

Estos datos ya que son accesados por medio de una clave aparecen automáticamente en la pantalla.

Por último registramos la Lectura Final con la que la Unidad volvió al Centro de Distribución, dato que se obtiene de la bitacora que se utiliza diariamente en el Area de Vehiculos. La lectura inicial aparece automáticamente en la pantalla y es idéntica a la lectura final de kilometraje inmediata anterior.

El sistema efectúa una resta y nos indica la distancia total recorrida.

## REGISTRO DE KILOMETRAJES SISTEMA DE CONTROL DE VEHICULOS

07/28/90

FECHA DEL VIAJE

TECLEE ENTER PARA SALIR AL MENU DE REGISTRO DE GASTOS

Y TIPO DE VIAJES

Al terminar de registrar el kilometraje particular de una fecha y unidad, el Sistema nos saca automáticamente a la pantalla anterior en donde podemos escoger ingresar más datos de este tipo o bien, dejar la fecha en blanco y teclear ENTER para salir a la pantalla anterior.

3A

APELCO DISTRIBUIDORA DE MEXICO S.A. DE C.V. 07/28/90 MENU DE REPORTE DE GASTOS Y VIAJES

### **OPCIONES:**

1.- REGISTRO DE GASTOS 2.- REGISTRO DE KILOMETRAJES 3. - REGISTRO DE RENDIMIENTOS 4. - REGISTRO DE THERMO KING 5.- REGISTRO DE TIPO DE VIAJES 6.- REGISTRO DE INGRESOS EXTRA X. - SALIR AL MENU PRINCIPAL

TECLEE LA OPCION DESEADA 3

Al regresar al Menú de Reporte de Gastos y Viajes tecleamos en esta ocasión el número 3 ENTER para registrar y obtener rendimientos de combustible de las unidades.

## REGISTRO DE RENDIMIENTOS SISTEMA DE CONTROL DE VEHICULOS

07/28/90

FECHA DE CARGA DE COMBUSTIBLE 07/24/90

TECLEE ENTER PARA SALIR AL MENU DE REGISTRO DE GASTOS Y TIPO DE VIAJES ESTE FECHA NO TIENE INFORMACION INGRESADA, DESEA INGRESAR INFORMACION (S/N)

En esta pantalla el Sistema nos pregunta la fecha contra la cual queremos ingresar informacion y realiza las validaciones de fecha comunes en todos los apartados del mismo.

REGISTRO DE RENDIMIENTOS SISTEMA DE CONTROL DE VEHICULOS  $07/28/90$ LA FECHA A LA QUE SE ESTA ASIGNANDO INFORMACION 07/24/90 CLAVE DE LA UNTDAD 101 MODELO DE LA UNIDAD D-350 LECTURA ANTERIOR 18000 LECTURA FINAL 18230 NUMERO DE LITROS **BO** RENDIMIENTO TOTAL 2.88 KM/L

En esta pantalla el Sistema nos pregunta por la Clave de la unidad y nos despliega la lectura anterior de Carga de Combustible. Una vez que alimentamos la Clave de la unidad el Sistema despliega automáticamente el Modelo de la misma. Por último ingresamos datos de Lectura Final que equivale a la que tiene la unidad en el momento de cargar el combustible y se nos pregunta tambien por el número de litros que cargamos. Al teclear ENTER en este dato el sistema calcúla y despliega el Rendimiento en kilometros por litro que se obtuvo durante esa carga. Al terminar de registrar, el Sistema nos saca a la pantalla anterior.

# REGISTRO DE RENDIMIENTOS SISTEMA DE CONTROL DE VEHICULOS

07/28/90

FECHA DE CARBA DE COMBUSTIBLE

TECLEE ENTER PARA SALIR AL MENU DE REGISTRO DE GASTOS

Y TIPO DE VIAJES

Si queremos registrar más datos de rendimiento de combustible tecleamos alguna fecha en esta pantalla. De no ser así, dejamos la fecha en blanco y tecleamos ENTER para salir **a la pantalla anterior.** 

APELCO DISTRIBUIDORA DE MEXICO S.A. DE C.V. 07/28/90 MENU DE REPORTE DE GASTOS Y VIAJES OPCIONES:  $1 -$  REGISTED DE GASTOS 2. - REGISTRO DE KILOMETRAJES 3. - REGISTRO DE RENDIMIENTOS 4.- REGISTRO DE THERMO KING 5.- REGISTRO DE TIPO DE VIAJES 6.- REGISTRO DE INGRESOS EXTRA X. - SALIR AL MENU PRINCIPAL TECLEE LA OPCION DESEADA 4

Una vez que regresamos el Menú de Reporte de Gastos y Viajes, tecleamos ahora 4 ENTER para ingresar datos sobre el número de horas usadas de lsa unidades refrigeradas Thermo-King.

REGISTRO DE HORAS DE USO DEL T.K. SISTEMA DE CONTROL DE VEHICULOS

07/28/90

FECHA DEL VIAJE 07/25/90

TECLEE ENTER PARA SALIR AL MENU DE REGISTRO DE GASTOS Y TIPO DE VIAJES

ESTE FECHA NO TIENE INFORMACION INGRESADA, DESEA

INGRESAR INFORMACION (S/N)

En esta pantalla se nos pregunta la fecha de la cual queremos registrar horas de uso de las unidades refrigeradoras. Una vez que la ingresamos el Sistema rezliza validaciones de la misma. Pará salir a la pantalla anterior tecleamos ENTER dejando la fecha en blanco.

REGISTRO DE HORAS DE USO DEL T.K. SISTEMA DE CONTROL DE VEHICULOS 07/28/90 LA FECHA A LA QUE SE ESTA ASTRIVANDO INFORMACION 07/25/90 CLAVE DE LA IINTRAD 301 MODEL O DE LA UNIDAD BA1 CLAVE DEL CPERADOR 1 CHOOS CLAVE DEL OPERADOR 2 CHOO2 NOMBRE DEL OPERADOR 1 AURELIO ALVAREZ PINEDA NOMBRE DEL OPERADOR 2 JOSE LUIS ALVARADO SANCHEZ CLAVE DE LA TIENDA 006 DESTINO GONZALITOS LECTURA INTETAL 456 LECTURA ETNAL 475 NUMERO DE BITACORA 890 HORAS DE USO TOTALES 19

En esta pantalla se nos despliega la fecha automáticamente así como la lectura final que se tuvo en el registro anterior que ahora aparece como lectura inicial para este registro.

Este sistema de registro de horas de uso del Thermo-King tiene el mismo sistema de funcionamiento que el de kilometrajes por lo que hay que alimentar datos que son. Clave de la Unidad

Clave del Operador 1 y (2 en caso de existir).

Clave de la Tienda a donde fue el camión a entregar

Estos datos se despliegan automáticamente y por último hay que accesar datos de lectura final del horómetro y el número de bitacora. El sistema despliega la resta de la lectura inicial - lectura final por unos instantes.

Al terminar de registrar estos datos el sistema vuelve a la pantalla anterior.

REGISTRO DE HORAS DE USO DEL T.K. SISTEMA DE CONTROL DE VEHICULOS

07/28/90

FECHA DEL VIAJE

TECLEE ENTER PARA SALIR AL MENU DE REGISTRO DE GASTOS

Y TIPO DE VIAJES

En esta pantalla si queremos ingresar más registros de horas de uso de Thermo-King tecleamos alguna fecha, de no quere registrar más, tecleamos ENTER con la fecha en blanco para salir a la pantalla anterior.

APELCO DISTRIBUIDORA DE MEXICO S.A. DE C.V. 07/28/90 MENU DE REPORTE DE GASTOS Y VIAJES OPCIONES: 1.- REGISTRO DE GASTOS 2. - REBISTRO DE KILOMETRAJES 3.- REBISTRO DE RENDIMIENTOS 4. - REGISTRO DE THERMO KING 5.- REGISTRO DE TIPO DE VIAJES 6.- REGISTRO DE INGRESOS EXTRA X. - SALIR AL MENU PRINCIPAL TECLEE LA OPCION DESEADA 5

Una vez más nos encontramos en el Menú de Reporte de Gastos y Viajes. En esta ocasión vamos a teclear 5 ENTER para entrar al registro de Tipo de Viajes en el cual se busca identificar, de todos los viajes que realizan las unidades de la Distribuidaora, cuántos corresponden a cada uno de los distintos tipos de viaje que se pueden efectuar.

### REGISTRO DE TIPOS DE VIAJES SISTEMA DE CONTROL DE VEHICULOS

07/28/90

FECHA DEL VIAJE 07/25/90

TECLEE ENTER PARA SALIR AL MENU DE REGISTRO DE GASTOS

Y TIPO DE VIAJES

ESTE FECHA NO TIENE INFORMACION INGRESADA, DESEA

INGRESAR INFORMACION (S/N)

En esta pantalla se teclea la fecha en que se realizó el viaje del cual se quiere registrar información. La fecha es evaluada al igual que a lo largo de todo el Sistema para verificar si ya tiene fecha ingresada o no. Para salir a la pantalla anterior **ae deja la techa en blanco y tecleamos EHTER.** 

REGISTRO DE TIPOS DE VIAJES SISTEMA DE CONTROL DE VEHICULOS 07/28/90 LA FECHA A LA QUE SE ESTA ASTGNANDO INFORMACION 07/25/90 CLAVE DE LA UNIDAD 101 MODELO DE LA UNIDAD D-350 CLAVE DEL OPERADOR : CHOO3 CLAVE DEL OPERADOR 2 NOMBRE DEL OPERADOR 1 RAMON PALMERIN SOLIS DESTING PEDREGAL CLAVE DE LA TIENDA COI TIPO OF VIAJE .7 TIPO URGENTE OBSERVACIONES SOLICITARON 3 CAJAS DE LECHE PARA MALTEADA NUMERO DE RITACORA RR3

En esta pantalla el Sistema nos muestra automáticamente la fecha a la cual le estamos ingresando información, y nos pregunta algunos datos que debemos alimentarle como son: a) Clave de la Unidad

- b) Clave del Operador 1 y 2 en caso de existir este último
- c) Clave de la Tienda
- d) Tipo de Viaje .- Esta información se tiene en las hojas que se necesitan para comenzar a utilizar el Sistema. Con la práctica estas hojas pierden au función de ayuda diaria y se vuelven instrumentos de consulta en caso de duda. Al teclear la Clave de Tipo de Viaje, el Sistema jala automáticamente el dato al cual corresponde esa Clave.
- e) Observaciones.- En este renglón teclesmos en dos lineas algún dato relevante o comentario que en muchas ocasiones nos pueden ayudar para saber por

que se realizó determinado viaje o para que.

f) Número de Bitacora.

Al terminar de ingresar estos datos el Sistema los guarda en su memoria, y regresa a la pantalla anterior.
#### REGISTRO DE TIPOS DE VIAJES SISTEMA DE CONTROL DE VEHICULOS

07/28/90

FECHA DEL VIAJE

TECLEE ENTER PARA SALIR AL MENU DE REGISTRO DE GASTOS

Y TIPO DE VIAJES

Al regresar a esta pantalla, si queremos ingresar más información tecleamos alguna fecha, de no serlo así, tecleamos ENTER con la fecha en blanco y salimos automáticamente a la pantalla anterior.

APELCO DISTRIBUIDORA DE MEXICO S.A. DE C.V.  $07/28/90$ MENU DE REPORTE DE GASTOS Y VIAJES

#### **OPCTOMES:**

1.- REGISTRO DE GASTOS 2. - REGISTRO DE KILOMETRAJES 3.- REGISTRO DE RENDIMIENTOS 4. - REGISTRO DE THERMO KING 5.- REGISTRO DE TIPO DE VIAJES 6. - REGISTRO DE INGRESOS EXTRA X. - SALIR AL MENU PRINCIPAL

# TECLEE LA OPCION DESEADA

Una vez más nos encontramos en el Menú de Reporte de Geatos y Viajes y en esta última ocasión vamos a teclear 6 y ENTER para entrar a la última sección de Registro de Ingresos Extra.

REGISTRO DE INGRESOS EXTRA AL DEPARTAMENTO SISTEMA DE CONTROL DE VEHICULOS

07/28/90

FECHA DEL VIAJE 07/25/90

TECLEE ENTER PARA SALlR AL MENU DE REGISTRO DE GASTOS

Y TIPO DE VIAJES

 $\bullet$ 

ESTE FECHA NO TIENE INFORMACIDN INGRESADA,DESEA

INGRESAR INFORMACtON 15/Nl

**En esta pantalla 1.n¡;reamos la fecha de la cual queremos registrar información. Esta**  fecha está sujeta a la validación que hemos visto a través de todo el Sistema.

REGISTRC INGRESOS EXTRA AL DEPARTAMENTO SISTEMA DE CONTROL DE VEHICULOS LA FECHA A LA QUE SE ESTA ASIGNANDO INFORMACION 07/28/90 07/25/91  $CLAVE$  DE LA UNIDAD  $201$  MODELO DE LA UNIDAD 661-K $\overline{3}$ CLAVE DEL OPERADOR I CHCO4 CLAVE DEL OPERADOR 2 NOMERE DEL OPERADOR 1 FRANCISCO JUAREZ HERNANDEZ CONCEPTO V!AJE DE ENTREGA PARA DANONE

CANTIDAD 800000 SE FACTURO (S/N) S NUMERO DE 8!TACORA 889

En esta pantalla el Sistema nos despliega automáticamente la fecha a la cual estamos asignando información.

A continuaci6n el Sistema nos pregunta por loe siguientes datos:

a) Clave de la Unidad

b) Clave del Operador 1 (2 en caso de existir).

c) Concepto.- En este renglón indicamos cual fue el motivo por el cual se tuvo un inareso extra en el Area de Vehiculos dentro de la Distribuidora. En este caso esto esta previsto ya que en determinados momentos pueden existir tiempos muertos de los camiones y se puede prestar algún servicio externo con alguna compañia conocida.

e) Cantidad.- cuanto se cobr6

 $f$ ) Factura (S/N) .- Si el cliente requirió de factura.

a) Nfímero de 81 tacora.

En los incisos a y b, al teclear nosotros la clave, el modelo de la unidad y el nombre de loa operadoreea aparece automáticamente.

APELCO DISTRIBUIDORA DE MEXICO S.A. DE C.V. 07/29/90 MENU DE REPORTE DE GASTOS Y VIAJES

## OPCIONES:

1.- REGISTRO DE GASTOS 2. - REGISTRO DE KILOMETRAJES 3. - REGISTRO DE RENDIMIENTOS 4. - REGISTRO DE THERMO KING 5.- REGISTRO DE TIPO DE VIAJES 6.- REGISTRO DE INGRESOS EXTRA X. - SALIR AL MENU PRINCIPAL

#### TECLEE LA OPCION DESEADA  $\boldsymbol{\mathsf{x}}$

Al temrinar de ingresar datos en la pantalla anterior, el sistema nos saca a través de las pantallas anteriores y llegamos al Menú de Reporte de Gastos y Viajes en donde por último teclearemos X seguido de ENTER para regresar al Menú Principal.

# APELCO DISTRIBUIDORA DE MEXICO S.A. DE C.V. OPCIONES• SISTEMA DE CONTROL DE TRANSPORTES MENU PRINCIPAL t.- PERSONAL DEL DEPARTAMENTO 2.- EGUIPO 3.- VIAJES DE ENTREGA 4.- REPORTES<br>5.- UTILERIAS X.- SALIR DEL SISTEMA TECLEE LA OPCION DESEADA 5 07/28/90

**Por Ciltimo entraremos en la opci6nde Utileries en donde se realizan operaciones de man**tenimiento y funcionamiento específico del Sistema en sí, no de la información que se **genera en la operación diaria del Area. Tecleamos 5 ENTER.** 

#### APELCO DISTRIBUIDORA DE MEXICO S.A. DE C.V. MENU DE UTILERIAS 07/28/90

OPCIONES:

1.- REINDIZAR ARCHIVOS

- 2.- CAMBIAR FECHA AL SISTEMA
- 3.- CAMBIAR CLAVE DE ACCESO
- X.- REGRESAR A MENU PRINCIPAL

#### TECLEE LA OPCION DESEADA

En esta pantala nos encontramos en el Menú de Utilerias y vamos a elegir la primera opci6n que se llama Reindizaci6n de Archivos que sirve para limpiar toda la informaci6n que tenemos almacenada en el Sistema. Con esta opción no se daña la información "buena" que hemos ingresado. Unicamente sirve para desechar toda la informeci6n que hemos dado de baja, pero que de alguna manera permanece en el Sistema hasta que tecleamos esta op. ci6n. Digamos que esta opci6n sirve corno un carni6n que recoge la basura y se la lleve luera de donde no la queremos.

Tecleamos 1 ENTER.

## REINDIZACION DE ARCHIVOS SISTEMA DE CONTROL DE VEHICULOS

ESTAS SEGURO DE QUERER REINDIZAR LOS ARCHIVOS ? CS/N) S

En esta pantalla el Sistema confirma si queremos realizr la Indizaci6n de archivos. La respuesta es únicamente S o N. Si tecleamos N, salimos a la pantalla anterior. Al teclear S, el Sistema comienza la rutina de Indizaci6n de Archivos.

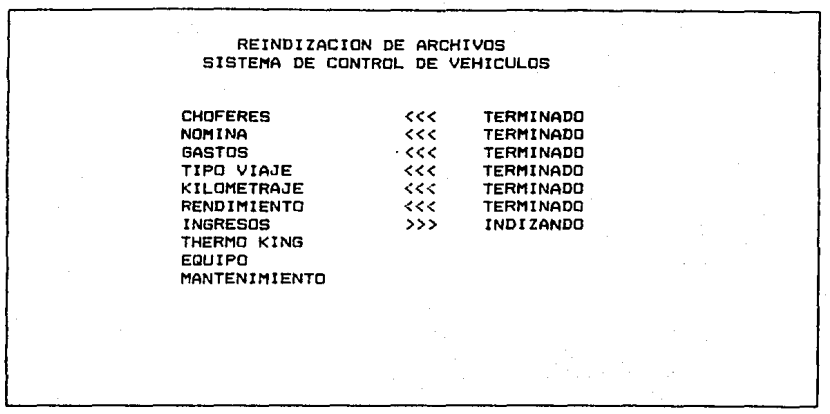

En esta pantalla nosotros como usuarios no realizamos nada. Unicamente vemos como el Sistema va pasando por cada uno de los archivos y los va indizando uno por uno. Al terminar de Indizar cualquiera de ellos, le escribe la indicación terminado. Al terminar de Indizar todos los archivos regresamos automáticamente al Menú de Utileri-88.

#### APELCO DISTRIBUIDORA DE MEXICO S.A. DE C.V. MENU DE UTILERIAS 07/2B/90

OPCIONES:

1.- REINDIZAR ARCHIVOS

- 2.- CAMBIAR FECHA AL SISTEMA
- 3.- CAMBIAR CLAVE DE ACCESO
- X.- REGRESAR A MENU PRINCIPAL

## TECLEE LA OPC!ON DESEADA 2

Al regresar al Menú de Utilerias ·tecleamos en esta ocasión la opción número 2 llamada cambio de fecha el Sistema. La razón de existir de esta opcion es que si queremos generar reportes con alguna fecha determinada es necesario que cambiemos momentaneamente la fecha al mismo ya que en cuanto iniciamos cualquier operación con el Sistema éste inserta la fecha correcta desde la memoria ROM de la máquina.

CAMBIO DE FECHA DEL SISTEMA SISTEMA DE CONTROL DE VEHICULOS

LA FECHA DE HOY ES 07/28/90

L INGRESE LA NUEVA FECHA AL SISTEMA ¡ FORMATO <MM/DO/AA> 07/29/90

ESTAS SEGURO DE QUERER ESTA FECHA ? (S/Nl

En esta pantalla se nos pregunta cual es la fecha que queremos ingresar como default para la operación del Sistema en esta particular ocasión. Por último se nos pregunta a manera de confirmación si queremos cambiar la fecha. Si tecleamos S la fecha que siempre se encuentra en la esquina superior derecha de la pantalla indicar& ahora la fecha que estamos ingresando. Automáticamente regresamos a la pantalla anterior.

APELCO DISTRIBUIDORA DE MEXICO S.A. DE C.V. 07/28/90 MENU DE UTILERIAS **OPCIONES:** 1.- REINDIZAR ARCHIVOS 2.- CAMBIAR FECHA AL SISTEMA 3. - CAMBIAR CLAVE DE ACCESO X. - REGRESAR A MENU PRINCIPAL TECLEE LA OPCION DESEADA 3

Por último tenemos la opción 3 que es el cambio de clave de acceso al Sistema, es decir la llave para arrancar el Sistema. Se le colocó este dispositivo ya que así se controla quien entra al mismo y quien no. Tecleamos 3 ENTER.

#### CAMBIO DE CLAVE DE ACCESO AL SISTEMA SISTEMA DE CONTROL DE VEHlCULOS

07/28/90

INGRESE LA NUEVA CLAVE DE ACCESO AL SISTEMA VEHI

En esta pantalla tecleamos la nueva clave de entrada al Sistema. Al término tecleamos ENTER y salimos automáticamente al Menú de Utilerias.

Es muy importante recordar la clave de Acceso que se le de al Sistema ya que si · se olvida, unicamente la Gente del Ares de Sistemas podrá solucionar el problema.

APELCO DISTRIBUIDORA DE MEXICO S.A. DE C.V. 07/28/90 OPCIONES• MENU DE UTILERIAS 1.- REINDtZAR ARCHIVOS 2.- CAMBIAR FECHA AL SISTEMA 3.- CAMBIAR CLAVE DE ACCESO X.- REGRESAR A MENU PRINCIPAL TECLEE LA OPCION DESEADA X

Si queremos realizar alguna otra operación en el Mend de Utilerias tecleamos la opción deseada, si ya no queremos, tecleamos X para regresar al Menú Principal. **Tecleamos X ENTER.** 

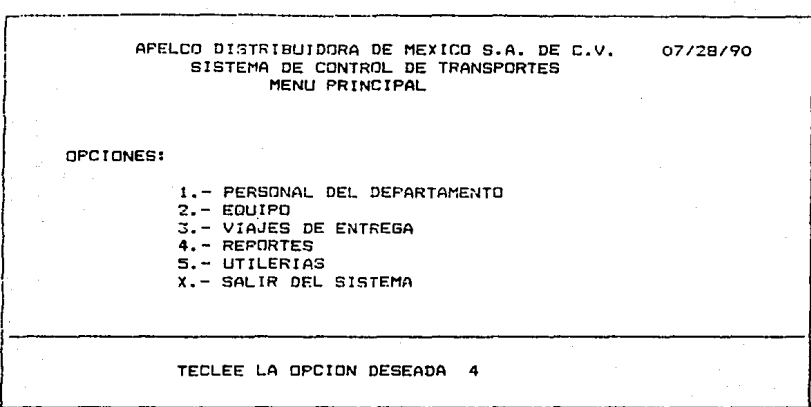

Una vez que nos encontramos de nuevo en el Menú Principal nos introduciremos al Menú de Reportes en donde generaremos todo tipo de reportes ya sea por escrito (en impresora) o bien en pantalla, de las distintas Areas de Información del Sistema. Tecleamos 4 ENTER.

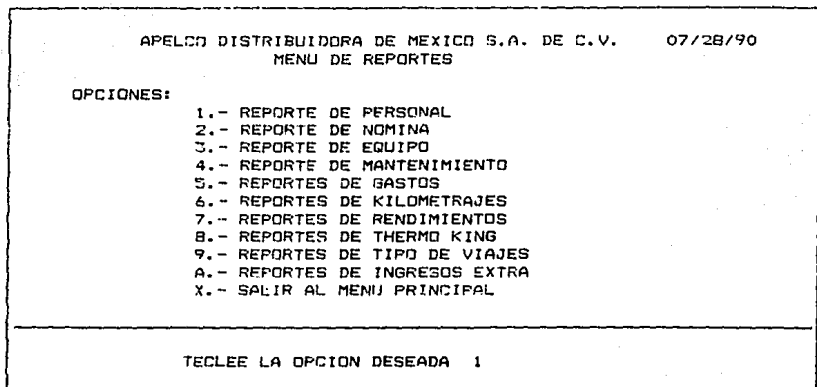

**En eeta pantalla se noe preeenta el Mend de Reportes con 10 distintas opciones de reportea que el Sistema puede generar. Cabe mencionar que pare fines de este manual, se**  explicará a fondo unicamente uno de los apartados de este Sub-Menú ya que todos fun**cionan de la misma manera. Las variaciones existentes son Gnicamente en base a las opciones que escojamos. En este caso nos introduciremos inicialmente al Reporte de Personal tecleando. 1 ENTER.** 

#### SISTEMA DE CONTROL DE VEHICULOS REPORTE DE PERSONAL

07/28/90

DESEA DESPLEGAR IMPRIMIR O SALIR (D/I/S)? I

En esta pantalla senos pregunta al igual que en todas las demás opciones de Reportes ai deseamos desplegar la información, lo cual significa que la información aparecerá en la pantalla de la computadora únicamente o bien si queremos imprimir la información sobre papel, o bien si preferimos salir a la pantalla anterior.

En este caso escogemos la opción I de impresión y tecleamos ENTER.

#### SISTEMA DE CONTROL DE VEHICULOS REPORTE DE PERSONAL

07/28/90

1.-POR CLAVE DE CHOFERES (1) 2.-POR ORDEN ALFABETICO (2) 3.-SALIR AL MENU DE REPORTES (3) OPCION 1

FAVOR DE ENCENDER IMPRESORA Y ALINEAR PAPEL

Dentro de la Impresion o el Despliegue de información siempre vamos a tener opciones de acuerdo a cómo queremos la información desplegada. En este caso podemos desplegar la información en base a Clave de Choferes o bien por Orden alfabético de los mismos. La opción 3 es salir al Menú de Reportes. En este caso nos inclinaremos por la opción 1 y posteriormente tecleamos ENTER.

Es importante mencionar que siempre que vayamos a efectuar una impresión en papel es necesario encender la impresaor, verificar que tenga papel, alinear el mismo y por último asegurarse que la tecla ON LINE este encendida. Esta tecla tiene como función mantener a la impresora lista para recibir la información a imprimir por parte de la computadora.

IMFRIMIENDO...

PAGINA 1

#### REPORTE DE PERSONAL

07/28/90

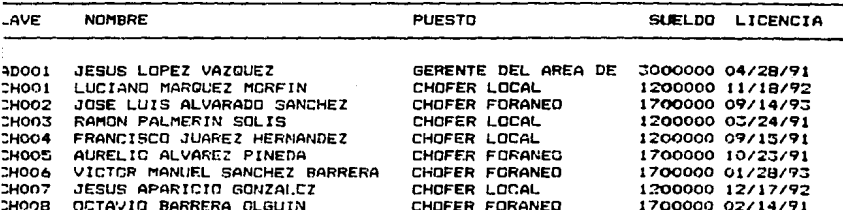

En la parte superior de esta pantalla vemos como la computadora presenta una pantalla que menciona que la impresora se encuentra imprimiendo. Esta pantalla permanece así hasta que se termina de imprimir el reporte. En la parte inferior de la pantalla, encontramos el listado del Reporte de Personal. Esta es la manera en que lo entrega la máquina. Una vez que la impresora termina de imprimir, lo único que debemos hacer es arrancar el papel. El sistema nos devuelve automáticamente 2 pantallas anteriores en donde esgojemos despliegue, impresión o salida.

## SISTEMA DE CONTROL DE VEHICULOS REPORTE DE PERSONAL

07/28/90

DESEA DESPLEGAR IMPRIMIR G SALIR (D/I/S)? D

Una vez que nos encontramos de nuevo en esta pantalla escogemos ahora la opción de despliegue en pantalla de los datos que queremos revizar o analizar. Tecleanos D ENTER.

## SISTEMA DE CONTROL DE VEHICULOS REPORTE DE PERSONAL

07/28/90

1.-POR CLAVE DE CHOFERES (1) 2.-POR ORDEN ALFABETICO (2) 3.-SALIR AL MENU DE REPORTES (3) OPCION 2

ELIJA OPCION, LISTA PARA DESPLEGAR

Las opciones de despliegue son las mismas que para impresión. En este caso escogemos la opción 2 y tecleamos ENTER.

PAGINA I

REPORTE DE PERSONAL

07/28/90

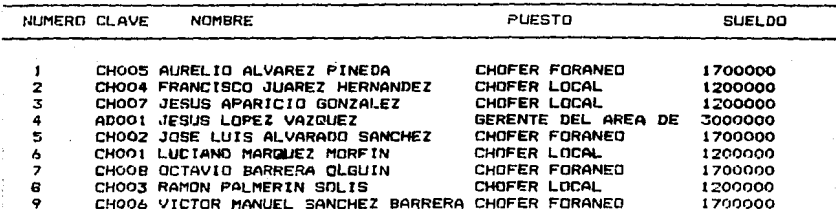

## FIN DE REPORTE PRESIONE ENTER

Al presionar ENTER en la pantalla anterior, ésta se borra y comienza a desplegar los datos solicitados de acuerdo a la opción escogida. Al termino del reporte la máquina indica el fin en la pantalla y nos solicita que oprimanos la tecla ENTER para regresarnos a la pantalla en donde elegimos desplegar, imprimir o salir.

En caso de que los datos no quepan en una misma pantalla, la máquina nos va a presentar un mensaje para que oprimamos ENTER para continuar desplegando hasta llegar al fin del reporte.

SISTEMA DE CONTROL DE VEHICULOS REPORTE DE PERSONAL

07/26/90

DESEA DESPLEGAR IMPRIMIR O SALIR ID/I/Sl? S

En esta pantalla si deseamos generar otro reporte tecleamos D o I. De no ser así, **como en eate caso, tecleamos S para aalir al Mena de Reportes. Tecleamos S ENTER.** 

SISTEMA DE CONTROL DE VEHICULOS REPORTE DE NOMINA

07/28/90

 $1. -$ REPORTE DE FIN DE PERIODO (1)

2.-SALIR AL MENU DE REPORTES (2)

OPCION

ELIJA OPCION, LISTA PARA DESPLEGAR

A partir de esta pantalla veremos únicamente las distintas opciones que presentan cada uno de los reportes que podemos generar en el Sistema. Hay que recordar que de cada uno de ellos podemos desplegar en pantalla o bien imprimir en papel.

El órden seguido será el que marca el Menú de Reportes. Por ejemplo esta es la opción 2 Reporte de Nómina.

En este caso solo tenemos una opción que es sacar un reporte en pantalla o en papel al fin del periodo quincenal de trabajo, es decir este reporte nos presenta información que se genera cada fecha de pago.

# SISTEMA DE CONTROL DE VEHICÚLOS REPORTE DE EQUIPO

07/28/90

1.-POR NUMERO ECONOMICO (1) 2.-SALIR AL MENU DE REPORTES (2) CPCION

ELIJA OPCION, LISTA PARA DESPLEGAR

Esta es la opción 3 Reporte de Equipo en el cual podemos desplegar o imprimir el inventario de las unidades de transporte y refrigeración/congelación con las que cuenta el Area de Vehiculos. El despliegue en este caso es por Número Económico únicamente, ya sea en papel o en pantalla.

ג ל

#### SISTEMA DE CONTROL DE VEHICULOS REPORTE OF MONTENIMIENTO

07/28/90

1.-ALGUNA ORDEN EN PARTICULAR (1) 2.-TODAS FARA UNA FECHA (2) 3. TODAS PARA UNA UNIDAD (3) 4.-SALIR AL MENU DE REPORTES (4) OPCTON

ELIJA OPCION, LISTA PARA DESPLEGAR

Esta pantalla presenta la opción 4 que es el Reporte de Mantenimiento. Dentro de éste podemos elegir entre las siguientes opciones para pantalla o papel:

- 1.- Alguna orden en particular: Si queremos revisar que fue lo que se le hizo a una determinada unidad en una determinada fecha. Unicamente nos despliega 1 orden.
- 2.- Todas para una fecha: En este caso el Sistema nos despliega o imprime todas las ordenes de trabajo o registros de operaciones realizadas en alguna fecha en particular.
- 3.- Todas para una unidad: En este ültimo caso el Sistema nos va a entregar una hiatoria de mantenimiento que se le ha hecho a cada una de las unidades del Area de Vehiculos. Nos despliega o imprime todos los registros relacionados con una unidad en particular.

Para seleccionar la unidad en particular de la que queremos desplegar información utilizamos el Número Economico.

# SISTEMA DE CONTROL, DE VEHICULOS REPORTE DE GASTOS

07/28/90

1.-FARA ALSUN CHEOUE (1)  $2, -PROR$  TIENDA (2) 3.-POR TIPO DE GASTO (3) 4.-SALIR AL MENU DE REPORTES (4) OPCION

ELIJA OPCION, LISTA PARA DESPLEGAR

El Reporte de Gastos mos presenta las siguientes opciones:

- 1.- Para Algún cheque: Nos despliega todos los gastos relacionados con algún cheque en particular. El dato para seleccionar algún cheque es el número del mismo.
- 2.- Por Tienda: Nos despliega o imprime todos los gastos relacionados con alguna tienda en particular.
- 3.- Por tipo de Gasto: Nos despliega o imprime las diferentes cantidades que se erogan para cada tipo de gasto. La clave para accesar esta información será la clave de gasto que se utiliza en el Sistema.

Em necesario recordar que debemos teclear ENTER despues de cada opción elegida y que para impresión en papel es necesario tener la impresora encendida, con papel y en linea es decir con ON LINE encendida.

SISTEMA DE CONTROL DE VEHICULOS REPORTE DE KILOMETRAJES 1 ··-ALGUNA FECflA EN PARTICULAR C 1) 2.-TODAS PARA UNA FECHA (2) =.-TODAS PARA UNA UNIDAD C3) 4.-SALIR AL MEMU DE REPORTES C4> OPCION 07/28/90

#### ELIJA OPCION, LISTA PARA DESPLEGAR

La sexta opción que es el Reporte de Kilometrajes nos presenta las siguientes opciones: a) Alguna fecha en particular: Deseamos ver cuantos kilometroa ee recorrieron en el

- Area de Vehiculoa en una determinada fecha y por una unidad determinada.
- b) Todas para una fecha: Nos entrega información relacionada con todos los kilometrajes que se hayan recorrido por todas las unidades del Area en una fecha determinada.
- e) Todas para una unidad: Noa entreaa informacUSn relacionada con una unidad en particular. Esta opción nos permite ver el kilometraje total de la unidad, a donde ha ido a entreaar productoa, etc.

## SISTEMA DE CONTROL DE VEHICULOS REPORTE DE RENDIMIENTOS

1.-ALGUNA FECHA EN PARTICULAR (1)  $2. -TODAS$  PARA UNA FECHA  $(2)$ 3.-TODAS PARA UNA UN!OAO <3> 4.~SALIR AL MENU nE REPORTES (4) OPCION

ELIJA OPCION, LISTA PARA DESPLEGAR

Este reporte funciona exactamente igula que el de kilometrajes, es decir nos entrega información para una fecha y unidad determinada, para una fecha los rendimientos globales obtenidos, y para una unidad en particular, todos loa rendimientos que se han obtenido con ella, corno por ejemplo para base de análisis de fallas, etc. Al teclear 4 ENTER regresamos al Menú de reportes.

07/28/90

SISTEMA DE r.CNTRCL DE VEH!CULOS REPORTE DE HORAS DE USO DEL THERMO K!NG **07/28/90** 

> l. -ALGUNA FECHA E14 PART IC:ULAR *(* !) 2.-TODAS PARA UNA FECHA (2) 3.-TODAS PARA UNA UNIDAD C3l 4.-SALIR AL MENU DE REPORTES (4) OPCION

EUJA OPC!ON, LISTA PARA DESPLEGAR

*J\l* **igual que loe dos reportes anteriores, Kilometrajes y Rendimientos, este reporte**  funciona de la misma manera. La diferencia estriba en que este nos presenta como resultado el número de horas utilizadas en las unidades refrigeradoras/congeladoras. **Estos datos son importantes para conocer los intervalos de servicio, el promedio de horas que se utilizan estas unidades por die, por mes, etc.** 

#### SISTEMA DF. CONTROL DE VEH!CULOS 07/28/90 REPORTE DE TIPO DF. VJA,JES

1.-DE ALGUNA FECHA EN ADELANTE (1) 2.-POR TIENDA 12> ~.-POR TIPO DE ENTREGA <3> 4.-SALIR AL MENU DE REPORTES (4) OPCION

ELIJA OPCION, LISTA PARA DESPLEGAR

Este Reporte, opción 9 del Menú de Reportes nos permite generar información de los siguientes tipos:

- a) De alguna fecha en Adelante Nos sirve únicamente para tomar una fecha como referencia.
- 2) Por Tienda: Nos genera informaci6n que nos indica cuantos tipos de viaje se hicieron a una tienda determinada.
- 3) Por tipo de Entrega: Nos permite obtener información de cuantos viajes de determinado tipo realizamos en un periodo de tiempo.

#### SISTEMA DE CONTROL DE VEHICULOS REPORTE DE INGRESOS EXTRA

07/28/70

1.-ALGUNA FECHA EN PARTICULAR (1) 2. - DE ALGUNA FECHA EN ADELANTE (2) J.-SALIR AL MENU DE REPORTES (J) OPCION

ELIJA OPCION, LISTA PARA DESPLEGAR

Este último reporte nos permite obtener información del siguiente tipo:

- a) Alguna fecha en particular: Nos entrega información de algún motivo de ingreso extra al departamento en una fecha determinada.
- b) De alguna fecha en adelante: Nos permite obtener información tomando una fecha como referencia o punto de partida, y a partir de esta nos despliega o imprime todas las operaciones que hayan generado ingresos extra al Area de Vehiculos.

APELCO DISTRIBUIDORA DE NEXICO S.A. DE C.V. 07/28/90 MENU DE REPORTES OPCIONES:  $I - F$  REPORTE OF PERSONAL 2.- REFORTE DE NOMINA 3. - REPORTE DE EQUIPO 4. - REPORTE DE MANTENIMIENTO 5. - REPORTES DE GASTOS 6. - REPORTES DE KILOMETRAJES 7. - REPORTES DE RENDIMIENTOS 8.- REPORTES DE THERMO KING 9.- REPORTES OF TIPO DE VIAJES A. - REPORTES DE INGRESOS EXTRA X. - SALIR AL MENU PRINCIPAL TECLEE LA OPCION DESEADA  $\mathbf{x}$ 

Al salir al Menú de Reportes despues de haber generado los reportes deseados nos queda como última opción regresar al Menú Principal tecleando X seguido de ENTER.

#### AFELCO DISTRIBUIDORA DE MEXICO S.A. DE C.V. 07/28/90 SISTEMA DE CONTROL DE TRANSPORTES MENU PRINCIPAL

#### CPCIONES:

1.- FERSONAL DEL DEPARTAMENTO 2.- EQUIPO J. - VIAJES DE ENTREGA 4.- REPORTES 5.- UTILERIAS 7.- SALIR DEL SISTEMA

TECLEE LA OPCION DESEADA  $\mathbf{x}$ 

Una vez que regresamos al Menú Principal y que ya no queremos realizar ninguna otra operación por el momento con el Sistema, procedemos a salir del mismo.

El Sistema ya guardó en memoria toda la información que introducimos durante nuestra jornada de trabajo por lo que para salir lo único que se debe hacer es teclear X seguido de ENTER y con eso concluimos la explicación de este manual.

Al terminar de utilizar el Sistema, la computadora está programada para regresar al Directorio original de la red por lo que el usuario de este sistema por último solo debe teclear su clave de salida de la Red de computación.

ANEXOS...

**Claves de las tiendas en base al Destino deseado.** 

- 
- d: **cLAVE DESTING**<br>1 **001 PEDREGAL**<br>2 **002** POLANCO<br>3 **003** SATELITE
	-

:: 003 SATELITE<br>4 004 ZONA ROSA

- 5 005 MARIANO OTERO<br>4 004 GONZALITOS<br>7 007 GARZA 5ADA
- 
- 7 007 **GARZA SADA**

## **Claves de los Gastos de acuerdo a loa distintos conceptos.**

Record<sup>\*</sup> CLAVE CONCEPTO 1 01 GASOLINA<br>2 02 LUBRICAN 2 O2 LUBRICANTES<br>3 O3 REFACCIONES 3 03 REFACCIONES 4 04 TALACHAS<br>5 05 GRUAS 5 05 GRUAS<br>6 06 MULTAS 7 07 REPARACION<br>6 08 CASETAS **B 08 CASETAS**<br>**9 09 ALIMENT**I ALIMENTOS

#### Claves de los distintos tipos de Entrega.

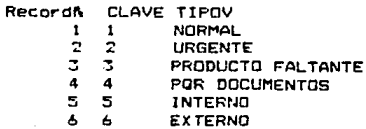
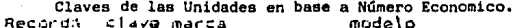

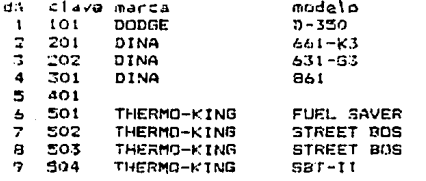

Claves de los Choferes y demás personal del Area de Vehiculos. RecordA clave nombre CHOOL LUCIANO MARRUEZ MORFIN  $\mathbf{1}$ AD001 JESUS LOFEZ VAZUUEZ 2 Ξ CHOO2 JOSE LUIS ALVARADO SANCHEZ CHOOS RAMON PALMERIN SOLIS  $\ddot{\phantom{a}}$ 5 CHOO4 FRANCISCO JUAREZ HERNANDEZ CHOOS AURELIO ALVAREZ PINEDA  $\ddot{\phantom{a}}$  $\overline{z}$ CHOO6 VICTOR MANUEL SANCHEZ BARRERA  $\mathbf{B}$ CHOO7 JESUS APARICIO GONZALEZ  $\bullet$ CHOOB OCTAVIO BARRERA OLGUIN

- l) Es importante que más de una persona del Area de Vehículos sepa como accesar informaci6n al Sistema. Se puede pedir ayuda al personal del Area de Sistemaa ya que en el Area de Vehículos no se cuentra con auxiliares de ningún tipo.
- 2) En caso de cualquier problema relacionado con este Sistema se debe acudir con la gente del Area de Sistemas ya que son loa más calificados para hacerlo.
- 3) Se debe leer este manual por completo para poder entender exactamente lo que hace el Sistema, sus ventajaa, aus limitantes, etc.
- 4) Se recomienda estudiar este manual dos veces, una vez leido y una segunda revisarlo en práctica o sea con la computadora encendida. Calculo un tiempo no mayor de 6 horas para estar perfectamente familiarizado con el Sistema.
- 5) Cuando se estd trabajando con el Sistema se recomienda nunca abandonar la m4quina encendida con el Sistema accesado ya que puede haber distorsiones o pérdida de información.
- 6) Solicitar al personal del Area de Sistemas que genere un respaldo de nuestra información una vez por semana para evitar pérdidas accidentales que pueden ser muy costosae en cuanto a tiempo esfuerzo y dinero.

BUENA SUERTE 1